# Space Force Duo

# [Type the document subtitle]

**Javier A. Garcia Charlie De Vivero 12/10/2009**

Space Force Duo is a one- or two-player video game, similar in style to the classic arcade games Galaxian (1979), and Galaga (1981). It allows for two players to play a cooperative game, flying space ships and shooting down enemies. Users log in to the game, and are identified by an RFID tag system. The game is played on an FPGA platform, and connects to a second FPGA platform through a RS-232 Serial Port. In a two-player game, a host terminal and a client terminal is determined. The game features up to three enemy ships on screen at a time, and the twoplayer game allows for two-way voice communication. Two different kinds of AIdriven enemy ships assault the player, and a kill score is kept track of. The player(s) win the game after reaching a certain score. Our final implementation of Space Force Duo demonstrates exceptional data communication over the serial port, though not error-free. The game is indeed playable, though not without its minor glitches and bugs. The RFID system was not fully implemented, and instead, users are identified by manually setting switches to a corresponding binary code.

# **Table of Contents**

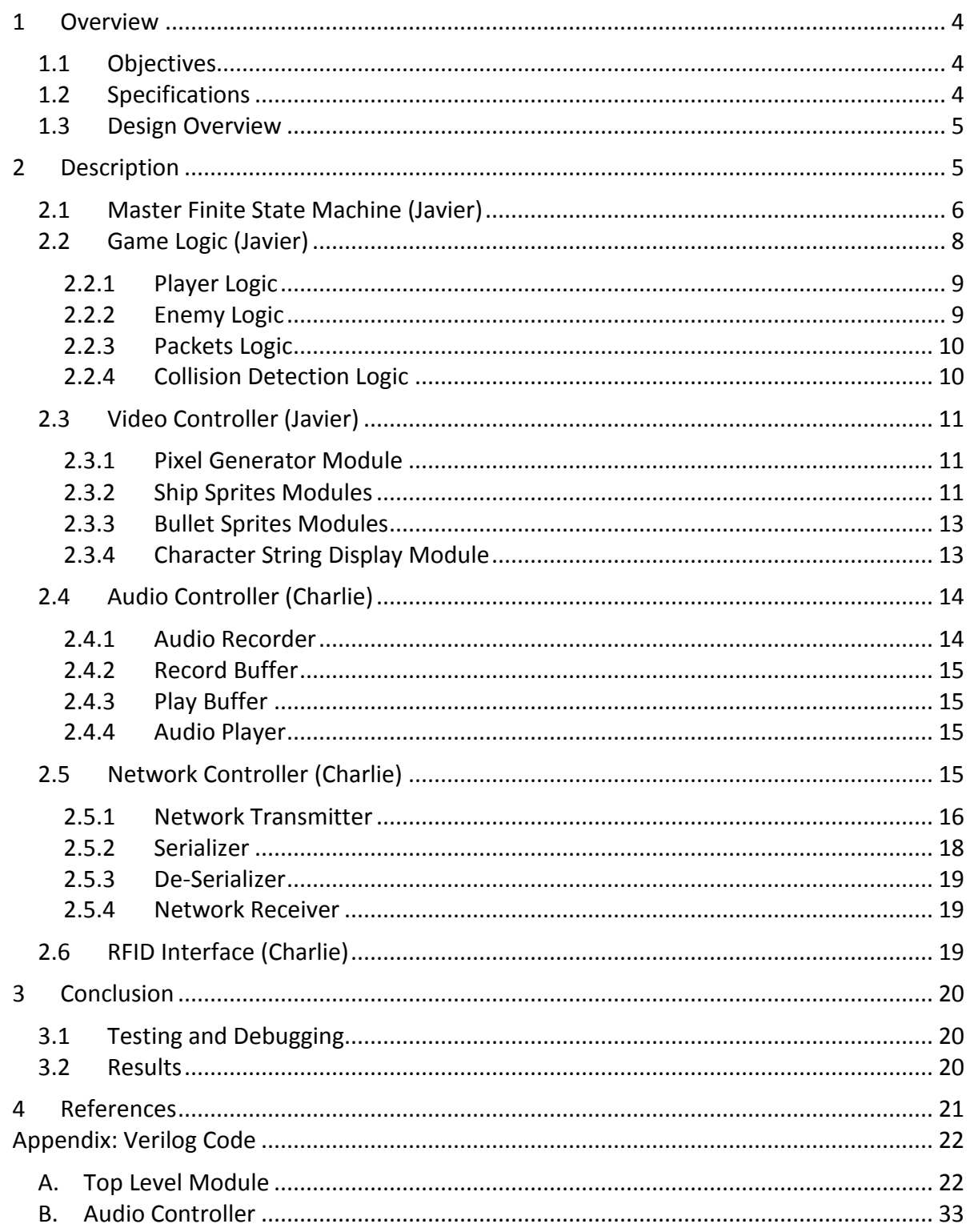

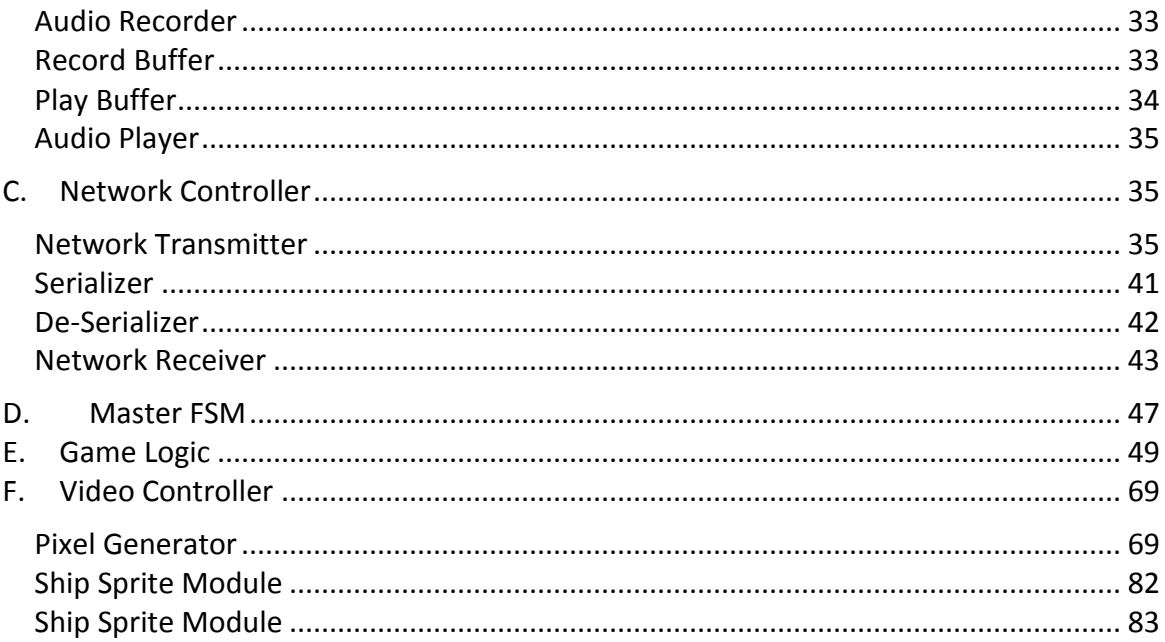

# List of Figures

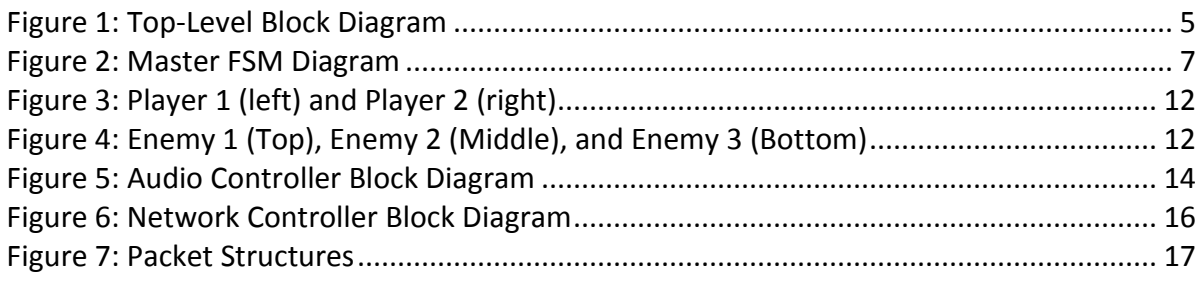

# <span id="page-4-0"></span>**1 Overview**

# <span id="page-4-1"></span>1.1 Objectives

The *Space Force Duo* game system was designed to meet the following objectives:

- Implement a "space-ship shooter game" where the player takes control of a space ship, assaulted by waves of incoming enemy ships.
- Enable two-player cooperative play through two separate FPGA platforms, communicating through serial port.
- Allow for voice communication between the two players.
- Require players to log in to the game using an RFID tag system.

# <span id="page-4-2"></span>1.2 Specifications

Our game system has certain high-level specifications that we must achieve with our modular designs.

- The game runs at a screen resolution of 1024 by 768 pixels (XVGA format), at a refresh rate of 60 Hz.
- To simplify the clock counts needed for the display-rendering signals, our whole system runs on a 64.8 MHz clock.
- A maximum of 10 sprites can be rendered on screen at any given point in time, excluding text characters. These 10 sprites will consist of 5 space ships, and 5 bullets.
- For a one-player game, up to 4 enemy ships will be rendered, along with the player ship. For a two-player game, up to 3 enemy ships can be rendered, along with 2 player ships.
- Each ship can at most fire one bullet at a time.
- A two-player game consists of two labkits running the same code. When the host is chosen, the other labkit becomes the client.
- Host processes all game data, and the client receives data to be displayed on screen.
- Voice communication will consist of recording audio at 48 kHz and downsampling to 6 kHz. Anti-aliasing filtering will be applied, along with low-pass reconstruction for upsampled playback.
- Network system will packetize data and send over a RS-232 serial port.
- Serial transmission will run at 225kbps.
- Audio packets will consist of eight 8-bit samples (8 bytes of data).
- Game packets are of different kinds: Sprite state data (16 bytes of up to 5 sprite screen coordinate positions), game state data (1 byte describing current state of game), client input data (1 byte describing button inputs on client side), ID tag data (10 bytes uniquely identifying the user that is logged in the game).

# <span id="page-5-0"></span>1.3 Design Overview

Though our game implements a host-client system, and consequently the two labkits will have different roles in processing the game, the same exact Verilog code will run on the two machines. There will be "waiting" screens whereby a player can log in to the game system. Whichever user logs in to the game first determines the machine as the host. Once a host is determined, the host communicates to the other labkit to accept the role of client.

All game logic processing will occur on the host side. Game data including the state of sprites on screen will be sent to the client. Thus, the client is merely reproducing on screen what the host is processing, and does no processing of its own other than sprite rendering.

A master FSM will control the state of the game, and the modes of gameplay (one- or twoplayer). The game logic processes the positions of sprites, and detects collisions. This game data is collected and transmitted to the network system, where data is packetized and sent over the serial line of communication. While game data is not being sent, voice data is packetized and transmitted, to enable voice communication between the two players.

# <span id="page-5-1"></span>**2 Description**

This section discusses each main component of the system, as well as the details of each component's modules. Design decisions and implementations are discussed. The capacities of the components are explained, as well as their constraints. All modules are clocked at a frequency of 64.8MHz, produced by the FPGA's Digital Clock Manager, based off a frequency of 27MHz. [Figure 1](#page-5-2) depicts a high-level block diagram of the overall system.

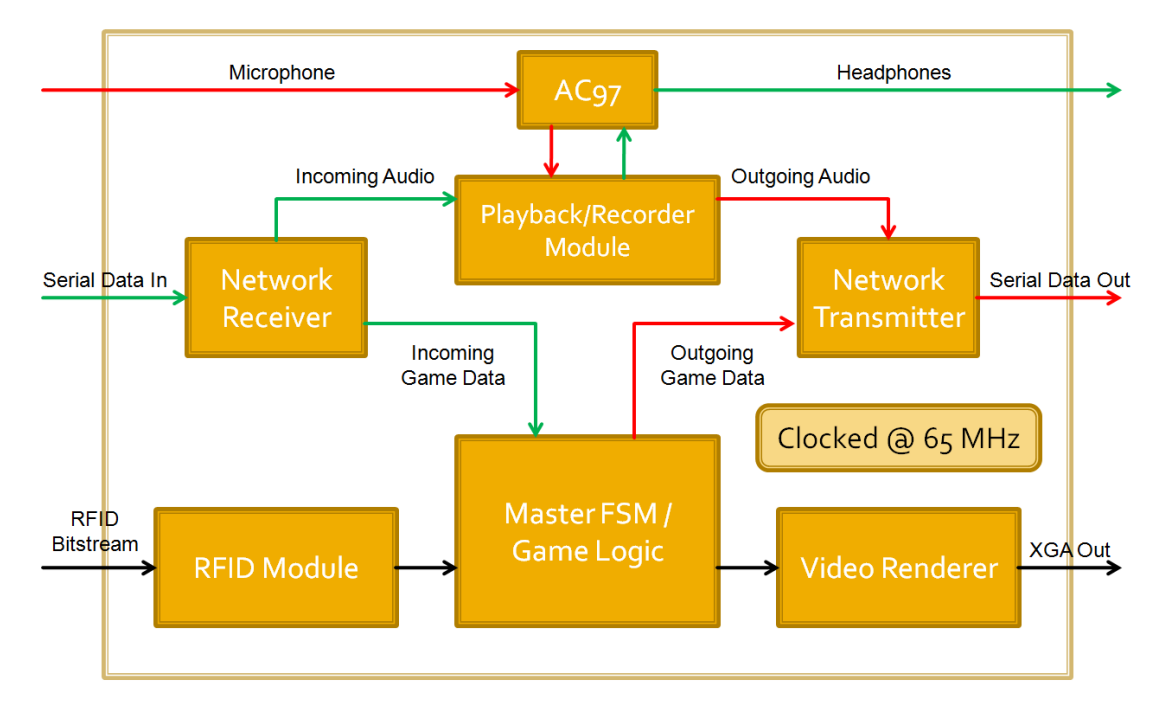

<span id="page-5-2"></span>**Figure 1: Top-Level Block Diagram**

# <span id="page-6-0"></span>2.1 Master Finite State Machine (Javier)

The Master FSM module is a fairly simple but crucial component of the Game Controller and the system as a whole. This module oversees and manages the overall state of the system. Based on the user inputs it receives, it decides to either stay in the same state or change to another state. Most of the modules in the system depend on the "master" state to decide what and when to perform specific tasks. For example, the Pixel Generator decides what to render on the screen based on the "master" state. Although the Master FSM only outputs state (4-bit bus), it receives nine inputs:

- 64.8 Mhz Clock: clock required to render XVGA video.
- Reset button: "enter" button on the labkit.
- Enter button: "enter" button on external PS/2 keyboard.
- One player button: "1" button on external PS/2 keyboard.
- Two players button: "2" button on external PS/2 keyboard.
- Game\_over signal: 1-bit signal from the Game Logic module.
- $\bullet$  External\_state bus: 4-bit bus from the Network Controller which is originally transmitted by the other terminal.
- $\bullet$  *ID* bus: 2-bit bus from switch 0 and switch 1 on the labkit.
- $\bullet$  *Win* signal: 1-bit signal from the Game Logic module.

As illustrated b[y Figure 2,](#page-7-0) the FSM has three main branches the state of the game can follow: One Player Game, Host Two Player Game , and Client Two Player Game. The FSM initializes in the START state which asks the user to log in by using a valid "RFID tag" which we simulated with switch 0 (least significant bit) and switch 1. Using the switches, instead of a 10 byte ID number, we only had a 2-bit ID number. When the user inputs an appropriate ID, the FSM changes its state to the LOGIN state. On this screen, the user selects whether he or she wants to play a 1-player game or a 2-player game. If the user chooses to play a 1-player game, the FSM changes its state to ONE\_PLAYER. The user presses enter when he or she is ready and the state changes to ONE\_PLAYER\_GAME; the game starts thereafter. During a 1-player game, there is no communication of game data between the two FPGA's; only audio is transmitted.

On the other hand, if the user chooses to play a 2-player game, the state changes to TWO\_PLAYERS. The state that follows determines whether the terminal becomes the host or the client. When the user is ready, he or she presses enter and the state changes to WAITING\_FOR\_CLIENT – the terminal becomes the host. However, if the other user presses enter before, the state transitions to HOST\_READY – the terminal becomes the client. Once in the HOST READY state, the user presses enter to start the game; the client terminal transitions to the TWO\_PLAYER\_CLIENT state while the host terminal transitions to the TWO\_PLAYER\_HOST state.

To accomplish the behavior described above, the FSM module has two main components:

- 1. The "state" combinational logic takes charge of deciding what the next state will be. Since our FSM has 11 states, a 4-bit register is necessary to account for all of them. Therefore, the FSM module checks the current state by matching the 4-bit "state" register to a 4-bit value that corresponds to a state. Once it has identified the current state, it will check the values of the inputs and decide what the "next state" will be. [Table 1](#page-8-1) illustrates the input conditions necessary for each transition.
- 2. The sequential logic ensures that the state changes to the "next state" (determined in the "state" combinational logic) at every positive edge of the clock. Also, it changes the state to START when the Reset button is pressed.

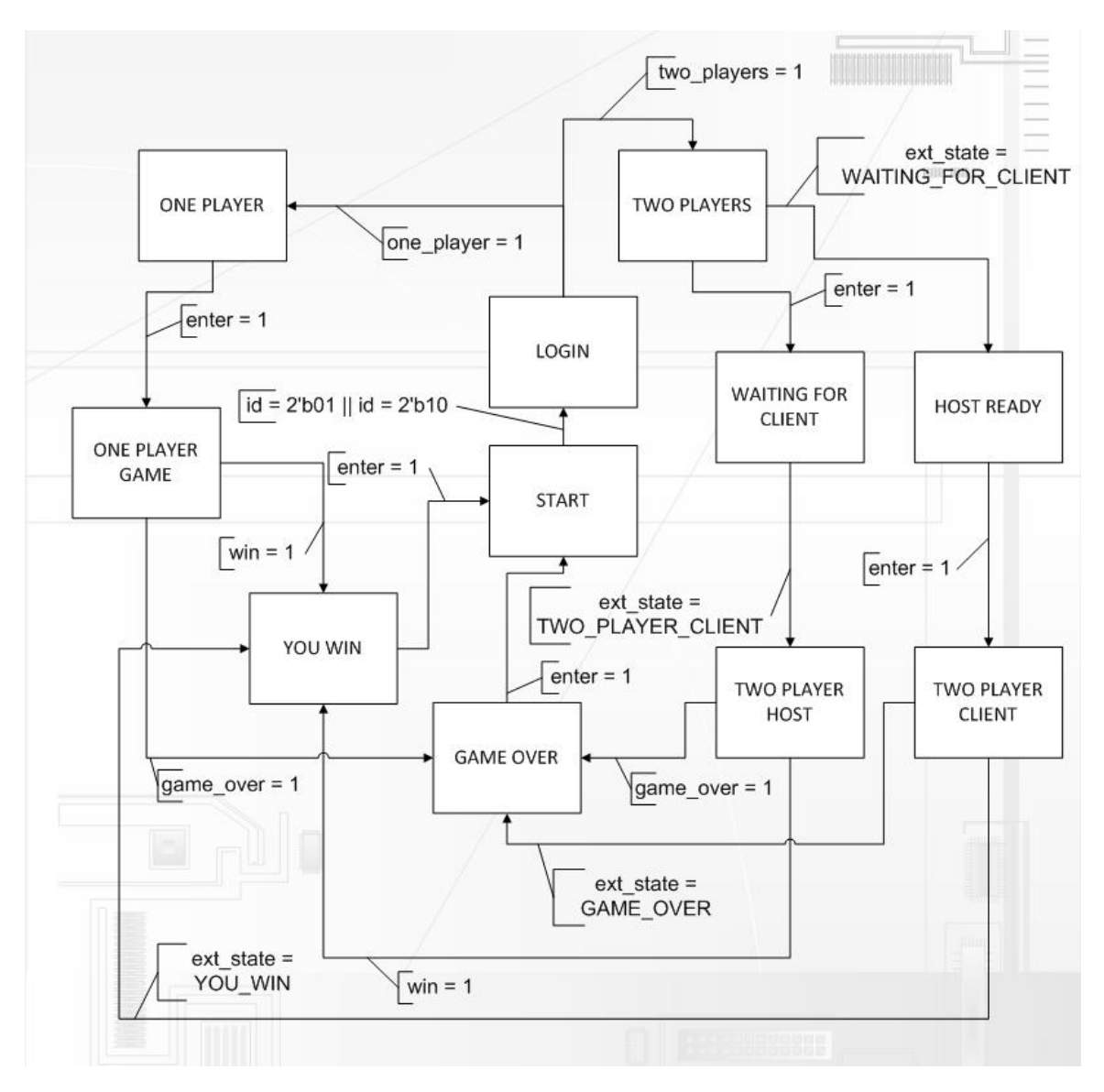

<span id="page-7-0"></span>**Figure 2: Master FSM Diagram**

<span id="page-8-1"></span>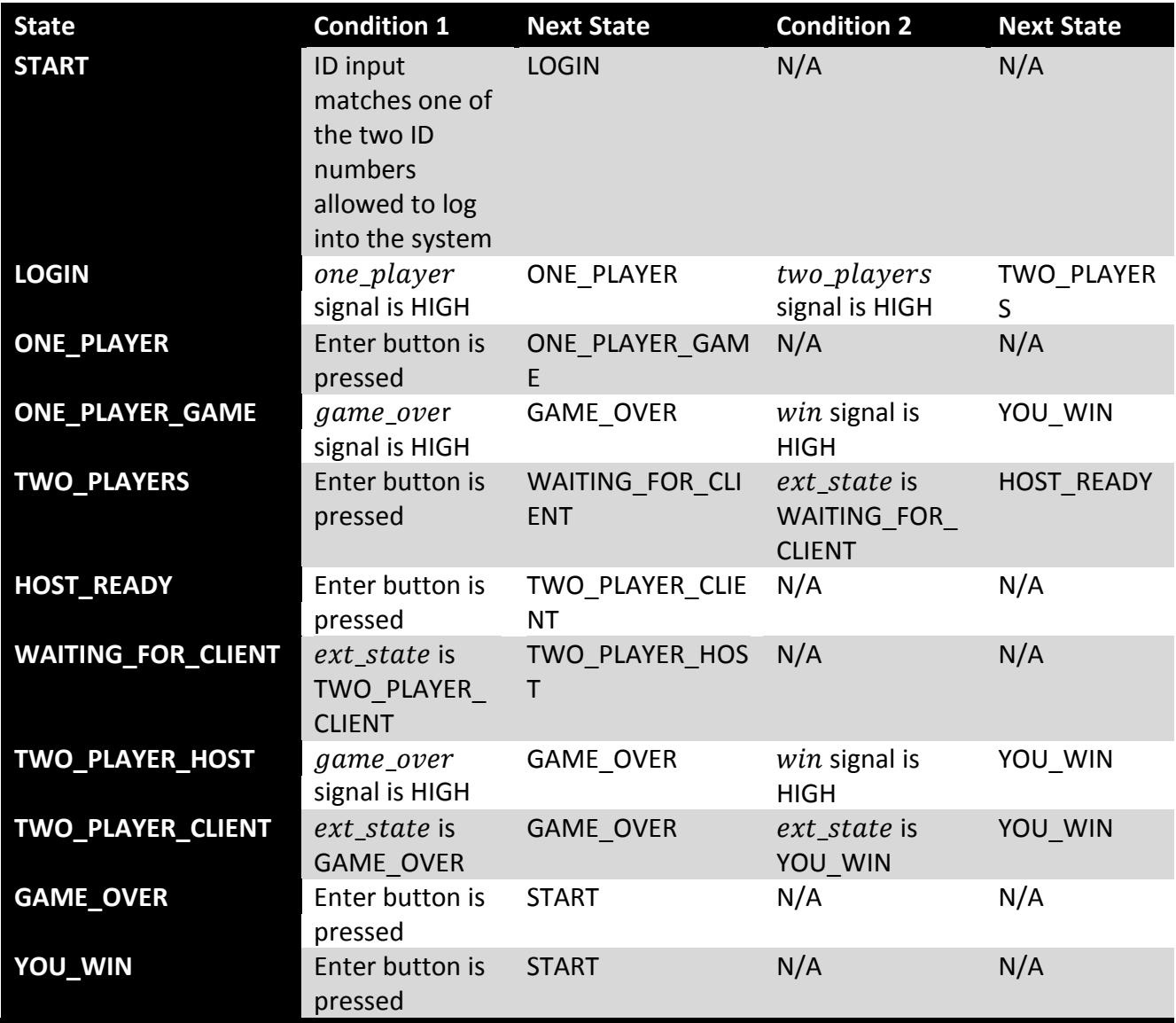

# **Table 1: FSM State Transitions**

# <span id="page-8-0"></span>2.2 Game Logic (Javier)

The Game Logic module controls all the sprites displayed on the screen when the system is in "game" mode. The sprites represent player ships, enemy ships, and their bullets correspondingly. The movement of the player ships and the rate at which the bullets are fired is dependent on the user inputs. On the other hand, the module uses very simple Game Artificial Intelligence to determine the movement of the non-player characters (enemy ships) and their bullets. The main purpose of the Game Logic is to ensure that the users and the ships they control adhere to the strict rules of the game. Furthermore, the Game Logic also keeps track of score, determines when ships are killed, and decides when the players have won the game.

In order to achieve its tasks, the Game Logic needs to determine many details regarding the state of the characters in the game. These details range from the coordinates of the ships and bullets to the players' scores. To facilitate the management of all the calculations and keep track of all the sprites' coordinates, the Game Logic consists of four main components: Player Logic, Enemy Logic, Packets Logic, and Collision Detection Logic.

#### <span id="page-9-0"></span>**2.2.1 Player Logic**

The Player Logic is designed to determine the x and y coordinates of each player and their corresponding bullets, and provide them to the Pixel Generator Module and the Collision Detector. For a 1-player game, the Player Logic takes the buttons on the labkit as inputs that determine the movement of Player 1 (up, down, left, right) and its bullet (button 0). However, for a 2-player game, the Player Logic varies depending on whether the terminal is serving as the client or the host. If the terminal acts as host, it functions much like the 1-player mode – labkit buttons control Player 1's movements and shooting. Meanwhile, input packets sent over the network from the client terminal serve as inputs that determine the movement of Player 2 and when it shoots. On the other hand, when the terminal functions as the client, there is no Player Logic because it is all done by the host.

Since, the player characters are allowed to move freely around the whole screen, the only movement limitations the Player Logic implements is with regard to the boundaries of the display screen. Therefore, using the inputs described above, the player spaceships move up, down, left, and right but do not go off the screen. The players move four pixels per frame in the direction of the button(s) pressed (up or down, and left or right). Because the two players have same limitations and follow the same rules, the only difference between the two is where their coordinates are initialized. Meanwhile, only one bullet per player is allowed on the screen, so the player cannot shoot until the bullet is off-screen; bullets go off-screen when they kill an enemy ship or when they go past the top boundary of the screen. The bullets move up 12 pixels per frame and they are fired whenever the button 0 is pressed and the bullet is off-screen.

#### <span id="page-9-1"></span>**2.2.2 Enemy Logic**

The Enemy Logic is designed to determine the x and y coordinates of each non-player character (enemy spaceship) and their corresponding bullets, and provide them to the Pixel Generator Module and the Collision Detection Logic. The enemy Logic consists of three individual components, one for each of the enemy ships. However, besides having different initial coordinates, Enemy Logic 1 and Enemy Logic 2 are identical; therefore, we will discuss the two simultaneously and discuss Enemy Logic 3 separately.

Once again, the spaceships are allowed to move freely about the whole screen; however, unlike the players, the enemies can go off the screen. Enemy 1 and Enemy 2 move at a constant rate of 1 pixel per frame vertically and horizontally, but a vector  $e12_x$  movement controls the directions of their horizontal movement. When  $e12_x$  movement is HIGH, they move to the right; they move to the left when e12 x movement is LOW. The vector e12 x movement

changes every 3 seconds (3X60 frames = 180 frames). Once they both leave the screen (move past the screen's bottom boundary), a counter  $e12$  respawn counter starts counting. Enemy1 and Enemy2 respawn when the counter reaches 179; thus, they respawn 3 seconds after they die or move off the screen. Meanwhile, although their bullets also move 12 pixels per frame and follow the same restrictions as the player bullets – one bullet per ship – they are shot again as soon as they leave the screen so that they are constantly being fired.

In the meantime, although Enemy Logic 3 follows the same general pattern, there are some key differences. Enemy 3 not only moves faster (2 pixels per frame) but it also changes its horizontal direction more frequently (every 1.5 seconds), yet, its respawn rate of 4 seconds is slower than that of Enemy 1 and Enemy 2.

# <span id="page-10-0"></span>**2.2.3 Packets Logic**

The purpose of the Packets Logic is to ensure that the data from the "game" and "inputs" buffers received are assigned to the appropriate registers and that the appropriate values are assigned to the outgoing game and inputs buffers. The actions that the Packets Logic takes regarding incoming and outgoing data depend purely on the "master" state of the system. For example, if the terminal is the client during a 2-player game (state = TWO\_PLAYER\_CLIENT), the Packets Logic will do the following:

- Assign the incoming "game" buffer to the outgoing game buffer.
- Ignore the incoming "inputs" buffer.
- Assign the button inputs (up, down, left, right, and zero) to the outgoing inputs buffer.
- The outgoing "game" buffer is then sent to the Pixel Generator Module and the outgoing "inputs" buffer is sent to the host terminal.

Meanwhile, the host terminal would do almost the opposite:

- Ignore the incoming "game" buffer.
- Assign the bits from the incoming "inputs" buffer to the registers that correspond to the client's up, down, left, right, and enter which control the movement and shooting of Player 2.
- Assign the Game Logic registers (x and y coordinates, and the "display" bit) to the appropriate bit addresses of the outgoing "game" buffers.
- Assign LOW to the outgoing "inputs" buffer.

# <span id="page-10-1"></span>**2.2.4 Collision Detection Logic**

The Collision Detection Logic can be separated into three main groups: Player Collisions with Enemies, Enemy Bullet Collisions with Players, and Player Bullet Collisions with Enemies. The Collision Detection Logic takes the x and y coordinates of the objects in question and outputs a "display" bit which indicates whether the Player ship is touching the Enemy ship. All ships are assumed to be squares with a set width and height and all bullets are circles with radius 2, except for Enemy 3 whose bullet has a radius of 4. With the heights and widths in mind, we carefully implemented a series of conditional statements that included multiple inequalities and ranges which allowed us to know whether the two squares (ships) in question are touching each other. When the Player ship collides with an Enemy ship the "display" signal is LOW indicating the Player has died. Similarly, if a bullet is found to collide with a ship, the "display" bit of that ship will be low, indicating it has been killed. For instance, if the "display" bit for both players is LOW, game over will change to HIGH.

# <span id="page-11-0"></span>2.3 Video Controller (Javier)

The Video Controller is responsible of generating the actual video signals that are sent to the XVGA output. The Video Controller includes the main Pixel Generator module which parses the data buffers into the appropriate registers and decides what pixels to display according to the state of the system. Moreover, the Video Controller also includes the Ship Sprites, Bullet Sprites, and Character String Display sub modules which are responsible for generating all objects on the screen based on their x and y coordinates and the "display" signal. Because the Ship Sprites module implements a three-stage pipeline, the bullet pixels and the sync and blank signals that are sent to the xvga display module (phsync, pvsync and pblank) are pipelined accordingly.

### <span id="page-11-1"></span>**2.3.1 Pixel Generator Module**

The Pixel Generator module parses the game data buffers received from the Game Logic Module into x and y coordinate registers and "display" registers for each ship and each bullet. It also decides which pixels to display. For instance, when the current state of the FSM is LOGIN, the Pixel Generator only displays strings of characters; however, if the FSM is in one of the TWO\_PLAYER game states, the Pixel Generator will output pixels of all ships, bullets and strings displaying the score and name of each player.

# <span id="page-11-2"></span>**2.3.2 Ship Sprites Modules**

The Ships Sprites Modules are actually 5 different sprite modules which have the same format but display different images. Each corresponds to one of the Player or Enemy ships. We created the Player ships using Paint and saved them as 16-COLOR BITMAP files. Figure 3 shows a copy of the final designs of the Player Ships. Meanwhile, the Enemy ships were taken from a picture of a collection of alien spaceship designs [\(http://www.3drt.com/\)](http://www.3drt.com/). The original image was cropped into three different images, each representing an Enemy ship. Finally, they were edited and saved as 16-COLOR BITMAP files. Figure 4 includes the original image and the three final designs.

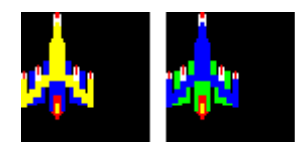

**Figure 3: Player 1 (left) and Player 2 (right)**

<span id="page-12-0"></span>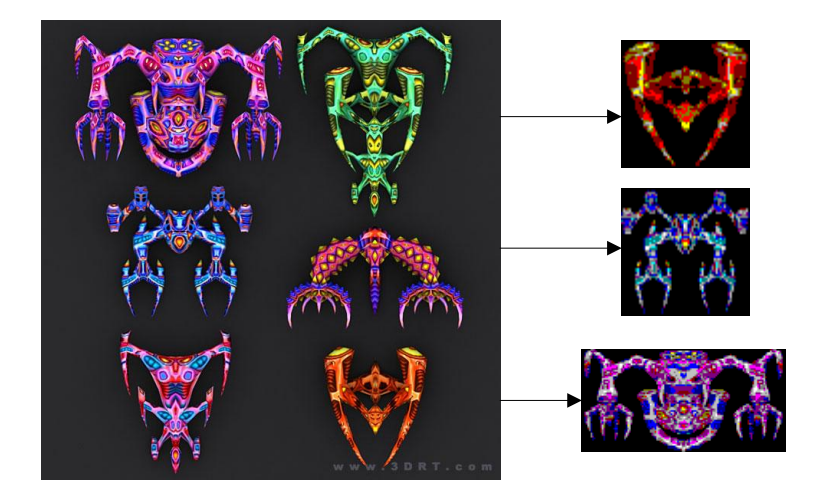

<span id="page-12-1"></span>**Figure 4: Enemy 1 (Top), Enemy 2 (Middle), and Enemy 3 (Bottom). Original Picture is on the left (downloaded from [http://www.3drt.com/\)](http://www.3drt.com/))**

In order to create the images on the FPGA, we had to create Xilinx .COE files for each. We used the Matlab script BMPtoCOE.m to convert the 16-COLOR BITMAP files to .COE files. Then, we were able to use the FPGA's Single-Port block rams (BRAMs) to store the images. All ships except for Enemy 3 were 64 pixels by 64 pixels; Enemy 3 was 128 pixels by 64 pixels.

Because computing the read address takes two clock cycles and the BRAM access time accounts for an additional clock cycle, we had to use a three-stage pipeline. To create the BRAM address, the Ship Sprite module computes vertical and horizontal coordinates with respect to the graphic. The vertical coordinate is represented by ( $vcount - ship_y$ ) and the horizontal coordinate is (hcount – ship\_x), where ship\_x and ship\_y are the coordinates of the top-left hand side of the graphic. Normally, the read-address is obtained by multiplying (*vcount – ship\_y*) by the width of the image and then adding the product to the value of ( $hcount - ship_x$ ). However, we purposely chose the sizes of the images to be powers of two in order to avoid multiplying by shifting instead. To clarify, let us demonstrate an example of how we calculated the BRAM address:

- $(vcount ship_y)$  computes how far into the picture vcount is with respect to the top of the ship.
- (*hcount ship\_x*) computes how far into the picture hcount is with respect to the left of the ship.
- Finally, we can get the read address:

# $raddr \leq {ship\_addr[5: 0]}$ ,  $ship\_hcount[5: 0]$ ;

<span id="page-13-2"></span>Finally, because we use 3-bit RGB values for our game display, we had to map the 4-bit colors to a corresponding 3 bit-color. I used the values i[n Table 2.](#page-13-2)

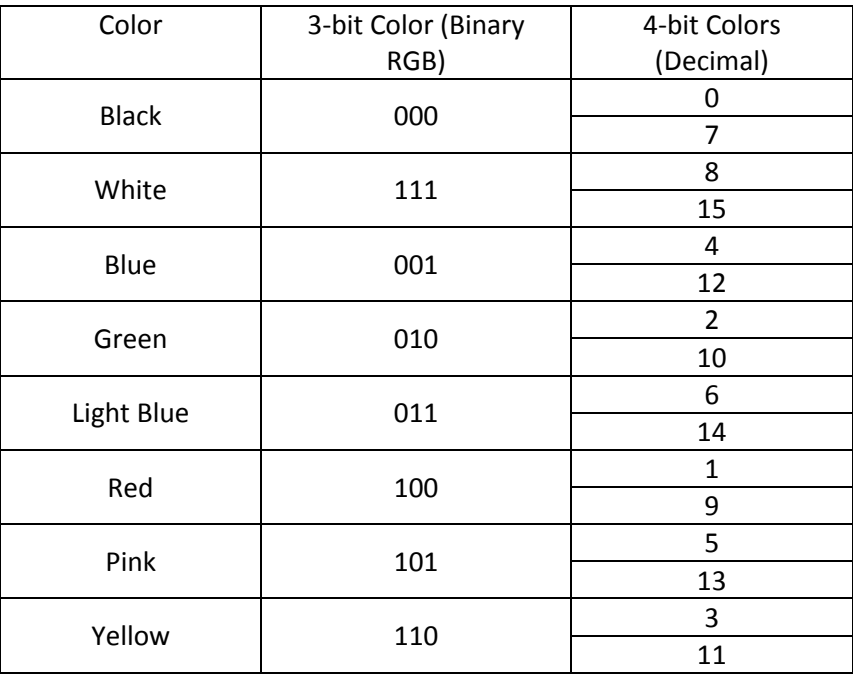

#### **Table 2: 4-bit to 3-bit Color Conversion**

# <span id="page-13-0"></span>**2.3.3 Bullet Sprites Modules**

The Bullet Sprites Module outputs color pixels that create the shape of a circle as long as the "display" bit is HIGH. Because computing the distance formula takes two clock cycles, we have to implement a two-stage pipeline to stay synchronized with the other graphics. This module has only three inputs:

- "Display" bit.
- X coordinates of the bullet.
- Y coordinates of the bullet.

The bullets of Player 1 and Player 2 are white (3'b111) and have a 2-pixel radius. Similarly, the bullets of Enemy 1 and Enemy 2 also have a 2-pixel radius but they are pink (3'b101) instead of white. Nevertheless, the bullet of Enemy three has a 4-pixel radius and is red (3'b100).

# <span id="page-13-1"></span>**2.3.4 Character String Display Module**

The Character String Display sub-modules use the sample code cstringdisp.v written by Chris Terman and I. Chuang to display the character strings of the game. The Start and Game

Over screens along with their corresponding "Press Enter" messages are displayed by this module. Also, the name, ID number and score of each player is also displayed by these modules.

# <span id="page-14-0"></span>2.4 Audio Controller (Charlie)

This section is organized by the flow of information the data takes. Voice data is originated at the Audio Recorder module, passed on to the Record Buffer, received by the Play Buffer, and finally arrives at the Audio Player for processing. [Figure 5](#page-14-2) depicts the data pathways:

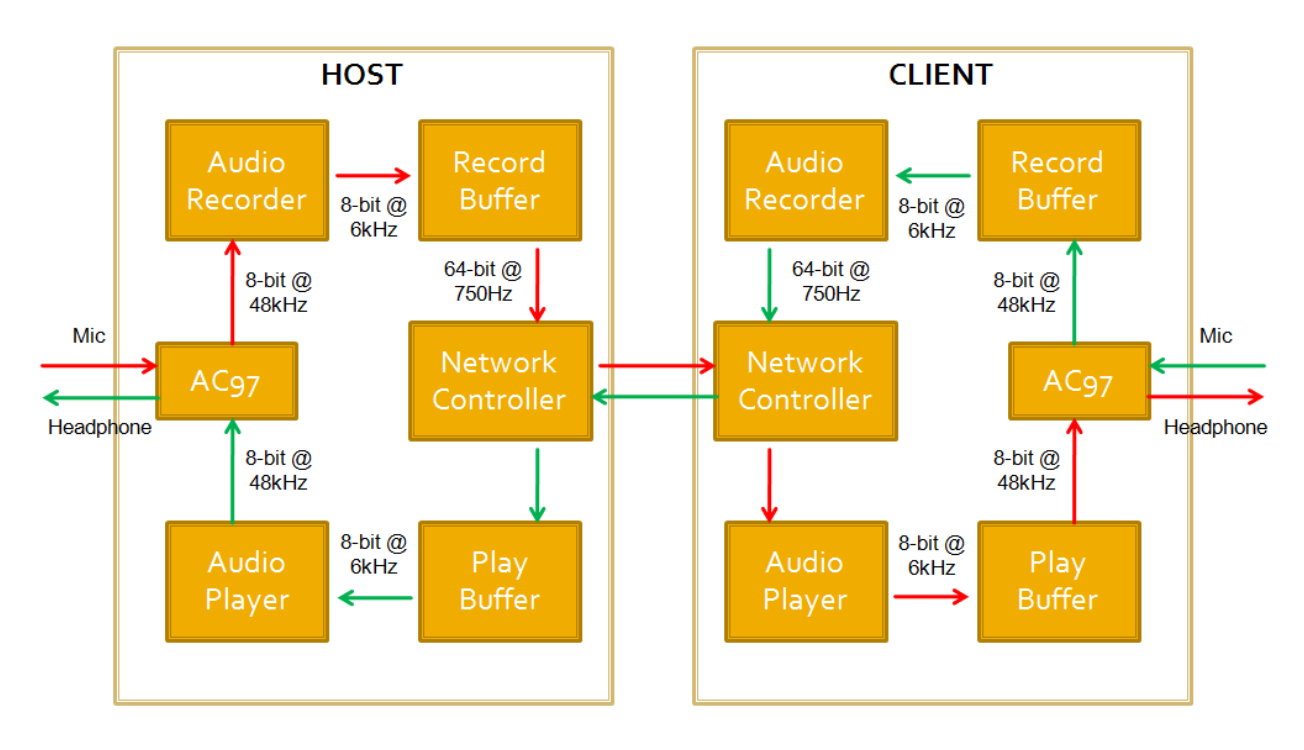

# **Figure 5: Audio Controller Block Diagram**

# <span id="page-14-2"></span><span id="page-14-1"></span>**2.4.1 Audio Recorder**

The Audio Recorder module takes 8-bit PCM audio samples from the AC97 microphone port, *from\_ac97\_data*, at a rate of 48 kHz. These samples are passed through a 3 kHz low-pass filter, which will compensate for the sample aliasing that occurs when the audio is downsampled to a frequency of 6 kHz. The module accomplishes this downsampling by keeping a count of the incoming samples, and outputting every  $8<sup>th</sup>$  filtered sample. A "recording sample ready" output signal (*R\_sample\_ready*) goes high for one clock cycle when a new sample is available at the 8-bit *R\_audio\_out\_data* output bus.

In effect, the Audio Recorder module takes in audio samples at a rate of 48 kHz, and outputs filtered samples at a rate of 6 kHz. A "ready" signal from the AC97 queues the module to take in a new audio sample.

# <span id="page-15-0"></span>**2.4.2 Record Buffer**

The Record Buffer accepts filtered, downsampled audio samples from the Audio Recorder module, at a rate of 6 kHz. The buffer is an array of eight 8-bit registers, and is filled sequentially as new samples arrive. A new sample is latched from the *R\_audio\_in\_data* 8-bit bus when the "recording sample ready" signal (*R\_sample\_ready*) goes high, and stored in the buffer. Upon arrival of the 8<sup>th</sup> sample, the contents of the entire buffer are output to a 64-bit bus, *R\_buffer\_out*, and a "ready" signal (*R\_buffer\_ready*) is pulsed for one-clock cycle. New samples overwrite the contents of the old buffer.

Essentially the Record Buffer accepts individual audio samples and collects them to output a set of 8 samples simultaneously, at a rate of 750 Hz. This buffer is the content of the audio packet that is transmitted over the network, and is made available once every 86,400 clock cycles.

# <span id="page-15-1"></span>**2.4.3 Play Buffer**

The Play Buffer module takes as input a 64-bit audio packet, containing eight 8-bit audio samples, to be played back at a rate of 6 kHz. A new audio packet is available at the 64-bit bus *P\_buffer\_in* when the "playback buffer ready" signal (*P\_buffer\_ready*) is high. Upon receiving a packet, individual audio samples are latched to an array of eight 8-bit registers. The module generates a one-clock pulse signal at a rate of 6 kHz. When this signal is high, the "playback sample ready" signal (*P\_sample\_ready*) is pulsed as well, and a new audio sample is made available at the 8-bit *P\_audio\_out\_data* port. Buffered samples are played in sequence, and when all samples are played, the last sample in the buffer is held to the output until a new packet arrives. The effect of this is that if a new packet does not arrive on time, the last sample received is played over and over again.

# <span id="page-15-2"></span>**2.4.4 Audio Player**

The Audio Player is designed to receive audio samples at a rate of 6 kHz, and passes them through a low-pass reconstruction filter to get rid of audio artifacts that arise from upsampling the audio to 48 kHz. The module receives a "ready" signal (*audio\_ready*) from the AC97 at a rate of 48 kHz, and the module feeds an incoming audio sample from the 8-bit bus *P\_audio\_in\_data* to the filter on every 8<sup>th</sup> trigger of the AC97's signal. The filter is otherwise fed a zero-expanded sample. Filtered samples are then latched to the AC97's headphone input, *to\_ac97\_data*, whenever the AC97's "ready" signal is high.

As such, this module will receive audio samples at a rate of 6 kHz, and output audio samples at a rate of 48 kHz, after proper filtering and upsampling.

# <span id="page-15-3"></span>2.5 Network Controller (Charlie)

As in the previous section, this section is organized by the flow of information. Game and voice data is received and packetized by the Network Transmitter, sent byte-by-byte to the Serializer, then transmitted bit-by-bit over the serial port to the De-Serializer where the data is decoded, and finally buffered to the Network Receiver, where the final game data is parsed out to the rest of the system. [Figure 6](#page-16-1) depicts the data pathways:

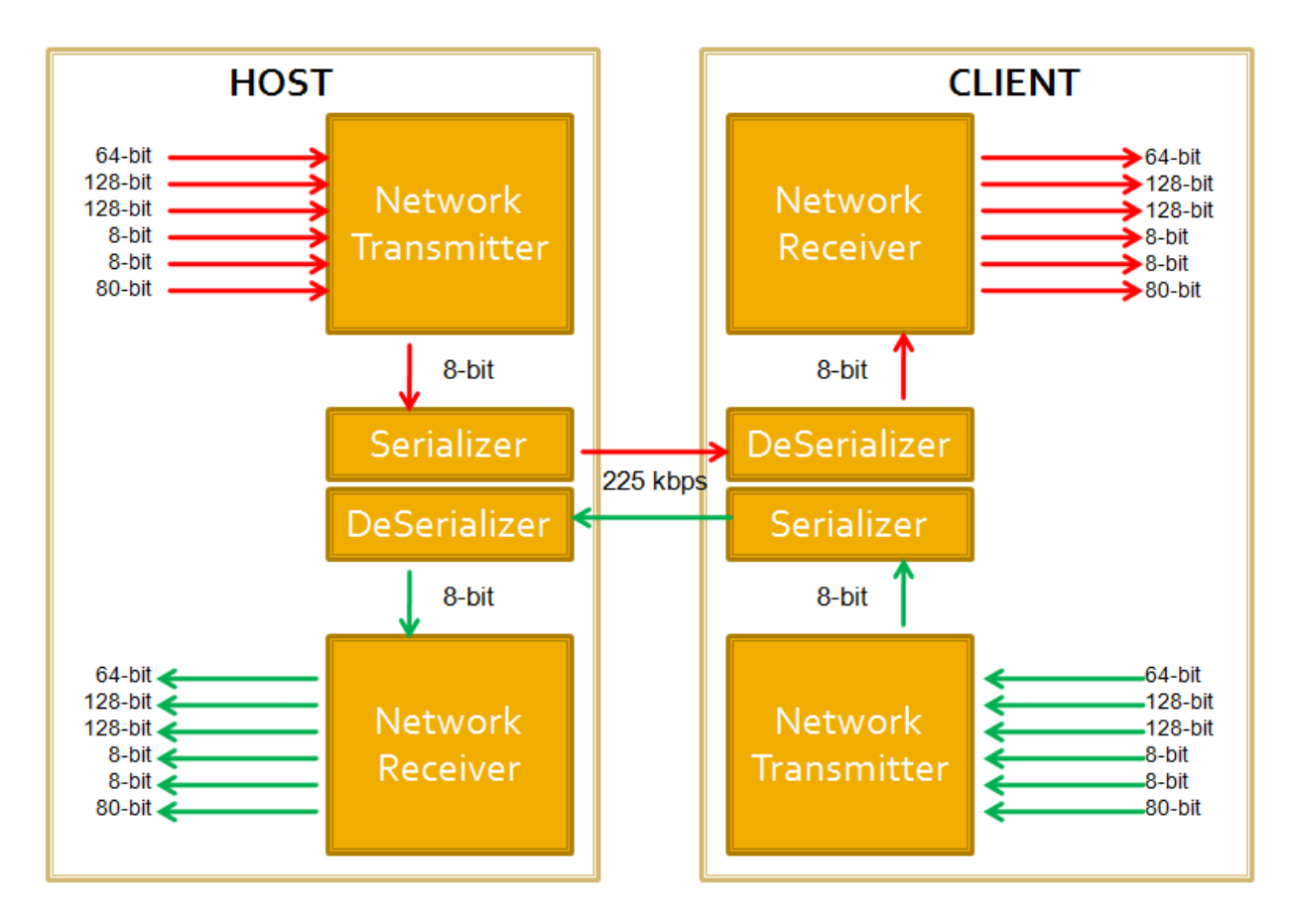

**Figure 6: Network Controller Block Diagram**

# <span id="page-16-1"></span><span id="page-16-0"></span>**2.5.1 Network Transmitter**

The Network Transmitter module handles all outbound communication in the form of packets of data. Packets can vary in size, measured in bytes. All packets assume the structure of a one-byte header followed by a variable size payload. The header is a unique combination of bits that allow the Receiver to determine what kind of data is contained in the packet. This implementation is specifically designed to be able to transmit six different kinds of packets, as specified in [Table 3](#page-16-2).

<span id="page-16-2"></span>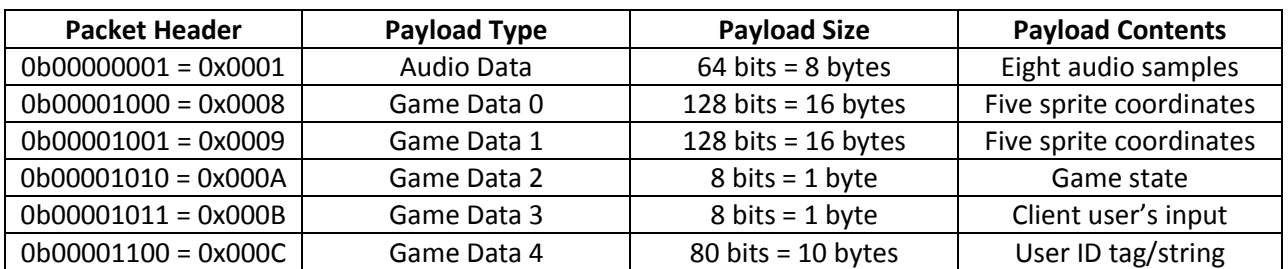

#### **Table 3: Packet Types**

Not all bits of the payload data in these packet structures are significant to the functions of the game. [Figure 7](#page-17-0) depicts the payload structures of each packet (LSB to MSB from left to right), as well as any unused bits.

#### **Audio Payload**

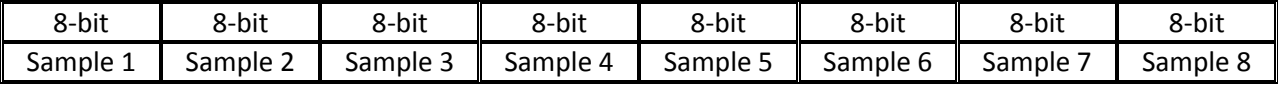

#### **Game Data 0 Payload**

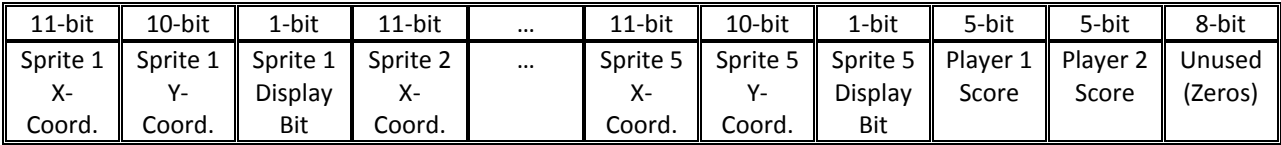

#### **Game Data 1 Payload**

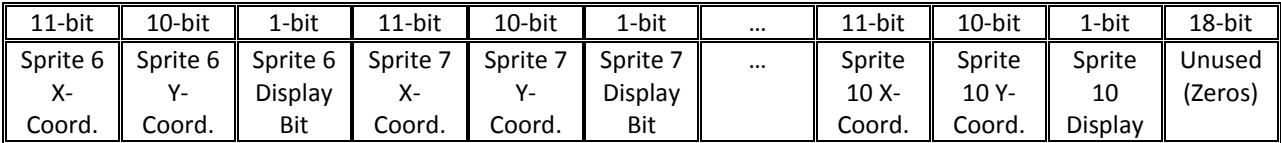

#### **Game Data 2 Payload**

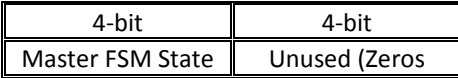

#### **Game Data 3 Payload**

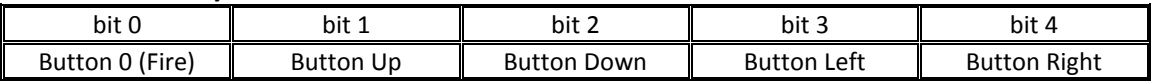

#### **Game Data 4 Payload**

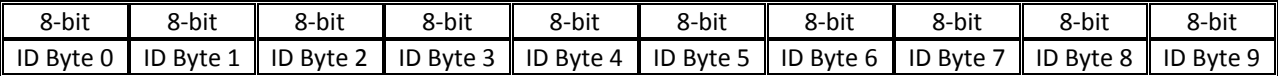

#### **Figure 7: Packet Structures**

<span id="page-17-0"></span>Audio packets are continuously sent by the Network Transmitter when triggered by the "ready" signal, *R\_buffer\_out*. This means audio packets are sent out once every 86,400 clock cycles. As will be detailed in the following section, the Serializer module is designed to operate at 225kbps. At this data rate, it takes 25,920 clock cycles to send an audio packet, which leaves plenty of time until the next audio packet needs to be transmitted. Game packets are sent on the rising edge of the XVGA Module's *vsync* signal, in other words, at a rate of 60Hz, or once every 1,080,000 clock cycles. The combination of game packets that needs to be sent out in any given frame is determined by the state of the game. Theoretically, the maximum amount of time it can take to send game packets, that is, to send all five game packets in the frame, is

141,120 clock cycles. In this extreme scenario, at least one audio packet "send request" will be ignored by the Network Transmitter while game packet data is being sent. As such, we decided that this audio packet is best discarded, and the audible impact was not discernable. However, if the rising edge of *vsync* happens to occur while an audio packet is being transmitted through the network, the Network Transmitter will hold the game data until the serial line is idle, then proceed with sending the game data.

The combination of game packets that need to be sent in a given frame depends on the state of the game. [Table 4](#page-18-1) describes all possible combinations implemented in our design, the total size (including header byte) as well the time it takes (in clock cycles) to send.

<span id="page-18-1"></span>

| Combination |                        |                        |                   |                             |                    |                              |                     |
|-------------|------------------------|------------------------|-------------------|-----------------------------|--------------------|------------------------------|---------------------|
| Audio       | Game 0<br>(Coordinate) | Game 1<br>(Coordinate) | Game 2<br>(State) | Game 3<br>(Client<br>Input) | Game 4 (ID<br>Tag) | <b>Total Size</b><br>(bytes) | TX Time<br>(cycles) |
|             |                        |                        | $\bullet$         |                             |                    |                              | 5,760               |
|             |                        | $\bullet$              | $\bullet$         |                             |                    | 36                           | 103,680             |
|             |                        |                        | $\bullet$         |                             |                    | 4                            | 11,520              |
|             |                        |                        | $\bullet$         |                             | $\bullet$          | 13                           | 37,440              |
|             |                        |                        |                   |                             |                    | 9                            | 25,920              |

**Table 4: Packet Transmission Send Times**

# <span id="page-18-0"></span>**2.5.2 Serializer**

The Serializer module handles the lowest-level of communication between the two FPGA platforms. The Serializer uses two ports on the serial port, the TXD signal and the RTS signal. When idle, these two signals are high. The RTS signal indicates to the receiving end that the line is idle. The RTS signal is also wired to the *tx\_ready* signal, which is fed to the Network Transmitter module, and indicates when the Serializer is ready to transmit data. The RXD line is operated using the RS-232 scheme, which means a byte of data is transmitted by sending a "start bit" (logic zero), followed by eight bits of data, and ending with one "stop bit" (logic one). For every byte of data sent, ten bits are actually transmitted. The Serializer operates the RXD line at a data rate of 225,000 bits per second. The actual hardware is theoretically capable of transmitting at a rate of 250 kbps, but we chose 225 kbps because a 225 kHz clock can be evenly counted by the 64.8 MHz system-wide clock. With this design, the Network Controller may not send or receive fractional parts of a byte of data.

The following formula can be used to calculate the time (in clock cycles) it takes to send data over the network:

$$
t_{cycles} = \frac{(x_{bytes}) * (10 \frac{bits}{byte})}{225000 \frac{bits}{second}} * (64800000 \frac{cycles}{second})
$$

When the Network Controller needs to send data, it pulses the *tx\_request* signal high, and the Serializer latches the data from *symbol\_tx* to an 8-bit buffer.

#### <span id="page-19-0"></span>**2.5.3 De-Serializer**

The De-Serializer module receives asynchronous data from the serial port, decoding it according to the RS-232 scheme and outputting a byte of data at a time. It uses two signals of the serial port, the RXD signal and the CTS signal. These inputs are fed from the Serializer module on the other terminal. That is, the client's RXD signal is connected to the host's TXD output. Similarly, the client's CTS signal is tied to the host's RTS signal, and vice versa. Thus, RXD and CTS are high when idle. CTS is low when there is incoming data on the RXD line.

This module oversamples the RXD line at eight times the transmitting data rate, that is, at a frequency of 1.8 MHz. Spikes on the transmission line are filtered using flip-flops, and the line is synchronized to the De-Serializer clock when a start bit is detected. When the start bit is detected, data bits are latched at the predetermined rate of 225 kHz. When the 8-bit buffer, which is storing the incoming data, is full, the *rx* data ready signal is pulsed high, and the data held to the output *symbol\_rx*.

This simple asynchronous serial data receiver is not designed for error checking, let alone error correction. The Serializer does not transmit a parity bit that the De-Serializer could then use to verify the integrity of the data. This design decision was largely made in part because the practical implications it could have caused due to extra network overhead could not be determined. Time constraints disallowed for the design of a more robust system.

#### <span id="page-19-1"></span>**2.5.4 Network Receiver**

The Network Receiver handles all inbound communication, and parses incoming data to the appropriate buffers and system modules. When the Network Receiver module is idle, and the De-Serializer module's signal *rx\_data\_ready* signal is pulsed high, the Receiver latches the data at the *symbol rx* bus, and reads it as a header byte. Depending on the value of the 8-bit header, the Receiver determines what kind of packet is being received. The type also determines how many bytes of data are incoming, and keeps track of how many have been received. When its buffer is filled, it outputs the data to the appropriate bus. If it's an audio packet, it will output the 8-byte data to the 64-bit bus *P\_buffer\_out* and pulse the "playback buffer ready" signal *P\_buffer\_ready*. If it's a game packet, the module determines what kind of game packet it is, and output it to the corresponding bus.

The limitations of this simple implementation are evident; the system cannot account for interrupted communication. The Receiver follows a finite state machine model, and is triggered by the *rx\_data\_ready* signal to change states in sequence. It does not check whether the incoming byte is payload data or the header byte of a totally new packet.

# <span id="page-19-2"></span>2.6 RFID Interface (Charlie)

Due to time constraints, the RFID interface could not be fully integrated into the final implementation of Space Force Duo. The RFID interface consists of a module that reads in data from a Parallax RFID Card Reader with a serial interface. The Card Reader outputs data serially at a rate of 2400 bps. As such, interfacing with the card requires a mere adaptation of the Serializer module described previously. The Card Reader outputs 12 bytes of data when an RFID transponder is detected. The 12-byte sequence consists of a "Start Byte" (0x0A) followed by a unique sequence of a 10-byte ID, and ends with a "Stop Byte" (0x0D). Reading and buffering these bytes was also a simple adaptation of the Network Receiver module.

There were problems with the RFID module that could not be fully addressed given the time constraints. One issue was that the RFID tags would not output its unique ID consistently. There were infrequent occasions where the ID that the RFID module output was not the same as the tag's ID. Because of this, we could not implement a reliable system of logging in to the Space Force Duo game. The RFID functionality was instead replaced with switch inputs corresponding to a unique ID.

# <span id="page-20-0"></span>**3 Conclusion**

# <span id="page-20-1"></span>3.1 Testing and Debugging

ModelSim was essential in implementing a proper communications system, allowing for the simulation of the behavior of signals, in a quick and efficient manner. Specifically, the timing of signals for the serializer modules was necessary in order to achieve consistent and reliable data transmission. Actual testing involved implementing a serializer on one labkit and a deserializer on the other labkit, connecting them with a serial cable, and then transferring a simple running count from one labkit to the other.

A more concrete test could be performed once the Audio Controller was complete. Once we obtained a consistent stream of pre-processed audio samples, we could establish two-way voice communication between the two labkits. Identifying artifacts in the audio was an easy way to identify bugs in the system.

Game packetization and transmission was also simulated with ModelSim. For an effective communications system, we had to ensure that packets were being transferred in the right order, at the right time.

Meanwhile, the Game Logic and Master FSM were tested mainly by using the XVGA display. The fluorescent displays, the switches, the buttons and the LED lights on the labkit were also useful when the screen would not display the appropriate graphics. For instance, to debug the state of the system and the coordinates of the Player and its bullet were displayed on the fluorescent displays.

When testing the two-player game before the networking had been developed, we tested by using the switches to simulate the state data from the "other" terminal and controlling the movement and shooting of both players by using the same buttons.

# <span id="page-20-2"></span>3.2 Results

The resulting final implementation turned out to be a challenging two-player cooperative game, though simplistic in nature. Though it was not without its bugs and minor glitches, it

successfully demonstrated the ability to transmit data back and forth in real time between the two FPGA platforms. The game logic is a highly complex system, handling multiple sprites on screen, detecting collisions, and directing the enemy AI. For the one-player game, the logic performed exceptionally well, looking like nothing less than a classic arcade game. When put to the test on the network two-player mode, the game performed adequately, showing only minor bugs whose sources were hard to detect. Given the time constraints, we were unable to fully determine whether these glitches were due to the game logic, or network transmission issues. Some of these glitches include players dying unexpectedly, enemy ships not firing bullets, and scores not being counted correctly. Voice communication worked flawlessly. As predicted, losing a few audio packets here and there had negligible impact.

The RFID feature of logging into the game was only absent because of time constraints, not because of shear difficulty in implementing it. As demonstrated, we were able to interface with the card reader, and obtain more or less consistent tag ID's from the different transponders. However, we decided that this feature would not have as impressive of an impact as, say, a more complex video game, or a reliable communication system. Hence we did not dedicate much time towards implementing this feature.

Many improvements could have been made to this project. For instance, a more robust serial communication system could have handled packet transactions better, to prevent data loss and perform error correction on data. One simple data integrity check could be to transmit a parity bit on every byte of data sent, and have the serializer modules check this bit. A false parity test result could deem the entire packet as corrupt, and discard it as such. A more functional and detailed header could incorporate such descriptions as the length of the packet payload, or the CRC of the payload data, for error detection. On a higher level, a packet acknowledgement system could also be implemented, where a short acknowledgement packet could be sent by the receiver to the sender when a good packet has arrived. The sender could keep track of a time-out counter, whereby if a packet is not acknowledged before the expiration of the timer, the packet could be resent. Had these ideas been implemented into the communication system, we may have run into issues where too many packets are being sent back and forth within frames. As calculated before, rendering a XVGA frame at 60 Hz gives us about one million clock cycles to complete all packet operations for the frame. If we needed more than this, could have easily lowered the frame rate to 30 Hz, and that would grant us about two million cycles instead.

A FIFO packet queuing system could eliminate packet loss, as we had with the audio packets. This would probably be a necessary tool if any of the previous ideas were to be implemented as well.

Overall, however, our basic assumptions and design decisions resulted in a wellimplemented video game with much room for improvement. We feel confident having achieved our goals for this project with our final implementation of Space Force Duo.

# <span id="page-21-0"></span>**4 References**

Serial Interface. *Fpga4fun.com*,<http://www.fpga4fun.com/SerialInterface.html> (12/10/09)

# <span id="page-22-0"></span>**Appendix: Verilog Code**

# <span id="page-22-1"></span>A. Top Level Module

```
/////////////////////////////////////////////////////////////////////////////
//
//
// 6.111 FPGA Labkit -- Template Toplevel Module
//
// For Labkit Revision 004
//
//
// Created: October 31, 2004, from revision 003 file
// Author: Nathan Ickes
//
/////////////////////////////////////////////////////////////////////////////
//
//
// CHANGES FOR BOARD REVISION 004
//
// 1) Added signals for logic analyzer pods 2-4.
// 2) Expanded "tv in ycrcb" to 20 bits.
// 3) Renamed "tv_out_data" to "tv_out_i2c_data" and "tv_out_sclk" to
// "tv_out_i2c_clock".
// 4) Reversed disp data in and disp data out signals, so that "out" is an
// output of the FPGA, and "in" is an input.
//
// CHANGES FOR BOARD REVISION 003
//
// 1) Combined flash chip enables into a single signal, flash ce b.
//
// CHANGES FOR BOARD REVISION 002
//
// 1) Added SRAM clock feedback path input and output
// 2) Renamed "mousedata" to "mouse data"
// 3) Renamed some ZBT memory signals. Parity bits are now incorporated into 
// the data bus, and the byte write enables have been combined into the
// 4-bit ram#_bwe_b bus.
// 4) Removed the "systemace_clock" net, since the SystemACE clock is now
// hardwired on the PCB to the oscillator.
//
/////////////////////////////////////////////////////////////////////////////
//
//
// Complete change history (including bug fixes)
//
// 2005-Sep-09: Added missing default assignments to "ac97_sdata_out",
// \frac{1}{2} "disp_data_out", "analyzer[2-3]_clock" and<br>// \frac{1}{2} "analyzer[2-3] data".
                "analyzer[2-3] data".
//
// 2005-Jan-23: Reduced flash address bus to 24 bits, to match 128Mb devices
// actually populated on the boards. (The boards support up to
// 256Mb devices, with 25 address lines.)
//
// 2004-Oct-31: Adapted to new revision 004 board.
```

```
//
// 2004-May-01: Changed "disp data in" to be an output, and gave it a default
// value. (Previous versions of this file declared this port to
// be an input.)
//
// 2004-Apr-29: Reduced SRAM address busses to 19 bits, to match 18Mb devices
// actually populated on the boards. (The boards support up to
// 72Mb devices, with 21 address lines.)
//
// 2004-Apr-29: Change history started
//
/////////////////////////////////////////////////////////////////////////////
//
```

```
module Final ( / * beep, * / audio reset b, ac97 sdata out,
ac97 sdata in, ac97 synch,
     ac97 bit clock,
     vga out red, vga out green, vga out blue, vga out sync b,
     vga_out_blank_b, vga_out_pixel_clock, vga_out_hsync,
     vga_out_vsync,
// tv_out_ycrcb, tv_out_reset_b, tv_out_clock, tv_out_i2c_clock,
// tv_out_i2c_data, tv_out_pal_ntsc, tv_out_hsync_b,
// tv_out_vsync_b, tv_out_blank_b, tv_out_subcar_reset,
// tv_in_ycrcb, tv_in_data_valid, tv_in_line_clock1,
// tv_in_line_clock2, tv_in_aef, tv_in_hff, tv_in_aff,<br>// tv_in_i2c_clock. tv_in_i2c_data. tv_in_fifo_read.
            tv_in_i2c_clock, tv_in_i2c_data, tv_in_fifo_read,
// tv_in_fifo_clock, tv_in_iso, tv_in_reset_b, tv_in_clock,
// ram0_data, ram0_address, ram0_adv_ld, ram0_clk, ram0_cen_b,
// ram0 ce b, ram0 oe b, ram0 we b, ram0 bwe \overline{b},
//
// ram1_data, ram1_address, ram1_adv_ld, ram1_clk, ram1_cen_b,
// ram1 ce b, ram1 oe b, ram1 we b, ram1 bwe \overline{b},
//
// clock feedback out, clock feedback in,
//
// flash data, flash address, flash ce b, flash oe b, flash we b,
// flash reset b, flash sts, flash byte b,
//
```
rs232\_txd, rs232\_rxd, rs232\_rts, rs232\_cts,

// mouse clock, mouse data,

keyboard\_clock, keyboard\_data,

clock\_27mhz, clock1, clock2,

disp blank, disp data out, disp clock, disp rs, disp ce b, disp reset b, disp data in,

button0, button1, button2, button3, button enter, button right, button left, button down, button up,

switch,

```
led,
// user1, user2, user3, user4,
// daughtercard,
// systemace data, systemace address, systemace ce b,
// systemace we b, systemace oe b, systemace irq, systemace mpbrdy,
     analyzer1 data, analyzer1 clock,
     analyzer2 data, analyzer2 clock,
     analyzer3 data, analyzer3 clock,
     analyzer4_data, analyzer4_clock);
output / * beep, * / audio reset b, ac97 synch, ac97 sdata out;
input ac97_bit_clock, ac97_sdata_in;
output[7:0]vga_out_red, vga_out_green, vga_out_blue;
output vga_out_sync_b, vga_out_blank_b, vga_out_pixel_clock,
     vga out hsync, vga out vsync;
//
// output [9:0] tv out ycrcb;
// output tv out reset b, tv out clock, tv out i2c clock, tv out i2c data,
// tv_out_pal_ntsc, tv_out_hsync_b, tv_out_vsync_b, tv_out_blank_b,
// tv_out_subcar_reset;
// 
// input [19:0] tv in ycrcb;
// input tv in data valid, tv in line clock1, tv in line clock2,
tv_in_aef,
1/ tv_in_hff, tv_in_aff;
// output tv_in_i2c_clock, tv_in_fifo_read, tv_in_fifo clock, tv in iso,
// tv_in_reset_b, tv_in_clock;
// inout tv in i2c data;
// inout [35:0] ram0 data;
// output [18:0] ram0 address;
// output ram0 adv ld, ram0 clk, ram0 cen b, ram0 ce b, ram0 oe b,
ram0 we b;
// output [3:0] ram0 bwe b;
// 
// inout [35:0] ram1 data;
// output [18:0] ram1_address;
// output ram1 adv ld, ram1 clk, ram1 cen b, ram1 ce b, ram1 oe b,
ram1_we_b;
// output [3:0] ram1 bwe b;
//
// input clock feedback in;
// output clock feedback out;
// 
// inout [15:0] flash data;
// output [23:0] flash address;
// output flash ce b, flash oe b, flash we b, flash reset b, flash byte b;
// input flash sts;
output rs232_txd, rs232_rts;
input rs232_rxd, rs232_cts;
```

```
input / * mouse clock, mouse data, * / keyboard clock, keyboard data;
input clock_27mhz, clock1, clock2;
output disp_blank, disp_clock, disp_rs, disp_ce_b, disp_reset_b; 
input disp data in;
output disp_data_out;
input button0, button1, button2, button3, button enter, button right,
     button left, button down, button up;
input[7:0]switch;
output[7:0]led;
   // inout [31:0] user1, user2, user3, user4;
// inout [43:0] daughtercard;
// inout [15:0] systemace data;
// output [6:0] systemace address;
// output systemace ce b, systemace we b, systemace oe b;
// input systemace irq, systemace mpbrdy;
output[15:0]analyzer1_data, analyzer2_data, analyzer3_data, 
      analyzer4 data;
output analyzer1_clock, analyzer2_clock, analyzer3_clock, analyzer4_clock;
////////////////////////////////////////////////////////////////////////////
    //
    // I/O Assignments
    //
////////////////////////////////////////////////////////////////////////////
   // Audio Input and Output
   //assign beep= 1'b0;
  //assign audio reset b = 1'b0;
  //assign ac97 \overline{s}ynch = 1'b0;
  //assign ac97 sdata out = 1'b0;
   // ac97_sdata_in is an input
   // Video Output
// assign tv_out_ycrcb = 10'h0;
// assign tv out reset b = 1'b0;
// assign tv\_out\_clock = 1'b0;// assign tv out i2c clock = 1'b0;
// assign tv out i2c data = 1'b0;
// assign tv out pal ntsc = 1'b0;
// assign tv out hsync b = 1'b1;
// assign tv_out_vsync_b = 1'b1;
// assign tv out blank b = 1'b1;// assign tv out subcar reset = 1'b0;
//
```

```
// // Video Input
```

```
// assign tv in i2c clock = 1'b0;
// assign tv in fifo read = 1'b0;
```

```
// assign tv in fifo clock = 1'b0;
// assign \text{tv} in iso = 1'b0;
// assign tv_in_reset_b = 1'b0;
// assign tv_in_clock = 1'b0;
// assign tv in i2c data = 1'bZ;
// // tv_in_ycrcb, tv_in_data_valid, tv_in_line_clock1, tv_in_line_clock2,
// // tv in aef, tv in hff, and tv in aff are inputs
// 
// // SRAMs
// assign ram0 data = 36'hZ;
// \arctan \overline{0} address = 19'h0;
// assign ram0 adv ld = 1'b0;
// assign ram0 clk = 1'b0;
// assign ram0 cen b = 1'b1;
// assign ram0 ce \overline{b} = 1'b1;
// assign ram0 oe b = 1'b1;
// assign ram0\overline{we}b = 1'b1;// assign ram0 bwe b = 4'hF;
// assign ram1\overline{data} = 36'hZ;
\frac{1}{10} assign ram1 address = 19'h0;
// assign ram1_adv_ld = 1'b0;
// assign ram1 clk = 1'b0;
// assign ram1_cen_b = 1'b1;
// assign ram1 ce b = 1'b1;
// assign ram1 oe b = 1'b1;// assign raml we b = 1'b1;// assign ram1 bwe b = 4'hF;
// assign clock_feedback_out = 1'b0;<br>// // clock feedback in is an input
     // clock feedback in is an input
// 
// // Flash ROM
// assign flash_data = 16'hZ;
// assign flash address = 24'h0;
// assign flash ce b = 1'b1;// assign flash oe^-b = 1'b1;// assign flash\overline{we\ b} = 1'b1;// assign flash reset b = 1'b0;
// assign flash byte b = 1'b1;// // flash_sts is an input
   // RS-232 Interface
  //assign rs232 txd = 1'b1;
   //assign rs232 rts = 1'b1;
  // rs232 rxd and rs232 cts are inputs
    // PS/2 Ports
  // mouse clock, mouse data, keyboard clock, and keyboard data are inputs
   // LED Displays
// assign disp blank = 1'b1;
// assign disp_clock = 1'b0;
// assign disp rs = 1'b0;// assign disp ce b = 1'b1;// assign disp reset b = 1'b0;
// assign disp data out = 1'b0;
    // disp_data_in is an input
```

```
 // Buttons, Switches, and Individual LEDs
   //lab3 assign led = 8'hFF;
   // button0, button1, button2, button3, button enter, button right,
   // button left, button down, button up, and switches are inputs
   // User I/Os
1/ assign user1 = 32'hZ;
1/ assign user2 = 32'hZ;
// assign user3 = 32'hz;<br>// assign user4 = 32'hz;
    assign user4 = 32'hZ;
//
    // Daughtercard Connectors
\frac{1}{2} assign daughtercard = 44'hZ;
//
// // SystemACE Microprocessor Port<br>// assign systemace data = 16'hZ;
    assign systemace data = 16'hZ;
// assign systemace address = 7'h0;
// assign systemace ce b = 1'b1;
// assign systemace we b = 1'b1;// assign systemace oe b = 1'b1;// // systemace irq and systemace mpbrdy are inputs
    // Logic Analyzer
assign analyzer1 data = 16'h0;
assign analyzer1_clock = 1'b1;
assign analyzer2 data = 16'h0;
assign analyzer2 clock = 1'b1;
assign analyzer3_data = 16'h0;
assign analyzer3 clock = 1'b1;
assign analyzer4_data = 16'h0;
assign analyzer4 clock = 1'b1;
////////////////////////////////////////////////////////////////////////////
    //
    // Final: final project (Space Force Duo
    //
////////////////////////////////////////////////////////////////////////////
    // use FPGA's digital clock manager to produce a
    // 65MHz clock (actually 64.8MHz)
wire clock 65mhz unbuf, clock 65mhz;
DCM vclk1(.CLKIN(clock 27mhz), .CLKFX(clock 65mhz unbuf));
 // synthesis attribute CLKFX_DIVIDE of vclk1 is 10
    // synthesis attribute CLKFX_MULTIPLY of vclk1 is 24
    // synthesis attribute CLK_FEEDBACK of vclk1 is NONE
    // synthesis attribute CLKIN_PERIOD of vclk1 is 37
BUFG vclk2(.O(clock 65mhz), .I(clock 65mhz unbuf));
    // power-on reset generation
wire power_on_reset; // remain high for first 16 clocks
SRL16 reset sr(.D(1'b0)), .CLK(clock 65mhz), .Q(power on reset),
      A0(1'b1), A1(1'b1), A2(1'b1), A3(1'b1);
defparam reset sr. INIT = 16'hFFFF;
```

```
 // ENTER button is user reset
```

```
wire reset, user reset;
debounce db1(.reset(power on reset), .clock(clock 65mhz), .noisy(
~button enter), .clean(user reset));
assign reset = user reset | power on reset;
    // UP and DOWN buttons for pong paddle
wire up button, down button, left button, right button, button 0, button 1,
button 2, button 3;
debounce db2(.reset(reset), .clock(clock 65mhz), .noisy( ~button up),
.clean(up button));
debounce db3(.\text{reset}(\text{reset}), \text{.clock}(\text{clock 65mhz}), \text{.noisy}(\sim\text{button down}),.clean(down button));
debounce db4(.reset(reset), .clock(clock 65mhz), .noisy( ~button left),
.clean(left button));
debounce db5(.reset(reset), .clock(clock 65mhz), .noisy( ~button right),
.clean(right button));
debounce db6(.reset(reset), .clock(clock 65mhz), .noisy( ~button0),
.clean(button 0));
debounce db7(.reset(reset), .clock(clock 65mhz), .noisy( ~button1),
.clean(button 1));
debounce db8(.reset(reset), .clock(clock 65mhz), .noisy( ~button2),
.clean(button 2));
debounce db9(.reset(reset), .clock(clock 65mhz), .noisy( ~button3),
.clean(button 3));
    // generate basic XVGA video signals
wire[10:0] hcount;
wire[9:0] vcount;
wire hsync, vsync, blank;
xvga xvga1(.vclock(clock_65mhz), .hcount(hcount), .vcount(vcount),
      .hsync(hsync), .vsync(vsync), .blank(blank));
    // feed XVGA signals to user's pong game
wire[2:0] pixel;
wire phsync, pvsync, pblank;
      // switch[1:0] selects which video generator to use:
    // 00: user's pong game
    // 01: 1 pixel outline of active video area (adjust screen controls)
    // 10: color bars
reg[2:0] rgb;
reg b, hs, vs;
always @(posedge clock_65mhz) begin
          // default: pixel generator
      hs \leq phsync;
      vs <= pvsync;
      b <= pblank;
```

```
end
```
rgb <= pixel;

// end

```
 // VGA Output. In order to meet the setup and hold times of the
   // AD7125, we send it ~clock 65mhz.
assign vga out red = {8{rgb[2]}};
```

```
assign vga out green = {8 \rceil \rceil}\overline{\text{assign}} vga_out_blue = \{8\}rgb[0]}};
assign vga out sync b = 1'b1; // not used
assign vga out blank b = \sim b;
assign vga out pixel clock = ~\simclock 65mhz;
assign vga out hsync = hs;
assign vga_out_vsync = vs;
// assign led = \sim{3'b000, up, down, reset, switch[1:0]};
wire[63:0] counter disp;
wire e1 bullet disp;
wire e2 bullet disp;
wire e12 x movement;
wire[3:0] state;
wire game over;
wire[127:0] game_packet1;
wire<sup>[127:0]</sup> game packet2;
reg enter;
reg one_player;
reg two_players;
wire[7:0] ascii;
wire ascii ready;
wire[127:0] GTX_buffer0, GTX_buffer1, GRX_buffer0, GRX_buffer1;
wire<sup>[7:0]</sup> GRX buffer2, GRX buffer3, GRX buffer4;
wire[3:0] GTX_buffer2;
wire[4:0] GTX_buffer3;
wire[1:0] GTX_buffer4;
assign counter disp[23:0] = GTX buffer0[20:0];assign counter disp[47:24] = GTX buffer1[20:0];assign counter disp[55:48] = GTX buffer0[76:66];assign counter disp[59:56] = GRX buffer2;assign counter disp[63:60] = GTX buffer2;//FSM inputs from keyboard
always @(posedge clock_65mhz) begin
      if (ascii_ready) begin
             if (ascii == 8'h0D) begin
                   enter \leq 1;
                   one_player <= 0;
                   two players \leq 0;
             end
             else if (ascii == 8'h31) begin
                   enter \leq 0;
                   one_player <= 1;
                   two players <= 0;
             end
             else if (ascii == 8'h32) begin
                   enter \leq 0;
                   one player \leq 0;
                   two players \leq 1;
             end
```

```
else begin
                  enter \leq 0;one player \leq 0;
                  two players \leq 0;
            end
      end
      else begin
            enter <= 0;
            one player \leq 0;
            two players \leq 0;
      end
end
wire[4:0] p1_score;
wire[4:0] p2_score;
wire win;
assign GTX buffer4 = switch[1:0];
ps2 ascii input keyboard(.clock 65mhz(clock 65mhz), .reset(reset),
.clock(keyboard clock), .data(keyboard data),
      .ascii(ascii), .ascii ready(ascii ready));
display 16hex display(.reset(reset), .clock 65mhz(clock 65mhz),
.data(counter disp),
      .disp blank(disp blank), .disp clock(disp clock), .disp rs(disp rs),
.disp ce b(disp ce b),
      .disp_reset_b(disp_reset_b), .disp_data_out(disp_data_out));
fsm master_fsm(.clk(clock_65mhz), .reset(reset), .enter(enter),
      .one_player(one_player), .two_players(two_players), 
.game_over(game_over), .win(win), .ext_state(GRX_buffer2[3:0]), 
.id(GTX buffer4),
      .state(GTX buffer2));
pixel gen generator(.vclock(clock 65mhz), .reset(reset),
      .hcount(hcount), .vcount(vcount), .hsync(hsync), .vsync(vsync),
.blank(blank),
      .game_packet1_in(GTX_buffer0), .game_packet2_in(GTX_buffer1),
      .state(GTX buffer2), .id packet in(GRX buffer4), .id(GTX buffer4),
.p1_score(p1_score), .p2_score(p2_score),
      .phsync(phsync), .pvsync(pvsync), .pblank(pblank), .pixel(pixel) / \star,
.score1_cstring(counter_disp[23:0]) * / );
game logic game(.vclock(clock 65mhz), .reset(reset),
      .up(up button), .down(down button), .left(left button),
.right(right button), .button 0(button 0),
      .hsync(hsync), .vsync(vsync), .blank(blank), 
      .state_packet_in(GTX_buffer2), .inputs_packet_in(GRX_buffer3[4:0]),
      .game_packet1_in(GRX_buffer0), .game_packet2_in(GRX_buffer1),
      .game_packet1_out(GTX_buffer0), .game_packet2_out(GTX_buffer1),
.game over(game over), .win(win),
      .p1 score(p1 score), .p2 score(p2 score),
.inputs packet out(GTX buffer3));
```
//debugging

```
assign led[0] = -el bullet disp;
assign led[1] = \sim e^2 bullet disp;
assign led[2] = \sim GTX buffer0[21]; //player1 display
assign led[3] = \simGTX buffer1[21];//p1 bullet display
assign led[4] = \sim GTX buffer0[43]; //enemy1 display
assign led[5] = \simGTX buffer1[43];//e1 bullet display
assign led[6] = \sim GTX buffer0[65]; //enemy2 display
assign led[7] = \sim GTX buffer1[65];//e2 bullet display
      //***NETWORK***//
wire[7:0] from ac97 data, to ac97 data;
wire audio ready;
    // allow user to adjust volume
reg old_vup, old_vdown;
reg[4:0] volume;
always @(posedge clock_65mhz) begin
      if (reset)volume \leq 5'd8;
      else begin
            if (button 2 & ~old vup & volume != 5'd31) volume \le volume + 1;
            if (button 3 & ~old vdown & volume != 5'd0) volume \le volume - 1;
      end
      old vup \leq button 2;
      old vdown <= button 3;
end
wire<sup>[7:0]</sup> R audio out data, P audio out data;
wire R_sample_ready, R_buffer_ready, P_sample_ready, P_buffer_ready;
wire[63:0] R buffer out, P buffer out;
wire<sup>[7:0]</sup> symbol tx, symbol rx;
wire tx ready, line, tx request;
      // AC97 Interface
audio a(clock 65mhz, reset, volume, from ac97 data, to ac97 data,
audio ready,
      audio reset b, ac97 sdata out, ac97 sdata in, ac97 synch,
ac97 bit clock);
      // Recorder Module
recorder audio record(.clock(clock 65mhz), .reset(reset),
.audio ready(audio ready),
      .from ac97 data(from ac97 data), .R audio out data(R audio out data),
.R sample ready(R sample ready));
      // Recorder Buffer
record buffer audio record buffer(.clock(clock 65mhz), .reset(reset),
.R sample ready(R sample ready),
      .R_audio_in_data(R_audio_out_data), .R_buffer_out(R_buffer_out),
.R buffer ready(R buffer ready));
      // Network Transmitter
nwk tx network tx(.clock(clock 65mhz), .reset(reset),
```

```
.R buffer ready(R buffer ready),
      .R_buffer_in(R_buffer_out),
      .Gtx buffer0 in(GTX buffer0),
      .Gtx buffer1 in(GTX buffer1),
      .Gtx buffer2 in({4'b0,GTX buffer2}),
      .Gtx buffer3 in({3'b0,GTX buffer3}),
      .Gtx buffer4 in(GTX buffer4),
      .vsync(vsync), .fsm state(GTX buffer2),
      .tx ready(tx ready), .symbol tx(symbol tx), .tx request(tx request));
      // Serializer
serializer ser(.clock(clock 65mhz), .reset(reset), .tx request(tx request),
      .symbol tx(symbol tx), .rs232 txd(line), .tx ready(tx ready));
assign rs232 txd = line;
assign rs232_rts = tx_ready;
      // De-Serializer
deserializer deser(.clock(clock 65mhz), .reset(reset), .rs232 rxd(rs232 rxd),
      .symbol rx(symbol rx), .rx data ready(rx data ready),
.rx ready(rs232 cts));
      // Network Receiver
nwk rx network rx(.clock(clock 65mhz), .reset(reset),
      .P_buffer_ready(P_buffer_ready),
      .P buffer out (P buffer out),
      .Grx buffer0 out(GRX buffer0),
      .Grx buffer1 out(GRX buffer1),
      .Grx_buffer2_out(GRX_buffer2),
      .Grx_buffer3_out(GRX_buffer3),
      .Grx_buffer4_out(GRX_buffer4),
      .rx_data_ready(rx_data_ready), .symbol_rx(symbol_rx));
      // Player Buffer
play buffer audio play buffer(.clock(clock 65mhz), .reset(reset),
.P_sample_ready(P_sample_ready),
      .P_audio_out_data(P_audio_out_data), .P_buffer_in(P_buffer_out),
.P_buffer_ready(P_buffer_ready));
      // Playback Module
player audio play(.clock(clock 65mhz), .reset(reset),
.audio ready(audio ready),
      .to ac97 data(to ac97 data), .P audio in data(P audio out data),
.P_sample_ready(P_sample_ready));
```
**endmodule**

# <span id="page-33-1"></span><span id="page-33-0"></span>B. Audio Controller

#### **Audio Recorder**

```
module recorder(
   input wire clock, // 65mhz system clock
   input wire reset, // 1 to reset to initial state
 input wire audio ready, // high when AC97 data is available
 input wire [7:0] from ac97 data, // 8-bit PCM data from mic
 output wire [7:0] R_audio_out_data, // 8-bit PCM data output
 output reg R_sample_ready // filtered sample ready
); 
       reg [2:0] sample_counter; //counts incoming samples
       //low-pass filter module
       reg [7:0] filter_input;
       wire [17:0] filter output;
       fir31 filter(.clock(clock), .reset(reset), .audio ready(audio ready),
               .x(filter_input), .y(filter_output));
       //output audio sample
       assign R_audio_out_data = filter_output[17:10];
       always @ (posedge clock) begin
               //record every 8th sample
               sample counter \leq audio ready ? sample counter + 1 : sample counter;
               if (reset) begin
                      R_sample_ready <= 0;
                       sample counter \leq 0;
                       filter input \leq 0;
               end else begin
                       if (audio_ready && (sample_counter == 7) ) begin
                              sample_counter <= 0; //reset counter
                              R sample ready \leq 1; //signal sample is ready
                              filter_input <= from_ac97_data; //pass raw sample to filter
                       end else if (audio_ready)
                              filter input \leq from ac97 data; //pass raw sample to filter
                       else begin
                              filter input \leq filter input; //hold filter input
                              R sample ready \leq 0; //no new sample
                       end
               end
       end
    endmodule
    Record Buffer
```

```
//default buffer size 8 x 8-bit registers
module record_buffer #(parameter R_BUFFER_SIZE = 8) (
       input wire clock, // 65mhz system clock
       input wire reset, // 1 to reset to initial state
       input wire R_sample_ready,
       input wire [7:0] R_audio_in_data,
       output reg [(8*R_BUFFER SIZE)-1:0] R_buffer_out,
       output reg R_buffer_ready
);
       //***R_BUFFER_SIZE dependent***\\
       reg [2:0] index;
       reg [5:0] i = 0;
       reg [7:0] buffer[R_BUFFER_SIZE - 1:0];
       always @(posedge clock) begin
               if (reset) begin
                       R buffer out \leq 0;
                       R_buffer_ready <= 0;
                       index \leftarrow 0;
                       for (i = 0; i < R BUFFER_SIZE; i=i+1)
```

```
buffer[i] <= 0;
               end else begin
                       if (R_sample_ready) begin //trigger on "sample ready" signal
                               if (index == (R BUFFER SIZE-1)) begin
                                      R buffer ready \leq 1; //one-clock pulse
                                       //***R_BUFFER_SIZE dependent***\\
                                       //latch contents of buffer to output
                                      R_buffer_out[7:0] \leq buffer[0];R buffer out [15:8] \leq buffer [1];
                                      R buffer out [23:16] \le buffer[2];
                                      R_buffer_out[31:24] \le buffer[3];
                                       R buffer out [39:32] <= buffer[4];
                                       R buffer out[47:40] \leq buffer[5];
                                      R buffer out [55:48] \leq buffer[6];
                                      R_buffer_out[(8*R_BUFFER_SIZE)-1:(8*R_BUFFER_SIZE)-8] <=
R audio in data;
                                      buffer[R_BUFFER_SIZE-1] \leq R_audio_in_data;
                                      index <= 0; //reset index of buffer
                               end else begin
                                      buffer[index] <= R_audio_in_data; //latch audio sample to 
buffer
                                      index \le index + 1; //point index to next available slot
                               end
                       end else begin
                              R buffer ready \leq 0;
                       end
               end
       end
    endmodule
    Play Buffer
//default buffer size 8 x 8-bit registers
module play_buffer #(parameter P_BUFFER_SIZE = 8) (
       input wire clock,
       input wire reset,
       output wire P_sample_ready,
       output wire [7:0] P_audio_out_data,
       input wire [(8*P) BUFFER SIZE)-1:0] P buffer in,
       input wire P buffer ready,
);
       //***P_BUFFER_SIZE dependent***\\
       reg [2:0] index, i;
       reg [7:0] buffer[P] BUFFER SIZE - 1:0];
       reg [13:0] counter;
       wire tick_6khz;
       assign tick 6khz = (counter == 10799); //6kHz one-clock pulseassign P_sample_ready = tick 6khz; //6kHz pulse is ready signal for sample playback
       assign P_audio_out_data = buffer[index]; //output buffer data at index
       always @(posedge clock) begin
               if (reset) begin
                       counter \leq 0:
                       index \leq 0;for (i = 0; i < P BUFFER SIZE; i=i+1)
                              buffer[i] \leq 0;
               end else begin
                       counter \leq (counter \leq 10800) ? (counter + 1) : 0; //6kHz count @ 64.8MHz
clock
                       if (P_buffer_ready) begin //trigger on incoming buffer ready
                               //***P_BUFFER_SIZE dependent***\\
                               //latch audio samples to buffer
                              buffer[0] \leq P_buffer_in[7:0];buffer[1] \leq P buffer in[15:8];
```

```
buffer[2] \leq P buffer in[23:16];
                               buffer[3] \leq P buffer in[31:24];
                               buffer[4] \leq P buffer in[39:32];
                               buffer[5] \leq P buffer in[47:40];
                               buffer[6] \leq P_buster[in[55:48];buffer[7] \leq P buffer in[63:56];
                               //reset playback counter and buffer index
                               index \leq 0;counter \leq 0;end else begin
                               if ((index == (P_BUFFER_SIZE-1)) & tick_6khz) begin
                                       //hold last audio sample at output while new packet arrives
                                       index <= P_BUFFER_SIZE-1;
                               end else
                                       //increase index at a rate of 6kHz (for playback)
                                       index \leq tick 6khz ? (index + 1) : index;
                       end
               end
        end
    endmodule
    Audio Player
module player(
                       input wire clock, // 65mhz system clock
   input wire reset, // 1 to reset to initial state
  input wire audio ready, // 1 when AC97 data is available
   output reg [7:0] to_ac97_data, // 8-bit PCM data to headphone
  input wire [7:0] P audio in data, // 8-bit PCM data input
  input wire P_sample_ready // filtered sample ready
); 
       reg [2:0] sample_counter;
        // low-pass reconstruction filter
       reg [7:0] filter_input;
       wire [17:0] filter output;
       fir31 filter(.clock(clock), .reset(reset), .audio_ready(audio_ready),
                .x(filter input), .y(filter output));
       wire [7:0] filter_out; //final filtered sample
       assign filter out = filter output[14:7];
       always @ (posedge clock) begin
               //count samples received
               sample counter \leq audio ready ? sample counter + 1 : sample counter;
                //trigger on AC97 ready signal
               if (audio_ready && (sample_counter == 7) ) begin
                       //latch incoming audio sample every 8th trigger of AC97 ready signal
                       sample counter <= 0;
                       filter input \leq P audio in data;
               end else if (audio_ready) begin
                       //input zero-expanded samples to filter
                       filter input \leq 0;
                       to_ac9\frac{1}{2}data <= filter_out;
               end
       end
```

```
endmodule
```
# <span id="page-35-2"></span><span id="page-35-1"></span>C. Network Controller

#### **Network Transmitter**

```
module nwk_tx(
       input wire clock, // 65mhz system clock
       input wire reset, // 1 to reset to initial state
```
```
input wire R_buffer_ready, // Audio Buffer Ready
    input wire [63:0] R_buffer_in, // Audio Buffer
    input wire [127:0] Gtx_buffer0_in, // Game Data 0 Buffer
    input wire [127:0] Gtx_buffer1_in, // Game Data 1 Buffer
    input wire [7:0] Gtx_buffer2_in, // Game Data 2 Buffer
    input wire [7:0] Gtx_buffer3_in, // Game Data 3 Buffer
    input wire [79:0] Gtx buffer4 in, // Game Data 4 Buffer
    input wire [3:0] fsm_state, // game state
    input wire vsync, // frame sync signal
    input wire tx_ready, // Ready To Receive data signal (buffer empty)
     output reg [7:0] symbol_tx, // Symbol to TX
     output wire tx_request // Request to TX
    localparam IDL = 0; //idle state<br>localparam RTX = 1; //transmit [
                            //transmit [recorded] audio packet; RTX=Recording Transmit
    localparam GTX0 = 2; //transmit game packets buffer0; GTX0=Game0 Transmit
    localparam GTX1 = 3; //transmit game packets buffer1; GTX1=Game1 Transmit
    localparam GTX2 = 4; //transmit game packets buffer2; GTX2=Game2 Transmit
    localparam GTX3 = 5; //transmit game packets buffer3; GTX3=Game3 Transmit
    localparam GTX4 = 6; //transmit rfid packet; GTX4=Game4 Transmit
    reg tx_ready_prev, vsync_prev; // previous state of signals
    wire done; // Packet TX Complete signal
    // arrays of state registers; [0]-current state, [1]-previous
    reg [2:0] state[1:0]; // network state
    reg [3:0] state_rtx_byte[1:0]; // audio byte TX
    reg [4:0] state_gtx_byte[1:0], Gtx_buffer_ready; // game byte TX
    // maximum-sized TX buffer
    reg [127:0] tx_buffer;
    //ModelSim debug code
    initial begin
   symbol tx = 8'bX;state\overline{11} = 0;
   state[0] = 0; state_rtx_byte[1] = 0;
   state rtx byte[0] = 0;
  state gtx byte[1] = 0;
    state_gtx_byte[0] = 0;
   tx buffer = 0;Gtx_buffer_ready = 0;
  vsync prev = 0; end
 // TX complete signal; one-clock pulse
 assign done =
   (state rtx byte[0] == 4'b0001) ||
   (\text{state}^{-}\text{gtx}^{-}\text{byte}[0] == 5'b00001);// send TX request signal to Serializer
    assign tx_request =
        ({\{state\, rtx\,byte[1],state\, rtx\,byte[0]}\} = {4'b0000,4'b0111}) ||
        ((state rtx byte[1]+1) == state rtx byte[0]) ||
        ({\{state\space gtx\space byte[1],state\space gtx\space byte[0]\} == {5'b00000,5'b01111}) ||
        ((state_gtx_byte[1]+1) == state_gtx_byte[0]);always @(posedge clock) begin
            if (reset) begin
                    state[0] <= 0;
                    state gtx byte[0] \leq 0;
                    state_rtx_byte[0] \leq 0;
                    Gtx_buffer_ready <= 0;
                    vsync prev \leq 0;
            end else begin
                 // store previous states
                    state[1] <= state[0]; //state[1] is previous state
```
);

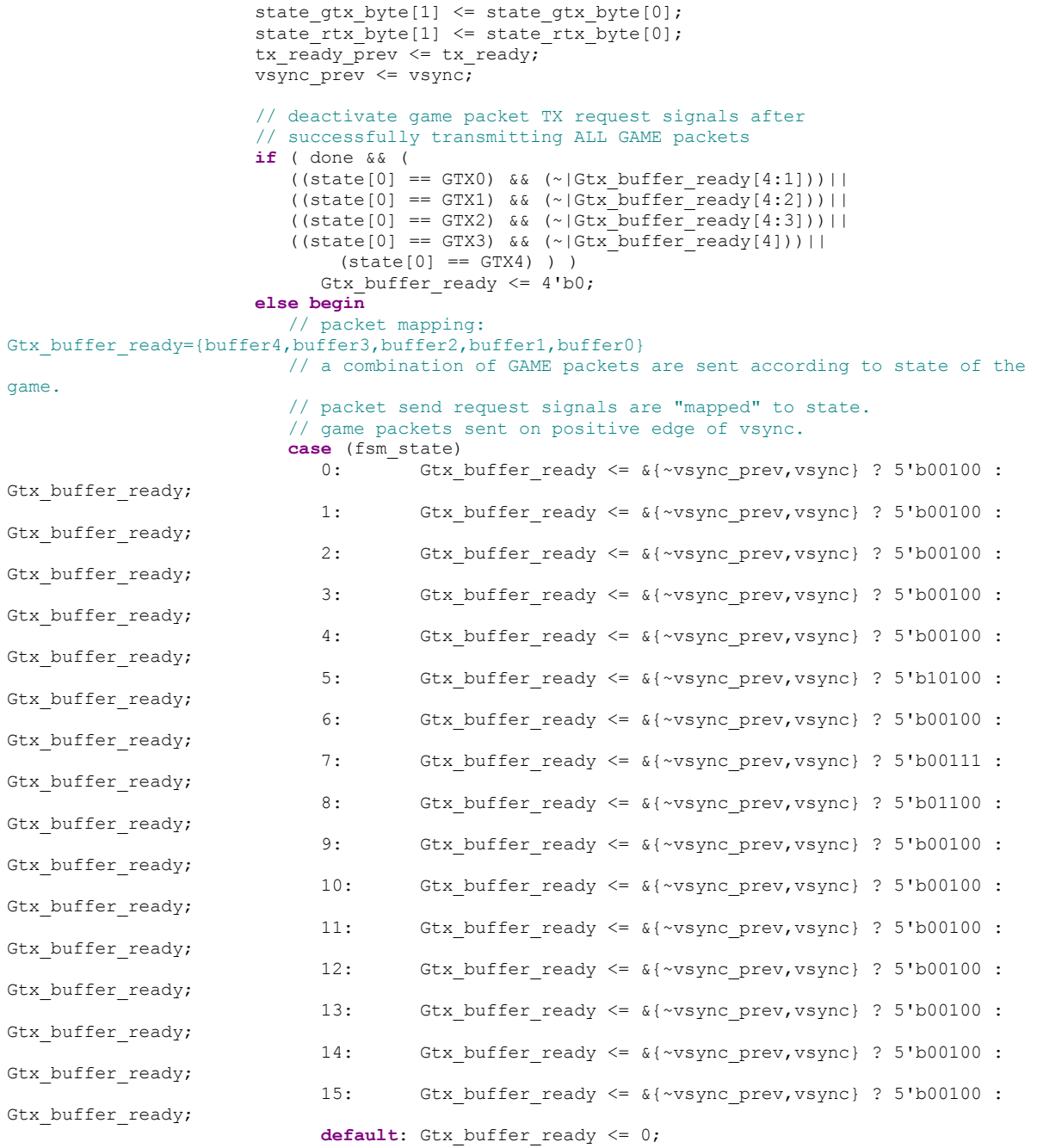

 **endcase end**

```
// handle network states.
// game packet send requests are prioritized.
case (state[0])
        IDL: state[0] <= Gtx buffer ready[0] ? GTX0 :
         ( Gtx_buffer_ready[1] ? GTX1 : 
            ( Gtx_buffer_ready[2] ? GTX2 :
            ( Gtx_buffer_ready[3] ? GTX3 :
            ( Gtx_buffer_ready[4] ? GTX4 :
            ( R_buffer_ready ? RTX : IDL)))));
       RTX: \overline{\text{state}[0]} \leq \overline{\text{done}} ? IDL : RTX;
       GTX0: state[0] \leq done?
                (Gtx_buffer_ready[1] ? GTX1 :
                (Gtx_buffer_ready[2] ? GTX2 :
```

```
(Gtx_buffer_ready[3] ? GTX3 :
                                       (\text{Gtx}\text{ buffer}\text{ ready[4]} ? GTX4 : IDL)))) : GTX0;
                               GTX1: state[0] \leq done ?
                                       (Gtx_buffer_ready[2] ? GTX2 :
                                       (Gtx_buffer_ready[3] ? GTX3 :
                                       (Gtx_buffer_ready[4] ? GTX4 : IDL))) : GTX1;
                               GTX2: state[0] <= done ?
                                       (Gtx_buffer_ready[3] ? GTX3 :
                                       (Gtx_buffer_ready[4] ? GTX4 : IDL)) : GTX2;
                               GTX3: state[0] \leq done ?
                                       (Gtx buffer ready[4] ? GTX4 : IDL) : GTX3;
                               GTX4: state[0] <= done ? IDL : GTX4;
                               default: state[0] <= 0;
                       endcase
                       // audio packet transmit
                       if (state[0] == RTX) begin
                               //load audio data to TX buffer
                               tx buffer[63:0] \leq (state[1] == IDL) ? R buffer in :
                                  (( (state rtx byte[0] > 4'b1000) && tx request ) ? (tx buffer >>
8) : tx buffer);
                               //load symbol buffer with header
                               if (state rtx byte[0] == 4'b0111)
                                      symbol tx \le 8'b0000 0001; //header byte
                               //load symbol buffer with TX buffer data
                               else if (state rtx byte[0] > 4'b0111)
                                      symbol tx \leq tx buffer[7:0];
                               else
                                      symbol_tx <= 8'bX;
                //handle byte-send states
                           case (state_rtx_byte[0])
                                      4'b0000: state rtx byte[0] <= tx ready ? 4'b0111 :
state rtx byte[0]; //waiting
                                      4'b0111: state rtx byte[0] \leq (~tx ready prev && tx ready)
? (state_rtx_byte[0]+1) : state_rtx_byte[0]; //send HEADER
                                       4'b1000: state rtx byte[0] \leq (~tx ready prev && tx ready)
? (state rtx byte[0]+1) : state rtx byte[0]; //send BYTE0
                                       4'b1001: state rtx byte[0] \leq (~tx ready prev && tx ready)
? (state_rtx_byte[0]+1) : state_rtx_byte[0]; //send BYTE1
                                       4'b1010: state rtx byte[0] \leq (~tx ready prev && tx ready)
? (state_rtx_byte[0]+1) : state_rtx_byte[0]; //send BYTE2
                                       4'b1011: state_rtx_byte[0] <= (~tx_ready_prev && tx_ready) 
? (state rtx byte[0]+1) : state rtx byte[0]; //send BYTE3
                                       4'b1100: state_rtx_byte[0] <= (~tx_ready_prev && tx_ready) 
? (state rtx byte[0]+1) : state rtx byte[0]; //send BYTE4
                                      4'b1101: state_rtx_byte[0] <= (~tx_ready_prev && tx_ready) 
? (state_rtx_byte[0]+1) : state_rtx_byte[0]; //send BYTE5
                                      4'b1110: state rtx byte[0] \leq (~tx ready prev && tx ready)
? (state_rtx_byte[0]+1) : state_rtx_byte[0]; //send BYTE6
                                      4'b1111: state_rtx_byte[0] <= (~tx_ready_prev && tx_ready) 
? 4'b0001 : state rtx byte[0]; //send BYTE7
                                       4'b0001: state rtx byte[0] \leq 4'b0000; // TX done state
                                      default: state rtx byte[0] \leq 0;
                               endcase
                       end else if (state[0] == GTX0) begin
                               tx buffer[127:0] \leq (state[1] != GTX0) ? Gtx buffer0 in :
                                       (( \text{ (state\_gtx\_byte[0] > 5'b10000) & & \text{ix\_request} ) ?(tx buffer > 8) : tx buffer);
                               if (state_gtx_byte[0] == 5'b01111)
                                      symbol tx \le 8'b0000 1000; //header byte
                               else if (state_gtx_byte[0] > 5'b01111)
                                      symbol_tx <= tx_buffer[7:0];
                               else
                                      symbol tx \leq 8'bX;
                           case (state_gtx_byte[0])
```

```
5'b00000: state_gtx_byte[0] <= tx_ready ? 5'b01111 : 
state_gtx_byte[0]; //waiting
                                      5'b01111: state qtx byte[0] \leq (~tx ready prev && tx ready)
? (state gtx byte[0]+1) : state gtx byte[0]; //send HEADER
                                      5'b10000: state gtx byte[0] \leq (~tx ready prev && tx ready)
? (state_gtx_byte[0]+1) : state_gtx_byte[0]; //send BYTE0
                                      5'b10001: state_gtx_byte[0] <= (~tx_ready_prev && tx_ready) 
? (state gtx byte[0]+1) : state gtx byte[0]; //send BYTE1
                                      5'b10010: state_gtx_byte[0] <= (~tx_ready_prev && tx_ready) 
? (state gtx byte[0]+1) : state gtx byte[0]; //send BYTE2
                                      5'b10011: state gtx byte[0] \leq (~tx ready prev && tx ready)
? (state_gtx_byte[0]+1) : state_gtx_byte[0]; //send BYTE3
                                      5'b10100: state gtx byte[0] \leq (~tx ready prev && tx ready)
? (state gtx byte[0]+1) : state gtx byte[0]; //send BYTE4
                                      5'b10101: state gtx byte[0] \leq (~tx ready prev && tx ready)
? (state gtx byte[0]+1) : state gtx byte[0]; //send BYTE5
                                      5'b10110: state qtx byte[0] \leq (~tx ready prev && tx ready)
? (state_gtx_byte[0]+1) : state_gtx_byte[0]; //send BYTE6
                                      5'b10111: state gtx byte[0] \leq (~tx ready prev && tx ready)
? (state_gtx_byte[0]+1) : state_gtx_byte[0]; //send BYTE7
                                      5'b11000: state_gtx_byte[0] <= (~tx_ready_prev && tx_ready) 
? (state gtx byte[0]+1) : state gtx byte[0]; //send BYTE8
                                      5'b11001: state_gtx_byte[0] <= (~tx_ready_prev && tx_ready) 
? (state gtx byte[0]+1) : state gtx byte[0]; //send BYTE9
                                      5'b11010: state gtx byte[0] \leq (~tx ready prev && tx ready)
? (state gtx byte[0]+1) : state gtx byte[0]; //send BYTE10
                                      5'b11011: state gtx byte[0] \leq (~tx ready prev && tx ready)
? (state gtx byte[0]+1) : state gtx byte[0]; //send BYTE11
                                      5'b11100: state_gtx_byte[0] <= (~tx_ready_prev && tx_ready) 
? (state_gtx_byte[0]+1) : state_gtx_byte[0]; //send BYTE12
                                      5'b11101: state gtx byte[0] \leq (~tx ready prev && tx ready)
? (state_gtx_byte[0]+1) : state_gtx_byte[0]; //send BYTE13
                                      5'b11110: state gtx byte[0] \leq (~tx ready prev && tx ready)
? (state_gtx_byte[0]+1) : state_gtx_byte[0]; //send BYTE14
                                      5'b11111: state_gtx_byte[0] <= (~tx_ready_prev && tx_ready) 
? 5'b00001 : state qtx byte[0]; //send BYTE15
                                      5'b00001: state_gtx_byte[0] <= 5'b00000; //end
                                      default: state \overline{g}tx \overline{b}yte[0] \leq 0;
                              endcase
                       end else if (state[0] == GTX1) begin
                              tx\_buffer[127:0] \leq (state[1] != GTX1) ? Gtx\_buffer1_in :(( (state gtx byte[0] > 5'b10000) && tx request ) ?
(tx buffer > 8) : tx buffer);
                              if (state gtx byte[0] == 5'b01111)
                                      symbol_{tx} \leq 8'b0000_1001; //header byte
                               else if (state gtx byte[0] \frac{1}{2} 5'b01111)
                                      symbol tx \leq tx buffer[7:0];
                               else
                                      symbol tx \leq 8'bX;
                           case (state_gtx_byte[0])
                                      5'b00000: state_gtx_byte[0] <= tx_ready ? 5'b01111 : 
state gtx byte[0]; //waiting
                                      5'b01111: state_gtx_byte[0] <= (~tx_ready_prev && tx_ready) 
? (state gtx byte[0]+1) : state gtx byte[0]; //send HEADER
                                      5'b10000: state gtx byte[0] \leq (~tx ready prev && tx ready)
? (state_gtx_byte[0]+1) : state_gtx_byte[0]; //send BYTE0
                                      5'b10001: state gtx byte[0] \leq (~tx ready prev && tx ready)
? (state_gtx_byte[0]+1) : state_gtx_byte[0]; //send BYTE1
                                      5'b10010: state gtx byte[0] \leq (~tx ready prev && tx ready)
? (state_gtx_byte[0]+1) : state gtx byte[0]; //send BYTE2
                                      5'b10011: state gtx byte[0] \leq (~tx ready prev && tx ready)
? (state_gtx_byte[0]+1) : state_gtx_byte[0]; //send BYTE3
                                      5'b10100: state gtx byte[0] \leq (~tx ready prev && tx ready)
? (state gtx byte[0]+1) : state gtx byte[0]; //send BYTE4
                                      5'b10101: state_gtx_byte[0] <= (~tx_ready_prev && tx_ready) 
? (state_gtx_byte[0]+1) : state_gtx_byte[0]; //send BYTE5
                                      5'b10110: state_gtx_byte[0] <= (~tx_ready_prev && tx_ready) 
? (state gtx byte[0]+1) : state gtx byte[0]; //send BYTE6
```

```
5'b10111: state gtx byte[0] \leq (~tx ready prev && tx ready)
? (state gtx byte[0]+1) : state gtx byte[0]; //send BYTE7
                                       5'b11000: state gtx byte[0] \leq (~tx ready prev && tx ready)
? (state gtx byte[0]+1) : state gtx byte[0]; //send BYTE8
                                       5'b11001: state gtx byte[0] \leq (~tx ready prev && tx ready)
? (state_gtx_byte[0]+1) : state_gtx_byte[0]; //send BYTE9
                                       5'b11010: state gtx byte[0] \leq (~tx ready prev && tx ready)
? (state gtx byte[0]+1) : state gtx byte[0]; //send BYTE10
                                       5'b11011: state_gtx_byte[0] <= (~tx_ready_prev && tx_ready) 
? (state gtx byte[0]+1) : state gtx byte[0]; //send BYTE11
                                       5'b11100: state gtx byte[0] \leq (~tx ready prev && tx ready)
? (state_gtx_byte[0]+1) : state_gtx_byte[0]; //send BYTE12
                                       5'b11101: state gtx byte[0] \leq (~tx ready prev && tx ready)
? (state gtx byte[0]+1) : state gtx byte[0]; //send BYTE13
                                       5'b11110: state gtx byte[0] \leq (~tx ready prev && tx ready)
? (state gtx byte[0]+1) : state gtx byte[0]; //send BYTE14
                                       5'b11111: state_gtx_byte[0] <= (~tx_ready_prev && tx_ready) 
? 5'b00001 : state_gtx_byte[0];
                                       5'b00001: state_gtx_byte[0] <= 5'b00000; //end
                                      default: state \overline{gtx} \overline{b}yte[0] \le 0;endcase
                       end else if (state[0] == GTX2) begin
                               tx\_buffer[7:0] \leq (state[1] != GTX2) ? Gtx\_buffer2 in :(( (state gtx byte[0] > 5'b10000) & x \text{ erguest} ) ?
(tx buffer > 8) : tx buffer);
                               if (state gtx byte[0] == 5'b01111)
                                       symbol tx \le 8'b0000 1010; //header byte
                               else if (state gtx byte[0] \frac{1}{2} 5'b01111)
                                      symbol tx \leq tx buffer[7:0];
                               else
                                      symbol_tx <= 8'bX;
                           case (state_gtx_byte[0])
                                       5'b00000: state gtx byte[0] \leq tx ready ? 5'b01111 :
state qtx byte[0]; //waiting
                                       5'b01111: state gtx byte[0] \leq (~tx ready prev && tx ready)
? (state gtx byte[0]+1) : state gtx byte[0]; //send HEADER
                                      5'b10000: state_gtx_byte[0] <= (~tx_ready_prev && tx_ready) 
? 5'b00001 : state gtx byte[0]; //send BYTE0
                                       5'b00001: state_gtx_byte[0] <= 5'b00000; //end
                                      default: state gtx byte[0] <= 0;
                               endcase
                       end else if (state[0] == GTX3) begin
                               tx buffer[7:0] \leq (state[1] != GTX3) ? Gtx buffer3 in :
                                       (( (state_gtx_byte[0] > 5'b10000) && tx_request ) ? 
(tx buffer > 8) : tx buffer);
                               if (state gtx byte[0] == 5'b01111)
                                      symbol tx \le 8'b0000 1011; //header byte
                               else if (\text{state\_gtx\_byte}[0] > 5'b01111)symbol_tx <= tx_buffer[7:0];
                               else
                                      symbol_tx <= 8'bX;
                           case (state_gtx_byte[0])
                                       5'b00000: state gtx byte[0] <= tx ready ? 5'b01111 :
state gtx byte[0]; //waiting
                                       5'b01111: state gtx byte[0] \leq (~tx ready prev && tx ready)
? (state_gtx_byte[0]+1) : state_gtx_byte[0]; //send HEADER
                                       5'b10000: state gtx byte[0] \leq (~tx ready prev && tx ready)
? 5'b00001 : state qtx byte[0]; //send BYTE0
                                       5'b00001: state_gtx_byte[0] <= 5'b00000; //end
                                      default: state_gtx_byte[0] <= 0;
                               endcase
                       end else if (state[0] == GTX4) begin
                               tx buffer[79:0] \leq (state[1] != GTX4) ? Gtx buffer4 in :
                                       (( (\text{state\_gtx\_byte}[0] > 5'b10000) \&\text{a}{\text{tx} \text{ request}} ) ?
(tx buffer > 8) : tx buffer);
                               if (state gtx byte[0] == 5'b01111)
```

```
symbol tx \le 8'b0000 1100; //header byte
                              else if (state_gtx_byte[0] > 5'b01111)
                                      symbol tx \leq tx buffer[7:0];
                              else
                                      symbol tx \leq 8'bX;case (state gtx byte[0])
                                      5'b00000: state_gtx_byte[0] <= tx_ready ? 5'b01111 : 
state_gtx_byte[0]; //waiting
                                      5'b01111: state gtx byte[0] \leq (~tx ready prev && tx ready)
? (state_gtx_byte[0]+1) : state_gtx_byte[0]; //send HEADER
                                      5'b10000: state_gtx_byte[0] <= (~tx_ready_prev && tx_ready) 
? (state_gtx_byte[0]+1) : state_gtx_byte[0]; //send BYTE0
                                      5'b10001: state gtx byte[0] \leq (~tx ready prev && tx ready)
? (state qtx byte[0]+1) : state qtx byte[0]; //send BYTE1
                                      5'b10010: state gtx byte[0] \leq (~tx ready prev && tx ready)
? (state gtx byte[0]+1) : state gtx byte[0]; //send BYTE2
                                      5'b10011: state_gtx_byte[0] <= (~tx_ready_prev && tx_ready) 
? (state gtx byte[0]+1) : state gtx byte[0]; //send BYTE3
                                      5'b10100: state_gtx_byte[0] <= (~tx_ready_prev && tx_ready) 
? (state_gtx_byte[0]+1) : state_gtx_byte[0]; //send BYTE4
                                      5'b10101: state_gtx_byte[0] <= (~tx_ready_prev && tx_ready) 
? (state_gtx_byte[0]+1) : state_gtx_byte[0]; //send BYTE5
                                      5'b10110: state gtx byte[0] \leq (~tx ready prev && tx ready)
? (state_gtx_byte[0]+1) : state_gtx_byte[0]; //send BYTE6
                                      5'b10111: state gtx byte[0] \leq (~tx ready prev && tx ready)
? (state gtx byte[0]+1) : state gtx byte[0]; //send BYTE7
                                      5'b11000: state qtx byte[0] \leq (~tx ready prev && tx ready)
? (state_gtx_byte[0]+1) : state_gtx_byte[0]; //send BYTE8
                                      5'b11001: state_gtx_byte[0] <= (~tx_ready_prev && tx_ready) 
? 5'b00001 : state gtx byte[0]; //send BYTE9
                                      5'b00001: state_gtx_byte[0] <= 5'b00000; //end
                                      default: state gtx byte[0] <= 0;
                              endcase
                      end
```
**end**

**end**

**endmodule**

### **Serializer**

```
module serializer #(parameter CLOCK_COUNT = 288)(
       input wire clock,
       input wire reset,
       input wire tx_request,
       input wire [7:0] symbol_tx,
       output wire rs232_txd,
       output wire tx_ready //rs232_rts
);
    reg [21:0] clock_counter;
       wire tick_DC; //data clock
       assign tick DC = (clock counter == (CLOCK COUNT-1)); //data clock tick
       reg muxbit;
       reg [3:0] state;
       assign tx ready = (state == 0);
        //ModelSim debug code
        initial state = 0;
       always @(posedge clock) begin
               if (reset) begin
                       clock_counter <= 0;
                       state \overline{\left(1, 0\right)}end else begin
                       //data clock counter
```

```
clock counter <= tx request ? 0 : ( (clock counter < CLOCK COUNT) ?
(clock counter + 1) : 0 );
                       //tx bits state machine
                       case(state)
                               4'b0000: state <= tx_request ? 4'b0100 : state;
                               4'b0100: state \leq tick DC ? 4'b1000 : state; // start
                               4'b1000: state <= tick_DC ? 4'b1001 : state; // bit 0
                               4'b1001: state <= tick_DC ? 4'b1010 : state; // bit 1
                               4'b1010: state <= tick_DC ? 4'b1011 : state; // bit 2
                               4'b1011: state <= tick_DC ? 4'b1100 : state; // bit 3
                               4'b1100: state <= tick_DC ? 4'b1101 : state; // bit 4
                               4'b1101: state <= tick_DC ? 4'b1110 : state; // bit 5
                               4'b1110: state <= tick_DC ? 4'b1111 : state; // bit 6
                               4'b1111: state <= tick_DC ? 4'b0001 : state; // bit 7
                               4'b0001: state <= tick_DC ? 4'b0000 : state; // stop1
                               default: state <= tick_DC ? 4'b0000 : state;
                       endcase
               end
       end
       always @*
               case(state[2:0])
                       0: muxbit <= symbol_tx[0];
                       1: muxbit \leq symbolitx[1];
                       2: muxbit \leq symbol tx[2];
                       3: muxbit \leq symbol tx[3];
                       4: muxbit \leq symbol tx[4];
                       5: muxbit \leq symbol tx[5];
                       6: muxbit \leq symbol<sup>-</sup>tx[6];
                       7: muxbit \leq symbolar(x[7];endcase
        // combine start, data, and stop bits together
       assign rs232 txd = (state < 4) | (state[3] & muxbit);
    endmodule
       De-Serializer
module deserializer #(parameter CLOCK_COUNT = 36)(
       input clock, reset,
       input wire rs232_rxd,
       input wire rx_ready, //rs232_cts
       output reg [7:0] symbol_rx,
       output reg rx_data_ready
);
    wire tick_OS; //oversample clock
       reg [21:0] clock_counter; //oversample clock counter
       assign tick OS = (clock counter == (CLOCK COUNT-1));
       reg [2:0] bit_spacing;
       wire next bit = (bit spacing == 7); //oversample data clock x8
       //rxd line sync registers
       reg [1:0] RxD_sync, RxD_cnt;
       reg RxD_bit;
       reg [3:0] state;
        //ModelSim debug code
       initial begin
            RxD bit = 1;RxD<sup>-</sup>sync = 2'b11;
            RxD_ cnt = 2'b11;
            state = 0;bit spacing = 0;clock counter = 0;
```

```
 symbol_rx = 8'b00000000;
           rx data ready = 0;
       end
       always @(posedge clock) begin
               if (reset) begin
                       symbol_rx <= 8'b0;
                       rx data ready \leq 8'b0;
                       clock_counter \leq 0;RxD bit \leq 1;
               end else begin
                       //oversample clock counter
                       clock counter \leq (clock counter \leq CLOCK COUNT) ? (clock counter + 1) : 0;
                       //synchronize rxd line
                       RxD_sync \leq tick OS ? {RxD_sync[0], rs232_rxd} : RxD_sync;
                       if (tick_OS) begin
                               //oversample rxd line, filter noise
                               if (RxD sync[1] && RxD cnt!=2'b11)
                                       RxD cnt \leq RxD cnt + 1;
                               else if (~RxD_sync[1] && RxD_cnt!=2'b00)
                                       RxD cnt \leq RxD cnt - 1;
                               if (RxD_{c}nt == 2'b00)RxD bit \leq 0;
                               else if (RxD \text{ cut} == 2'b11)RxD bit \leq 1;
                               //incoming bits state machine
                               case(state)
                                       4'b0000: if(\neg RxD bit) state \leq 4'b1000; // start bit found
                                       4'b1000: if(next_bit) state <= 4'b1001; // bit 0
                                       4'b1001: if(next_bit) state <= 4'b1010; // bit 1
                                       4'b1010: if(next_bit) state <= 4'b1011; // bit 2
                                       4'b1011: if(next_bit) state <= 4'b1100; // bit 3
                                       4'b1100: if(next_bit) state <= 4'b1101; // bit 4
                                       4'b1101: if(next_bit) state <= 4'b1110; // bit 5
                                       4'b1110: if(next_bit) state <= 4'b1111; // bit 6
                                       4'b1111: if(next_bit) state <= 4'b0001; // bit 7
                                       4'b0001: if(next_bit) state <= 4'b0000; // stop bit
                                       default: state <= 4'b0000;
                               endcase
                               //shift register incoming bits
                               if (next_bit && state[3])
                                       symbol rx \leq {\{RxD\;bit,\;symbol\} \atop \{5\}}end
                       //latch bits at appropriate data clock
                       bit spacing \leq (state==0) ? 0 : ( tick OS ? (bit spacing + 1) :
bit spacing );
                       // ready only if the stop bit is received
                       rx data ready <= (tick OS && next bit && (state == 4'b0001) && RxD bit);
               end
       end
    endmodule
```
## **Network Receiver**

```
module nwk_rx(
       input wire clock, // 65mhz system clock
       input wire reset, // 1 to reset to initial state
       output wire P buffer ready, // Audio Buffer Ready
       output reg [63:0] P buffer out, //Playback audio buffer
       output reg [127:0] Grx_buffer0_out, // Game Data 0 Buffer
       output reg [127:0] Grx_buffer1_out, // Game Data 1 Buffer
       output reg [7:0] Grx_buffer2_out, // Game Data 2 Buffer
       output reg [7:0] Grx_buffer3_out, // Game Data 3 Buffer
       output reg [79:0] Grx_buffer4_out, // Game Data 4 Buffer
```

```
input wire rx_data_ready, // Data Available signal (buffer full)
    input wire [7:0] symbol_rx // Symbol to RX
    localparam IDL = 5'b00000; //idle state
    localparam RX = 5'b00001; //receive mode (read header)
    localparam PRX = 5'b10000; //receive audio packet
    localparam GRX0 = 5'b10001; //receive game packet of type 0 (size 128)
    localparam GRX1 = 5'b10010; //receive game packet of type 1 (size 64)
    localparam GRX2 = 5'b10011; //receive game packet of type 2 (size 80)
    wire done; //RX Complete signal
    // arrays of state registers; [0]-current state, [1]-previous
    reg [4:0] state[1:0]; //network state
    reg [4:0] state_prx_byte[1:0]; //byte RX state
    reg [127:0] rx_buffer; //maximum sized RX buffer
    wire [7:0] header; // header buffer
    //pulse RX Complete signal after last byte RX'd
    assign done =
        ( (header == 8'b0001) & (state px byte[0] == 5'b01000)) ||( (header == 8' b1000) & (state-prx_byte[0] == 5' b10000)) ||( (header == 8'b1001) & (state-prx byte[0] == 5'b10000)) ||( (header == 8' b1010) & (state-prx byte[0] == 5' b00001)) ||((header == 8' b1011) & (state-prx byte[0] == 5' b00001)) ||( (header == 8' b1100) & (state px byte[0] == 5' b01010));//buffer header byte in RX mode
    assign header = (state[0] == RX) ? symbol rx : header;
     //pulse Audio Packet RX signal when ready
    assign P buffer ready = (state prx byte[1] == 5'b01000);
    //ModelSim debug code
    initial begin
         state[1] <= IDL;
             state[0] <= IDL;
             state_prx_byte[1] <= 5'b0;
             state pxx byte[0] \leq 5'b0;
             rx buffer \leq 128'b0;
             P buffer out \leq 64'b0;
             Grx buffer0 out \leq 128'b0;
             Grxbuffer1\overline{\circ}ut \leq 128'b0;
             Grx_buffer2_out <= 8'b0;
              Grx buffer3 out \leq 8'b0;
              Grx buffer4 out <= 80'b0; end
    always @(posedge clock) begin
            if (reset) begin
                state[1] \leq IDL;
                state[0] \leq IDL;
                state prx byte[1] \leq 5'b0;
                state pxx byte[0] \leq 5'b0;
                rx buffer \leq 128'b0;
                P buffer out <= 64'b0;
       Grx buffer0 out \leq 128'b0;
       Grx_bbuffer1<sup>-</sup>out \leq 128'b0;
       Grxbuffer2\overline{\circ}out \leq 8'b0;
       Grx_buffer3_out \leq 8'b0;Grx buffer4 out \leq 80'b0;
            end else begin
                 state[1] <= state[0]; //store previous states
                     state_prx_byte[1] <= state_prx_byte[0];
                 //handle network RX states; header controls flow of state
                 case (state[0])
                     IDL : state[0] <= rx_data_ready ? RX : IDL;
                             RX : state[0] \leq (header == 8'b0001) ? PRX :
                                  ((header == 8'b1000 || header == 8'b1001) ? GRX0 :
                                  ((header == 8'b1010 || header == 8'b1011) ? GRX1 :
```
);

```
((header == 8'bl100) ? GRX2 : RX)));
                               PRX : state[0] <= done ? IDL : PRX;
                                GRX0: state[0] <= done ? IDL : GRX0;
                               GRX1: state[0] <= done ? IDL : GRX1;
                               GRX2: state[0] <= done ? IDL : GRX2;
                               default: state[0] <= 0;
                        endcase
                        //latch buffers to output
                        P_buffer_out <= ( (header == 8'b0001) &&(state_prx_byte[0] == 5'b01000) )
?
                            rx_buffer[63:0] : P_buffer_out;
                        Grx buffer0 out <= ( (header == 8'b1000) &&(state prx byte[0] == 5'b10000)
) ?
                           rx_buffer[127:0] : Grx_buffer0_out;
                        Grx buffer1 out <= ( (header == 8'b1001) &&(state prx byte[0] == 5'b10000)
) ?
                           rx_buffer[127:0] : Grx_buffer1_out;
                        Grx buffer2 out \leq ( (header == 8'b1010) &&(state prx byte[0] == 5'b00001)
) ?
                           rx buffer[7:0] : Grx buffer2 out;
                        Grx buffer3 out <= ( (header == 8'b1011) & & (state prx byte[0] == 5'b00001)
) ?
                           rx_buffer[7:0] : Grx_buffer3_out;
                        Grx buffer4 out <= ( (header == 8'b1100) &&(state prx byte[0] == 5'b01010)
) ?
                            rx_buffer[79:0] : Grx_buffer4_out;
                        if (state[0] == PRX) begin //RX audio packet
                           if (rx data ready) begin //buffer incoming symbol when ready
                              rx buffer \leq rx buffer > 8;
                              rx buffer[63:56] \leq symbol rx;
                            end else
                              rx buffer <= rx buffer;
                             //byte receive state machine
                            case (state_prx_byte[0])
                                      5'b00000: state_prx_byte[0] <= rx_data_ready ?
(state prx byte[0]+1) : state prx byte[0]; //receive BYTE0
                                  5'b00001: state prx byte[0] \leq rx data ready ?
(state_prx_byte[0]+1) : state_prx_byte[0]; //receive BYTE1
                                  \overline{5}'b00010: state prx byte[0] <= rx data ready ?
(state prx byte[0]+1) : state prx byte[0]; //receive BYTE2
                                   5'b00011: state_prx_byte[0] <= rx_data_ready ? 
(state prx byte[0]+1) : state prx byte[0]; //receive BYTE3
                                  5'b00100: state prx byte[0] <= rx data ready ?
(state prx byte[0]+1) : state prx byte[0]; //receive BYTE4
                                   5'b00101: state_prx_byte[0] <= rx_data_ready ? 
(state prx byte[0]+1) : state prx byte[0]; //receive BYTE5
                                  5'b00110: state_prx_byte[0] \leq rx_data_ready ?
(state prx byte[0]+1) : state prx byte[0]; //receive BYTE6
                                 \overline{5}'b00111: state prx byte[0] <= rx data ready ?
(state_prx_byte[0]+1) : state_prx_byte[0]; //receive BYTE7
                                 default: state prx byte[0] \leq 5'b00000; //end
                                endcase
                        end else if (state[0] == GRX0) begin
                            if (rx_data_ready) begin
                              rx buffer \leq rx buffer > 8;
                              rx_buffer[127:120] \leq symbol rx;
                            end else
                              rx buffer <= rx buffer;
                            case (state_prx_byte[0])
                                      5'b00000: state_prx_byte[0] \leq rx_data_ready ?
(state prx byte[0]+1) : state prx byte[0]; //receive BYTE0
```

```
5'b00001: state prx byte[0] \leq rx data ready ?
(state prx byte[0]+1) : state prx byte[0]; //receive BYTE1
                                  5'b00010: state prx byte[0] <= rx data ready ?
(state_prx_byte[0]+1) : state_prx_byte[0]; //receive BYTE2
                                  5'b00011: state prx byte[0] \leq rx data ready ?
(state_prx_byte[0]+1) : state_prx_byte[0]; //receive BYTE3
                                  5'b00100: state prx byte[0] \leq rx data ready ?
(state prx byte[0]+1) : state prx byte[0]; //receive BYTE4
                                   5'b00101: state_prx_byte[0] <= rx_data_ready ? 
(state prx byte[0]+1) : state prx byte[0]; //receive BYTE5
                                  \overline{5}'b00110: state_prx_byte[0] <= rx_data_ready ?
(state_prx_byte[0]+1) : state_prx_byte[0]; //receive BYTE6
                                  \overline{5}'b00111: state prx byte[0] <= rx data ready ?
(state prx byte[0]+1) : state prx byte[0]; //receive BYTE7
                                  \overline{5}'b01000: state prx byte[0] <= rx data ready ?
(state prx byte[0]+1) : state prx byte[0]; //receive BYTE8
                                  \overline{5}'b01001: state prx byte[0] <= rx data ready ?
(state_prx_byte[0]+1) : state_prx_byte[0]; //receive BYTE9
                                  5'b01010: state prx byte[0] \leq rx data ready ?
(state_prx_byte[0]+1) : state_prx_byte[0]; //receive BYTE10
                                   5'b01011: state_prx_byte[0] <= rx_data_ready ? 
(state prx byte[0]+1) : state prx byte[0]; //receive BYTE11
                                   5'b01100: state_prx_byte[0] <= rx_data_ready ? 
(state prx byte[0]+1) : state prx byte[0]; //receive BYTE12
                                  5'b01101: state prx byte[0] <= rx data ready ?
(state prx byte[0]+1) : state prx byte[0]; //receive BYTE13
                                  \overline{5}'b01110: state prx byte[0] <= rx data ready ?
(state prx byte[0]+1) : state prx byte[0]; //receive BYTE14
                                 5'b01111: state_prx_byte[0] <= rx_data_ready ?
(state prx byte[0]+1) : state prx byte[0]; //receive BYTE15
                                  default: state px byte[0] \leq 5'b00000; //endendcase
                        end else if (state[0] == GRX1) begin
                            if (rx_data_ready) begin
                              rx buffer \leq rx buffer > 8;
                              rx buffer[7:0] \leq symbol rx;
                            end else
                              rx buffer <= rx buffer;
                            case (state_prx_byte[0])
                                      5'b00000: state_prx_byte[0] <= rx_data_ready ? 
(state prx byte[0]+1) : state prx byte[0]; //receive BYTE0
                                 \overline{\text{default}}: state prx byte[0] \leq 5'b00000; //end
                                endcase
                        end else if (state[0] == GRX2) begin
                            if (rx_data_ready) begin
                              rx buffer \leq rx buffer > 8;
                              rxbuffer[79:72] \leq symbol_rx;
                            end else
                              rx buffer <= rx buffer;
                            case (state_prx_byte[0])
                                      5'b00000: state_prx_byte[0] <= rx_data_ready ? 
(state prx byte[0]+1) : state prx byte[0]; //receive BYTE0
                                  5'b00001: state_prx_byte[0] <= rx_data_ready ?
(state prx byte[0]+1) : state prx byte[0]; //receive BYTE1
                                  \overline{5}'b00010: state prx byte[0] <= rx data ready ?
(state_prx_byte[0]+1) : state_prx_byte[0]; //receive BYTE2
                                  5'b00011: state prx byte[0] \leq rx data ready ?
(state_prx_byte[0]+1) : state_prx_byte[0]; //receive BYTE3
                                  \overline{5}'b00100: state_prx_byte[0] <= rx_data_ready ?
(state_prx_byte[0]+1) : state_prx_byte[0]; //receive BYTE4
                                  5'b00101: state prx byte[0] <= rx data ready ?
(state_prx_byte[0]+1) : state_prx_byte[0]; //receive BYTE5
                                  5'b00110: state_prx_byte[0] <= rx_data_ready ?
(state_prx_byte[0]+1) : state_prx_byte[0]; //receive BYTE6
                                   5'b00111: state_prx_byte[0] <= rx_data_ready ? 
(state prx byte[0]+1) : state prx byte[0]; //receive BYTE7
                                  \overline{5}'b01000: state_prx_byte[0] <= rx_data_ready ?
(state prx byte[0]+1) : state prx byte[0]; //receive BYTE8
```

```
5'b01001: state prx byte[0] \leq rx data ready ?
(state_prx_byte[0]+1) : state_prx_byte[0]; //receive BYTE9
                                  default: state_prx_byte[0] <= 5'b00000; //end
                               endcase
                       end
              end
       end
```
**endmodule**

# D. Master FSM

```
// Javier Garcia , 6.111 Fall 2009
module fsm
( 
     input clk,
     input reset,
     input enter,
     input one_player,
     input two_players,
     input game_over, 
     input [3:0] ext_state, 
          input [79:0] id,
          input win,
     output reg [3:0] state
);
   //states
  \texttt{localparam} START = 4' d0;localparam LOGIN = 4' d1;<br>localparam ONE PLAYER = 4' d2;
  localparam ONE PLAYER
  \text{localparam ONE} \text{ONE} \text{PLAYER} \text{GAME} = 4'd3;
  localparam TWO PLAYERS = 4'dd;
  \textbf{localparam HOST\_READV\_WAITING} = 4' d5;\textbf{localparam HOST" READV} = 4' d6;\textbf{localparam TWO} \overline{PLAYER} GAME HOST = 4' d7;
  localparam TWO_PLAYER_GAME_CLIENT = 4'd8;<br>localparam GAME OVER = 4'd9;
  localparam GAME OVER
  \textbf{localparam } YOU WIN = 4'd10;
   reg [3:0] next_state;
   // sequential logic: state register 
   always @ (posedge clk)
   begin
     if (reset)
       state <= START;
     else
      state <= next state;
   end
```
// combinational logic: next state

 **always** @ ( \* ) **begin case**(state) START: next state = (  $id[1:0] == 2'b01$  ||  $id[1:0] == 2' b10$  ) ? LOGIN : START; LOGIN: next state = one player ? ONE PLAYER : two players ? TWO PLAYERS : LOGIN; ONE\_PLAYER: next\_state = enter ? ONE\_PLAYER\_GAME : ONE\_PLAYER; ONE PLAYER GAME: next state = game over ? GAME OVER : win ? YOU\_WIN : ONE\_PLAYER\_GAME; TWO PLAYERS: next state = enter ? HOST READY WAITING : (ext\_state == HOST\_READY\_WAITING) ? HOST\_READY : TWO\_PLAYERS; HOST READY WAITING: next state = (ext state == TWO\_PLAYER\_GAME\_CLIENT) ? TWO\_PLAYER\_GAME\_HOST : HOST READY WAITING; HOST\_READY: next\_state = enter ? TWO\_PLAYER\_GAME\_CLIENT : HOST READY; TWO PLAYER GAME HOST: next state = game over ? GAME OVER : win ? YOU\_WIN : TWO\_PLAYER\_GAME\_HOST; TWO PLAYER GAME CLIENT: next state = (ext state == GAME OVER) ? GAME\_OVER : (ext\_state == YOU\_WIN) ? YOU\_WIN : TWO\_PLAYER\_GAME\_CLIENT; GAME OVER: next state = enter ? START : GAME\_OVER; YOU WIN: next state = enter ? START : YOU\_WIN; default: next state = START; **endcase end**

**endmodule**

# E. Game Logic

```
module game_logic #(parameter DISPLAY_WIDTH = 1024,
                                                                DISPLAY_HEIGHT = 768,
                                                               P1_BULLET_RADIUS = 2,
                                                               P1_BULLET_COLOR =
3'b111,//DEFAULT: WHITE
                                                               PLAYER1 WIDTH = 36,
// default width: 32 pixels
                                                               PLAYER1 HEIGHT = 54,
// default height: 32 pixels
                                                                PLAYER1_COLOR = 
3'b110,
                                                               PLAYER1 SPEED = 4,P2_BULLET_RADIUS = 2,
                                                               P2_BULLET_COLOR =
3'b111,//DEFAULT: WHITE
                                                               PLAYER2 WIDTH = 36,
// default width: 32 pixels
                                                               PLAYER2 HEIGHT = 54,
// default height: 32 pixels
                                                                PLAYER2_COLOR = 
3'b011,
                                                               PLAYER2 SPEED = 4,
                                                               E_BULLET_RADIUS = 2,
                                                               EBULLET COLOR =
3'b101,//DEFAULT: PINK
                                                               ENEMY COLOR = 3'b100,
                                                               ENEMY WIDTH = 64,
// default width: 32 pixels
                                                               ENEMY HEIGHT = 64,
                                                               ENEMY SPEED = 1,
                                         // default height: 32 pixels
                                                               BULLET SPEED = 12,
                                                                ENEMY3_COLOR = 
3'b101,
                                                               ENEMY3 WIDTH = 128,
// default width: 32 pixels
                                                               ENEMY3 HEIGHT = 64,
                                                               ENEMY3 SPEED = 2,
                                        // default height: 32 pixels
                                                               E3_BULLET_RADIUS = 4,
                                                               E3_BULLET_COLOR =
3'b100) 
(
    input vclock,
     input reset,
     input button_0,
    input up, \frac{1}{\sqrt{1}} when paddle should move up
     input down, // 1 when paddle should move down
     input left,
     input right,
    input hsync, \frac{1}{2} // XVGA horizontal sync signal (active low)<br>
\frac{1}{2} // XVGA vertical sync signal (active low)<br>
\frac{1}{2} \frac{1}{2} means output black pixe
                          // XVGA vertical sync signal (active low)
    input blank, \frac{1}{2} // XVGA blanking (1 means output black pixel)
        input [127:0] game_packet1_in,
```

```
input [127:0] game packet2 in,
    input [4:0] inputs packet in,
    input [3:0] state packet in,
     output reg [127:0] game_packet1_out,
     output reg [127:0] game_packet2_out,
    output reg [4:0] inputs packet out,
     output reg game_over,
       output reg [4:0] p1_score,
       output reg [4:0] p2_score,
       output reg win
);
  \text{localparam STATE} = 4' d0;\text{localparam LOGIN} = 4' \text{d1};localparam ONE_PLAYER = 4'd2;<br>localparam ONE_PLAYER_GAME = 4'd3;
  localparam ONE_PLAYER_GAME = 4' d3;<br>
localparam TWO_PLAYERS = 4' d4;<br>
localparam HOST_READY_WAITING = 4' d5;<br>
localparam WOST_READY_WAITING = 4' d5;
  localparam TWO_PLAYERS
  localparam HOST READY WAITING
  \textbf{localparam HOST} READY = 4' d6;
  localparam TWO PLAYER GAME HOST = 4' d7;
  localparam TWO PLAYER GAME CLIENT = 4' d8;
  \textbf{localparam} GAME OVER = 4' d9;\text{localparam } YOU \overline{W}IN = 4' d10;reg ext_up;
reg ext_down;
reg ext_left;
reg ext_right;
reg ext_button_0; 
reg t_vsync;
reg t_hsync;
reg t_blank;
always @ (posedge vclock) begin
             t_vsync <= vsync;
             t hsync <= hsync;
             t blank \leq blank;
      end 
//Player 1 coordinates and pixel info 
      reg [9:0] player1_y;
      reg [10:0] player1_x;
      wire [2:0] player1_pixel;
      reg player1_display;
//P1 bullet coordinates and pixel info
      reg [9:0] p1 bullet y;
      reg [10:0] p1_bullet_x;
      wire [2:0] p1 bullet pixel;
      reg p1 bullet display;
//Player 2 coordinates and pixel info 
      reg [9:0] player2_y;
      reg [10:0] player2_x;
      wire [2:0] player2_pixel;
      reg player2_display;
//P2 bullet coordinates and pixel info
```

```
reg [9:0] p2_bullet_y;
      \texttt{reg} [10:0] \texttt{p2} bullet x;
      wire [2:0] p2<sup>bullet</sup> pixel;
      reg p2 bullet display;
//Enemy 1 coordinates and pixel info
      reg [9:0] enemy1_y;
      \mathbf{reg} [10:0] enemyl<sup>-x</sup>;
      wire [2:0] enemy1_pixel;
      reg enemy1_display;
//E1 bullet coordinates and pixel info
      reg [9:0] e1 bullet y;
      reg [10:0] el bullet x;
      wire [2:0] el_bullet_pixel;
      reg e1 bullet display;
//Enemy 2 coordinates and pixel info
      reg [9:0] enemy2_y;
      reg [10:0] enemy2<sup>x;</sup>
      wire [2:0] enemy2_pixel;
      reg enemy2_display;
//E2 bullet coordinates and pixel info
      reg [9:0] e2 bullet y;
      reg [10:0] e2_bullet_x;
      wire [2:0] e2 bullet pixel;
      reg e2_bullet_display; 
//Enemy 3 coordinates and pixel info
      reg [9:0] enemy3_y;
      reg [10:0] enemy3_x;
      wire [2:0] enemy3<sup>pixel;</sup>
      reg enemy3_display;
//E3 bullet coordinates and pixel info
      reg [9:0] e3 bullet y;
      reg [10:0] e3_bullet_x;
      wire [2:0] e3 bullet pixel;
      reg e3 bullet display;
      reg [10:0] player1_x_limit;
      reg [9:0] player1_y_limit;
      reg [10:0] player2_x_limit;
      reg [9:0] player2_y_limit;
      reg [10:0] enemyl \overline{x} limit;
      reg [9:0] enemyl y limit;
      \mathbf{reg} [10:0] enemy2<sup>---</sup>limit;
      reg [9:0] enemy2_y_limit;
      reg [10:0] enemy3_x_limit;
      reg [9:0] enemy3_y_limit;
      always @ ( * ) begin
             player1 x limit = player1 x+PLAYER1 WIDTH;
```

```
player1 y limit = player1 y+PLAYER1 HEIGHT;
            player2x<sup>-1</sup>imit = player2x+PLAYER2WIDTH;player2_y_limit = player2_y+PLAYER2_HEIGHT;enemy1 x limit = enemy1 x+ENEMY WIDTH;
            enemy1 y limit = enemy1 y+ENEMY HEIGHT;
            enemy2 x limit = enemy2 x+ENEMY WIDTH;
            enemy2 y limit = enemy2 y+ENEMY HEIGHT;
            enemy3 x limit = enemy3 x+ENEMY3 WIDTH;
            enemy3 y limit = enemy3 y+ENEMY3 HEIGHT;
      end
      always @ ( * ) begin
            ext button 0 = inputs packet_in[0];
            ext up = inputs packet in[1];
            ext_down = inputs_packet_in[2];
            ext left = inputs packet in[3];
            ext right = inputs packet in[4];
      end
      //timing wires
      reg [7:0] e12 respawn counter;
      reg [7:0] e12<sup>-x</sup> movement counter;
      reg e12_x_movement;
      reg e3_x_movement;
      reg [7:0] e3 respawn counter;
      reg [6:0] e3 x movement counter;
always @ (posedge vclock)
      begin
            if (reset || ( state packet in == GAME OVER ) || (
state packet in == YOU WIN ) )
            begin
                  //reset counters
                  //counter \leq 0;
                  e12 respawn counter <= 0;
                  e12 x movement counter \leq 0;
                  e12 x movement \leq 0;
                  player1 x <= DISPLAY_WIDTH/3 - PLAYER1_WIDTH/2 - 1;
//1024/3 -8 - 1;player1 y \leq DISPLAY HEIGHT -PLAYER1 HEIGHT -1; //768/2 -32
-1;player1_display <=1;
                  p1 bullet x \leq DISPLAY WIDTH/3 - 1;
                  p1_bullet_y <= DISPLAY_HEIGHT+2;
                  p1 bullet display \leq 0;
                  player2 x \le 2*DISPLAYWDTH/3 - PLAYER2WDTH/2 - 1;1/3*1024/4 -8 - 1;player2 y \leq DISPLAY HEIGHT -PLAYER2 HEIGHT -1; //768/2 -32
-1;
                  player2_display <=1;
                  p2 bullet x \leq DISPLAY WIDTH/3 - 1;
                  p2 bullet y \leq DISPLAY HEIGHT+2;
                  p2 bullet display \leq 0;
                  enemy1 x \leq DISPLAY WIDTH/4 - ENEMY WIDTH/2 - 1; //1024/2 -
8 - 1;enemy1 y \le 0; //768/2 -32 -1;
```

```
enemy1 display \leq 1;
                   e1 bullet x \leq DISPLAY WIDTH/4 - 1;
                   e1_bullet_y <= DISPLAY_HEIGHT+2;
                   e1 bullet display \leq 0;
                   enemy2 x <= 3*DISPLAY_WIDTH/4 - ENEMY_WIDTH/2 - 1; //1024/2
-8 - 1;enemy2 y \le 0; //768/2 -32 -1;
                   enemy2_display <=1;
                   e2 bullet x \le 3*DISPLAY WIDTH/4 - 1;
                   e2 bullet y \leq DISPLAY HEIGHT+2;
                   e2 bullet display \leq 0;
                   enemy3 x \leq DISPLAY WIDTH/2 - ENEMY3 WIDTH/2 - 1; //1024/2
-8 - 1;enemy3 y \le 0; //768/2 -32 -1;
                   enemy3_display <=0;
                   e3 bullet x \leq DISPLAY WIDTH/2 - 1;
                   e3 bullet y \leq DISPLAY HEIGHT+2;
                   e3 bullet display <= 0;
                   game over \leq 0;p1 score \leq 0;
                   p2 score \leq 0;
                   win \leq 0;
             end
             //1 PLayer Game 
             if (state_packet_in == ONE_PLAYER_GAME) begin
                   //Game logic changes every 60Hz
                   if( (vsync!=t vsync) && (vsync==0) )
                   begin
                   //ships packet
                      game_packet1_out[10:0] <= player1_x;
                  game packet1 out [20:11] <= player1 y;
                  game packet1 out [21] <= player1_display;
                  game \bar{p} packet1 out [32:22] \leq enemy1 x;
                  game packet1 out [42:33] <= enemy1 y;
                  game packet1 out [43] \leq enemy1 display;
                  game packet1 out [54:44] <= enemy2 x;
                  game packet1 out [64:55] \leq enemy2 y;
                  game packet1 out [65] \leq enemy2 display;
                      //bullets packet
                     game packet2 out [10:0] <= p1 bullet x;
                  game packet2 out [20:11] \leq p1 bullet y;
                   game_packet2_out[21] <= p1_bullet_display; 
                  game packet2 out [32:22] \leq e1 bullet x;
                  game packet2 out [42:33] \leq e1 bullet y;
                  game packet2 out [43] \leq e1 bullet display;
                  game packet2 out [54:44] <= e2 bullet x;
                  game packet2 out [64:55] \leq e2 bullet \overline{y};
                   game_packet2_out[65] <= e2_bullet_display; 
                      //inputs
                      inputs_packet_out <= 0;
         case ({player1 display display, (p1 score == 10)})
                   2'b00: game over \leq 1;
```

```
2'b01: game over \leq 1;
2'b11: win <=1;
2'b10: begin
```
e12 x movement  $\leq$  (e12 x movement counter ==179) ?  $\sim$ e12 x movement: e12 x movement ; e12 x movement counter <= (e12 x movement counter < 180) ? e12 x movement counter + 1 : 0;

//Collision detection

//Player1 Collisions

**if** ( enemy1\_display

### //Ships

 $\&\&\;$  ( ( (enemyl  $y \geq p$  ) and  $y$  and  $\&\;$ (enemy1\_y<= player1\_y\_limit) ) || ( (enemy1\_y\_limit <= player1\_y\_limit)  $&$  (enemyl y limit>= player1 y) ) )  $&c$  ( (enemyl x >= player1 x)  $&c$ (enemy1\_x<= player1\_x\_limit) || ( (enemy1\_x\_limit >= player1\_x) && (enemy1 x limit <= player1 x limit) ) ) ) player1\_display <=0; **else if** ( enemy2\_display  $& ($  ( (enemy2\_y >= player1\_y)  $& ($ (enemy2\_y<= player1\_y\_limit) ) || ( (enemy2\_y\_limit <= player1\_y\_limit) && (enemy2\_y\_limit>= player1\_y) ) )  $& ($  ( (enemy2 x >= player1 x)  $& ($ (enemy2\_x<= player1\_x\_limit) ) || ( (enemy2\_x\_limit >= player1\_x) && (enemy2 x limit <= player1 x limit) ) ) ) player1 display  $\leq 0$ ; //Bullets **else if** ( (e1 bullet  $y$  >= player1 y) && (e1\_bullet\_y<= player1\_y\_limit) && (e1\_bullet\_x >= player1\_x) && (e1\_bullet\_x<= player1\_x\_limit) ) **begin** player1\_display <=0; e1 bullet display <= 0; **end else if** ( (e2\_bullet\_y >= player1\_y) && (e2\_bullet\_y<= player1\_y\_limit) && (e2 bullet  $x$  > player1 x) & & (e2\_bullet\_x<= player1\_x\_limit) ) **begin** player1\_display <=0; e2 bullet display <= 0; **end**

**else begin**

```
player1_display <= 1;
                                //Player1 movement code//
                                     //player1: y-direction
                                     if (up) player1 y \le ( ((player1 y -
PLAYER1 SPEED)>= (DISPLAY HEIGHT - PLAYER1 HEIGHT -1)) || ((player1 y -
PLAYER1_SPEED)< 2 ) ) ? 0 : player1_y - PLAYER1_SPEED;
                                     else if (down) player1 y \leq (y \leq 1 \leq y + 1)PLAYER1 SPEED) >=(DISPLAY HEIGHT - PLAYER1 HEIGHT -1))
            ? (DISPLAY HEIGHT-PLAYER1 HEIGHT-1) : player1 y + PLAYER1 SPEED;
                                     else player1 y \leq player1 y;
                                     //player1: x-direction
                                     if (left) player1 x \le ( (player1 x -
PLAYER1 SPEED)>= (DISPLAY WIDTH - PLAYER1 WIDTH -1) ) || ( (player1 x -
PLAYER1 SPEED)< 2) ? 0 : player1 x - PLAYER1 SPEED;
                                     else if (right) player1_x <= ((player1_x 
+ PLAYER1 SPEED) >=(DISPLAY_WIDTH - PLAYER1_WIDTH -1))
            ? (DISPLAY_WIDTH-PLAYER1_WIDTH-1) : player1_x + PLAYER1_SPEED;
                                     else player1 x \leq p \leq x;
```

```
//Enemy1 bullet
                               if ( enemy1_display && 
(e1_bullet_y==DISPLAY_HEIGHT+2) ) begin
                                           e1 bullet x \le enemy1 x +ENEMY_WIDTH/2;
                                           e1 bullet y \le enemy1 y +
ENEMY_HEIGHT +3;
                                           e1 bullet display \leq 1;
                                     end
                                     else begin
                                           e1 bullet y \leq 0(e1 bullet y == DISPLAY HEIGHT+2) || ((e1 bullet y +
BULLET SPEED)>=DISPLAY HEIGHT) ) ? DISPLAY HEIGHT+2
                                           : e1 bullet y + BULLET SPEED;
//DISPLAY_HEIGHT+2 TO HIDE IT
                                           e1 bullet display \leq (
```
(e1\_bullet\_y==DISPLAY\_HEIGHT+2) || ((e1\_bullet\_y + BULLET SPEED) >=DISPLAY HEIGHT) ) ? 0: 1; **end**

//Enemy2 bullet

```
if ( enemy2_display && 
(e2_bullet_y==DISPLAY_HEIGHT+2) ) begin
                                            e2 bullet x \leq 1 enemy2 x +ENEMY_WIDTH/2;
                                            e2 bullet y \leq enemy2 y +
ENEMY_HEIGHT +3;
                                            e2 bullet display \leq 1;
                                      end
                                      else begin
```

```
e2 bullet y \leq 0(e2 bullet y==DISPLAY HEIGHT+2) || ((e2 bullet y +
BULLET SPEED)>=DISPLAY HEIGHT) ) ? DISPLAY HEIGHT+2
                                              : e2_bullet_y + BULLET SPEED;
//DISPLAY_HEIGHT+2 TO HIDE IT
                                             e2 bullet display \leq (
(e2_bullet_y==DISPLAY_HEIGHT+2) || ((e2_bullet_y + 
BULLET SPEED)>=DISPLAY HEIGHT) ) ? 0: 1;
                                       end
                                end
                                //Enemy1 Collisions with p1 bullet
                            if ( enemyl_display && (pl_bullet_y >= enemyl_y)
                             && (p1_bullet_y<= enemy1_y_limit) 
                            &(p1 \text{ bullet } x \geq \text{ enemy1 } x) && (p1_bullet_x<= enemy1_x_limit) ) begin
                                       enemy1 display \leq 0;
                                       p1 score \leq p1 score + 1;
                                       p1 bullet display <=0;p1_bullet_y<=DISPLAY_HEIGHT+2;
                             end
                             //Enemy2 Collisions with p1 bullet
                            else if ( enemy2 display &&&(p1) bullet y \geq 0enemy2_y) 
                                             &(p1 \text{ bullet } y \leq = \text{enemy2 } y \text{ limit})&& (p1 bullet x \geq 0 enemy \sqrt{2} x)
                                              && (p1_bullet_x<= enemy2_x_limit) ) 
begin
                                       enemy2_display <=0;
                                       p1 score \leq p1 score + 1;
                                       p1 bullet display \leq 0;
                                       p1_bullet_y<=DISPLAY_HEIGHT+2;
                                end
                             else begin
                                       p1_score <= p1_score;
             //player1 bullet:
                                //Shoot
                                       if (button_0 && 
(p1_bullet_y==DISPLAY_HEIGHT+2) ) begin
                                             p1 bullet x \leq player1 x +PLAYER1_WIDTH/2;
                                             p1_bullet_y <= player1_y -3;
                                             p1 bullet display \leq 1;
                                       end
                                       else begin
                                             p1 bullet y \leq ((p1_bullet_y==DISPLAY_HEIGHT+2) || ((p1_bullet_y -
BULLET SPEED)>=DISPLAY HEIGHT) ) ? DISPLAY HEIGHT+2
                                              : p1 bullet y - BULLET SPEED;
//DISPLAY_HEIGHT+2 TO HIDE IT
                                             p1 bullet display \leq (
(p1_bullet_y==DISPLAY_HEIGHT+2) || ((p1_bullet_y -
BULLET SPEED)>=DISPLAY HEIGHT) ) ? 0: 1;
                                       end
```

```
end
                               //Enemy1 Collisions with p2 bullet
                               //if//Enemy2 Collisions with p2 bullet
                               //else if
                               //else
                               //Enemy1 movement code
                               //Enemy2 movement code
                               //Player2 bullet
                               //end
                                      //State of Enemies 1 and 2
                        if( ~enemy1_display && ~enemy2_display ) begin
                               if (e12_respawn_counter == 179) begin
                                     enemy1_display <=1;
                                     enemy1 x <= DISPLAY WIDTH/4 -
ENEMY WIDTH/2 - 1; //1024/2 -8 - 1;enemy1 y \le 0; //768/2 -32 -1;
                                     enemy2_display <=1;
                                     enemy2 x \le 3*DISPLAY WIDTH/4 -ENEMY WIDTH/2 - 1; //1024/2 -8 - 1;enemy2 y \le 0; //768/2 -32 -1;
                                     e12 respawn counter <=0;
                               end
                               else
                                     e12 respawn counter <=
e12 respawn counter +1;
                         end
                        else begin 
                                  //Enemy1 movement code
                                  if (enemy1_display) begin
                                     if (enemyl y >= DISPLAY HEIGHT)
enemyl display \leq 0;
                                     else begin
                                     enemy1 y \le enemy1 y + ENEMY SPEED;
                                     enemy1 x \le e12 x movement ? enemy1 x +
ENEMY SPEED: enemy1 x - ENEMY SPEED; //every 3 seconds ship changes x
orientation
                                     end
                                  end
                                  else begin
                                     enemy1_y \leq enemy1 y;
                                     enemy1 x <= enemy1 x;
                                  end
                                     //Enemy2 movement code
                                  if (enemy2_display) begin
                                     if (enemy2 y >= DISPLAY HEIGHT)
enemy2 display \leq 0;
                                     else begin
                                           enemy2 y \le enemy2 y + ENEMY SPEED;
                                           enemy2 x \le e12 x movement ?
enemy2 x + ENEMY SPEED: enemy2 x - ENEMY SPEED; //every 3 seconds ship
changes x orientation
```

```
end
```
 **end else begin** enemy2\_y  $\leq$  enemy2\_y; enemy2  $x \leq 2$  enemy2  $x$ ; **end end end endcase end else begin** player1  $x \leq$  player1  $x$ ; player1  $y \leq$  player1  $y$ ; p1 bullet  $x \leq p1$  bullet  $x$ ; p1\_bullet\_y <= p1\_bullet\_y; enemy1  $x \le$  enemy1  $x$ ; enemy $1_y \leq$  enemy $1_y$ ; e1 bullet  $x \leq el_bullet_x;$ e1 bullet  $y \leq e1$  bullet  $y$ ; enemy2  $x \le$  enemy2  $x$ ; enemy2  $y \leq$  enemy2  $y$ ; e2 bullet  $x \le e2$  bullet  $x$ ; e2 bullet  $y \leq e^2$  bullet  $y$ ;  $\text{energy3\_x} \leq \text{energy2\_x}$ ; enemy3\_y  $\leq$  enemy2\_y; e3\_bullet\_ $x \leq e3$ \_bullet\_ $x$ ; e3 bullet  $y \leq e3$  bullet  $y$ ; player1\_display <= player1\_display; p1 bullet display  $\leq$  p1 bullet display; enemy1\_display <= enemy1\_display; e1 bullet display  $\leq$  e1 bullet display; enemy2\_display <= enemy2\_display; e2 bullet display  $\leq$  e2 bullet display; enemy3 display <= enemy3 display; e3\_bullet\_display <= e3\_bullet\_display; p1\_score <= p1\_score; win  $\leq$  win; **end end else if** (state\_packet\_in == TWO\_PLAYER\_GAME\_HOST) **begin** //2 PLayer Game if( (vsync!=t vsync) && (vsync==0) ) **begin** //ships packet game packet1 out  $[10:0]$  <= player1 x; game packet1 out  $[20:11]$  <= player1 y; game packet1 out [21]  $\leq$  player1 display; game  $\bar{p}$ acket1 out[32:22]  $\leq$  enemy1 x;

game packet1 out  $[42:33]$  <= enemy1 y;

```
game_packet1_out[43] <= enemy1_display;
                 game \bar{p} packet1 out [54:44] \leq enemy2 x;
                 game_packet1_out[64:55] \leq enemy2 \overline{y};
                 game_packet1_out[65] <= enemy2_display;
                     game packet1 out [76:66] \leq player2 x;
                 game packet1 out [86:77] <= player2 y;
                 game packet1 out [87] \leq player2 display;
                     game packet1 out [98:88] \leq enemy3 x;
                 game packet1 out [108:99] <= enemy3 y;
                 game packet1 out [109] <= enemy3 display;
                      //scores
                     game packet1 out [114:110] \leq p1 score;
                     game packet1 out [119:115] \leq p2 score;
                      //bullets packet
                     game packet2 out [10:0] <= p1 bullet x;
                 game packet2 out [20:11] <= p1 bullet y;
                 game packet2 out [21] \leq p1 bullet display;
                 game packet2 out [32:22] <= e1 bullet x;
                 game packet2 out [42:33] <= e1 bullet y;
                 game packet2 out [43] \leq e1 bullet display;
                 game packet2 out [54:44] \leq e2 bullet x;
                 game packet2 out [64:55] \leq e2 bullet y;
                  game_packet2_out[65] <= e2_bullet_display; 
                     game packet2 out [76:66] \leq p2 bullet x;
                 game packet2 out [86:77] \leq p2 bullet y;
                 game packet2 out [87] \leq p2 bullet display;
                     game packet2 out [98:88] \leq e3 bullet x;
                 game packet2 out [108:99] \leq e3 bullet y;
                 game\_packet2.out[109] \leq e3 bullet display;
                  //ready signal
                      inputs_packet_out <= 0;
         case ( {(player1_display || player2_display) , (p1_score+p2_score ==
20)} )
                  2'b00: game over \leq 1;
                  2'b01: game over \leq 1;
                  2'b11: win <=1;
                  2'b10: begin
                         e12 x movement \leq (e12 x movement counter ==179) ?
~e12 x movement: e12 x movement ;
                         e12 x movement counter <= (e12 x movement counter <
180) ? e12 x movement counter + 1 : 0;
                         e3 x movement \leq (e3 x movement counter ==89) ?
~e3 x movement: e3 x movement ;
                        e3 x movement counter \leq (e3 x movement counter \leq 90)
? e3 x movement counter + 1 : 0;
```
//Collision detection

//Player1 with Ships **if** ( enemy1\_display  $& ($  ( (enemyl  $y \geq p$ layer1 y)  $& ($ (enemy1\_y<= player1\_y\_limit) ) || ( (enemy1\_y\_limit <= player1\_y\_limit) && (enemy1\_y\_limit>= player1\_y) ) )  $& (enemy1 x >= player1 x) &$ (enemy1\_x<= player1\_x\_limit) || ( (enemy1\_x\_limit >= player1\_x) && (enemy1\_x\_limit<= player1\_x\_limit) ) ) ) player1\_display <=0; **else if** ( enemy2\_display  $& 4$  ( ( (enemy2 y >= player1 y)  $& 4$ (enemy2\_y<= player1\_y\_limit) ) || ( (enemy2\_y\_limit <= player1\_y\_limit) && (enemy2\_y\_limit>= player1\_y) ) )  $& (enemy2 x >= player1 x) &$ (enemy2\_x<= player1\_x\_limit) || ( (enemy2\_x\_limit >= player1\_x) && (enemy2\_x\_limit<= player1\_x\_limit) ) ) ) player1\_display <=0; **else if** ( enemy3\_display  $& ($  ( (enemy3 y >= player1 y)  $& ($ (enemy3\_y<= player1\_y\_limit) ) || ( (enemy3\_y\_limit <= player1\_y\_limit) && (enemy3\_y\_limit>= player1\_y) ) ) && ( (enemy3\_x >= player1\_x) && (enemy3\_x<= player1\_x\_limit) || ( (enemy3\_x\_limit >= player1\_x) && (enemy3\_x\_limit<= player1\_x\_limit) ) ) ) player1\_display <=0; **else begin** //Player1 movement code// //player1: y-direction **if** (up) player1  $y \le ($  ((player1  $y$  -PLAYER1 SPEED)>= (DISPLAY HEIGHT - PLAYER1 HEIGHT -1)) || ((player1 y -PLAYER1\_SPEED)< 2 ) ) ? 0 : player1\_y - PLAYER1\_SPEED; **else if** (down) player1  $y \leq (p \leq p \leq 1 \leq y + \frac{1}{p \leq p \leq 1})$ PLAYER1\_SPEED)>=(DISPLAY\_HEIGHT - PLAYER1\_HEIGHT -1)) ? (DISPLAY\_HEIGHT-PLAYER1\_HEIGHT-1) : player1\_y + PLAYER1\_SPEED; **else** player1  $y \leq$  player1 y; //player1: x-direction **if** (left) player1  $x \le$  ( (player1  $x$  -PLAYER1 SPEED) >= (DISPLAY WIDTH - PLAYER1 WIDTH -1) ) || ( (player1 x -PLAYER1 SPEED)< 2) ? 0 : player1 x - PLAYER1 SPEED; **else if** (right) player1  $x \leq$  ((player1  $x$ + PLAYER1\_SPEED)>=(DISPLAY\_WIDTH - PLAYER1\_WIDTH -1)) ? (DISPLAY\_WIDTH-PLAYER1\_WIDTH-1) : player1\_x + PLAYER1\_SPEED; **else** player1 x <= player1 x; **end**

//Player2 Collisions with Ships

 **if** ( enemy1\_display  $& ($  ( (enemyl y >= player2 y)  $& ($ (enemy1\_y<= player2\_y\_limit) ) || ( (enemy1\_y\_limit <= player2\_y\_limit) && (enemy1\_y\_limit>= player2\_y) ) )  $&c$  ( (enemyl x >= player2 x)  $&c$ (enemy1\_x<= player2\_x\_limit) || ( (enemy1\_x\_limit >= player2\_x) && (enemy1 x limit <= player2 x limit) ) ) player2 display  $\leq 0$ ; **else if**( enemy2\_display  $& ($  ( (enemy2 y >= player2 y)  $& ($ (enemy2\_y<= player2\_y\_limit) ) || ( (enemy2\_y\_limit <= player2\_y\_limit) && (enemy2\_y\_limit>= player2\_y) ) )  $& (enemy2 x >= player2 x) &$ (enemy2\_x<= player2\_x\_limit) || ( (enemy2\_x\_limit >= player2\_x) && (enemy2 x limit <= player2 x limit) ) ) player2 display  $\leq 0$ ; **else if** ( enemy3\_display  $& 4 ($  ( (enemy3 y >= player2 y)  $& 4$ (enemy3\_y<= player2\_y\_limit) ) || ( (enemy3\_y\_limit <= player2\_y\_limit) && (enemy3\_y\_limit>= player2\_y) ) )  $& (enemy3 x >= player2 x) &$ (enemy3\_x<= player2\_x\_limit) || ( (enemy3\_x\_limit >= player2\_x) && (enemy3\_x\_limit<= player2\_x\_limit) ) ) ) player2\_display <=0; **else begin** //player2 movement code// //player2: y-direction  $if$  (ext\_up)  $player2_y \leq ( (player2_y -$ PLAYER2 SPEED)>= (DISPLAY HEIGHT - PLAYER2 HEIGHT -1)) || ((player2 y -PLAYER2\_SPEED)< 2 ) ) ? 0 : player2\_y - PLAYER2\_SPEED; **else if** (ext down) player2\_y  $\leq$ ((player2\_y + PLAYER2\_SPEED)>=(DISPLAY\_HEIGHT - PLAYER2\_HEIGHT -1)) ? (DISPLAY HEIGHT-PLAYER2 HEIGHT-1) : player2 y + PLAYER2 SPEED; **else** player2 y <= player2 y; //player2: x-direction **if** (ext left) player2  $x \le$  ( (player2  $x$  -PLAYER2 SPEED) >= (DISPLAY WIDTH - PLAYER2 WIDTH -1) ) || ( (player2 x -PLAYER2 SPEED)< 2) ? 0 : player2 x - PLAYER2 SPEED; **else if** (ext right) player2 x <=  $((\text{player2 }x + \text{PLAYER2 }SPEED) \geq (\text{DISPLAY WIDTH} - \text{PLAYER2 }WIDTH -1))$ ? (DISPLAY\_WIDTH-PLAYER2\_WIDTH-1) : player2\_x + PLAYER2\_SPEED; **else** player2  $x \leq p \overline{1}$ ayer2  $x$ ; **end** //Player1 Collisions with bullets

**if** ( (e1 bullet  $y \geq$  player1 y) && (e1 bullet  $y \leq$ player1\_y\_limit)

```
&&&(e1 \text{ bullet x} > = \text{player1 x}) &&&&\n(e1_bullet_x<= player1_x_limit) ) begin
                                       player1_display <=0;
                                       e1 bullet display <=0; end
                               //Player2 Collisions with e1_bullet
                            else if( (e1_bullet_y >= player2_y) && 
(e1_bullet_y<= player2_y_limit) 
                                       && (e1_bullet_x >= player2_x) && 
(e1_bullet_x<= player2_x_limit) ) begin
                                      player2_display <=0;
                                      e1 bullet display <=0; end
                            else begin
                                      //Enemy1 bullet
                                      if ( enemy1_display &&
(e1_bullet_y==DISPLAY_HEIGHT+2) ) begin
                                            e1 bullet x \le enemy1 x +ENEMY_WIDTH/2;
                                            e1 bullet y \le enemy1 y +
ENEMY_HEIGHT +3;
                                            e1 bullet display \leq 1;
                                      end
                                      else begin
                                            e1 bullet y \leq 0(e1 bullet y == DISPLAY HEIGHT+2) || ((e1 bullet y +
BULLET SPEED)>=DISPLAY HEIGHT) ) ? DISPLAY HEIGHT+2
                                            : e1 bullet y + BULLET SPEED;
//DISPLAY_HEIGHT+2 TO HIDE IT
                                            e1_bullet_display <= ( 
(e1_bullet_y==DISPLAY_HEIGHT+2) || ((e1_bullet_y + 
BULLET SPEED)>=DISPLAY HEIGHT) ) ? 0: 1;
                                      end
                            end
                               //Player1 collisions with e2 bullet
                           if ( (e2 bullet y \geq player1 y) && (e2 bullet y \leqplayer1_y_limit) && 
                                                   (e2 bullet x \geq player1 x) & &
(e2_bullet_x<= player1_x_limit) ) begin
                                      player1_display <=0;
                                      e2_bullet_display <=0;
                            end
                            //Player2 Collisions with e2_bullet
                            else if ( (e2_bullet_y >= player2_y) && 
(e2_bullet_y<= player2_y_limit) && 
                                                   (e2 bullet x \geq p \leq x) & &
(e2_bullet_x<= player2_x_limit) ) begin
                                      player2_display <=0;
                                      e2 bullet display <=0; end
                            else begin
                               //Enemy2 bullet
                                      if ( enemy2_display && 
(e2_bullet_y==DISPLAY_HEIGHT+2) ) begin
```

```
e2 bullet x \le enemy2 x +ENEMY_WIDTH/2;
                                            e2 bullet y \leq 1 enemy2 y +ENEMY_HEIGHT +3;
                                            e2 bullet display \leq 1;
                                      end
                                      else begin
                                            e2 bullet y \leq 0(e2_bullet_y==DISPLAY_HEIGHT+2) || ((e2_bullet_y + 
BULLET SPEED)>=DISPLAY HEIGHT) ) ? DISPLAY HEIGHT+2
                                            : e2 bullet y + BULLET SPEED;
//DISPLAY_HEIGHT+2 TO HIDE IT
                                            e2_bullet_display <= ( 
(e2_bullet_y==DISPLAY_HEIGHT+2) || ((e2_bullet_y + 
BULLET SPEED)>=DISPLAY HEIGHT) ) ? 0: 1;
                                      end
                                end
                                //Player1 collisions with e3 bullet
                           if ( (e3 bullet y \geq p player1 y) && (e3 bullet y \leq pplayer1_y_limit) && 
                                                   (e3 bullet x \geq p \leq p \leq 1 x) & &
(e3_bullet_x<= player1_x_limit) ) begin
                                      player1_display <=0;
                                      e3 bullet display \leq 0;
                            end
                            //Player2 Collisions with e3_bullet
                            else if ( (e3_bullet_y >= player2_y) && 
(e3_bullet_y<= player2_y_limit) && 
                                                   (e3 bullet x >= player2 x) & &
(e3_bullet_x<= player2_x_limit) ) begin
                                      player2_display <=0;
                                      e3 bullet display <=0; end
                            else begin
                               //Enemy3 bullet
                                      if ( enemy3_display &&
(e3_bullet_y==DISPLAY_HEIGHT+2) ) begin
                                            e3 bullet x \le enemy3 x +ENEMY3_WIDTH/2;
                                            e3 bullet y \leq 1 enemy3 y +ENEMY3_HEIGHT +3;
                                            e3 bullet display \leq 1;
                                      end
                                      else begin
                                            e3 bullet y \leq 0(e3_bullet_y==DISPLAY_HEIGHT+2) || ((e3_bullet_y + 
BULLET SPEED)>=DISPLAY HEIGHT) ) ? DISPLAY HEIGHT+2
                                            : e3_bullet_y + BULLET_SPEED; 
//DISPLAY_HEIGHT+2 TO HIDE IT
                                            e3 bullet display \leq (
(e3 bullet y == DISPLAY HEIGHT+2) || ((e3 bullet y +
BULLET SPEED)>=DISPLAY HEIGHT) ) ? 0: 1;
                                      end
```

```
end
```

```
//Enemy1 Collisions with p1 bullet
                            if ( enemyl display && (p1_bullet_y >= enemyl_y)
                             && (p1_bullet_y<= enemy1_y_limit) 
                            & (p1 bullet x \geq 0 enemyl \overline{x})
                             && (p1_bullet_x<= enemy1_x_limit) ) begin
                                       enemy1_display <=0;
                                       p1 score \leq p1 score + 1;
                                       p1 bullet display <= 0;
                                       p1_bullet_y<=DISPLAY_HEIGHT+2;
                             end
                             //Enemy2 Collisions with p1 bullet
                             else if ( enemy2_display && (p1_bullet_y >= 
enemy2_y) 
                                              &(p1 \text{ bullet } y \leq = \text{enemy2 } y \text{ limit})& (p1 \text{ bullet } x \geq \text{ enemy2 } x)&& (p1_bullet_x<= enemy2_x_limit) ) 
begin
                                       enemy2_display <=0;
                                       p1 score \leq p1 score + 1;
                                       p1 bullet display \leq 0;
                                       p1_bullet_y<=DISPLAY_HEIGHT+2;
                                 end
                             //Enemy3 Collisions with p1 bullet
                             else if (enemy3_display && (p1_bullet_y >= 
enemy3_y) 
                                              && (p1_bullet_y<= enemy3_y_limit) 
                                              & (p1_bullet_x \geq ) enemy3x)&& (p1_bullet_x<= enemy3_x_limit) ) 
begin
                                       enemy3_display <=0;
                                       p1 score \leq p1 score + 2;
                                       p1 bullet display <=0;p1_bullet_y<=DISPLAY_HEIGHT+2;
                                end
                             else begin
                                       p1_score <= p1_score;
             //player1 bullet:
                                 //Shoot
                                       if (player1_display && button_0 &&
(p1_bullet_y==DISPLAY_HEIGHT+2) ) begin
                                              p1 bullet x \leq player1 x +PLAYER1_WIDTH/2;
                                              p1 bullet y \leq player1 y -3;
                                              p1 bullet display \leq 1;
                                       end
                                       else begin
                                              p1 bullet y \leq 0(p1 bullet y == DISPLAN HEIGHT+2) || ((p1 bullet y -BULLET SPEED)>=DISPLAY HEIGHT) ) ? DISPLAY HEIGHT+2
                                              : p1 bullet y - BULLET SPEED;
//DISPLAY_HEIGHT+2 TO HIDE IT
```

```
p1 bullet display \leq (
(p1 bullet y == DISPLAY_HEIGHT+2) || ((p1_bullet_y -
BULLET SPEED)>=DISPLAY HEIGHT) ) ? 0: 1;
                                        end
                                 end
                                 //Enemy1 Collisions with p2 bullet
                             if ( enemyl display && (p2 bullet y \geq 0 enemyl y)
                              && (p2_bullet_y<= enemy1_y_limit) 
                             & (p2 \text{ bullet } x \geq \text{ enemy1 } x) && (p2_bullet_x<= enemy1_x_limit) ) begin
                                        enemy1_display <=0;
                                        p2_score \leq p2_score + 1;p2 bullet display \langle=0;p2_bullet_y<=DISPLAY_HEIGHT+2;
                              end
                              //Enemy2 Collisions with p2 bullet
                             else if ( enemy2 display &&& (p2 bullet y \geq 0enemy2_y) 
                                               && (p2_bullet_y<= enemy2_y_limit) 
                                               & (p2 \text{ bullet } x \geq \text{ enemy} \overline{2} \overline{x})&& (p2_bullet_x<= enemy2_x_limit) ) 
begin
                                        enemy2 display \leq 0;
                                        p2 score \leq p2 score + 1;
                                        p2 bullet display <=0;p2_bullet_y<=DISPLAY_HEIGHT+2;
                                 end
                                  //Enemy3 Collisions with p2 bullet
                              else if ( enemy3_display && (p2_bullet_y >= 
enemy3_y) 
                                               && (p2_bullet_y<= enemy3_y_limit) 
                                               & (p2 \text{ bullet x} >= \text{enemy3 x})&& (p2_bullet_x<= enemy3_x_limit) ) 
begin
                                        enemy3_display <=0;
                                        p2 score \leq p2 score + 2;
                                        p2 bullet display \leq 0;
                                        p2_bullet_y<=DISPLAY_HEIGHT+2;
                                 end
                              else begin
                                        p2 \text{ score} \leq p2 \text{ score};
             //player2 bullet:
                                  //Shoot
                                        if (player2_display && ext_button_0 && 
(p2_bullet_y==DISPLAY_HEIGHT+2) ) begin
                                               p2 bullet x \leq player2 x +PLAYER2_WIDTH/2;
                                               p2_bullet_y <= player2_y -3;
                                               p2 bullet display \leq 1;
                                        end
                                        else begin
                                               p2 bullet y \leq 0(p2_bullet_y==DISPLAY_HEIGHT+2) || ((p2_bullet_y -
BULLET SPEED)>=DISPLAY HEIGHT) ) ? DISPLAY HEIGHT+2
```

```
: p2 bullet y - BULLET SPEED;
//DISPLAY_HEIGHT+2 TO HIDE IT
                                              p2 bullet display \leq (
(p2 bullet y == DISPLAY HEIGHT+2) || ((p2 bullet y -
BULLET SPEED)>=DISPLAY HEIGHT) ) ? 0: 1;
                                       end
                                end
                          //State of Enemy1 and Enemy2
                          if( ~enemy1_display && ~enemy2_display ) begin
                                if (e12_respawn_counter == 179) begin
                                       enemy1_display <=1;
                                       \text{energy1x} \leq \text{DISPLAY} WIDTH/4 -
ENEMY WIDTH/2 - 1; //1024/2 -8 - 1;enemy1_y \le 0; //768/2 -32 -1;
                                       enemy2_display <=1;
                                       enemy2 x \le 3*DISPLAY WIDTH/4 -ENEMY WIDTH/2 - 1; //1024/2 -8 - 1;enemy2 y \le 0; //768/2 -32 -1;
                                       e12 respawn counter <=0;
                                end
                                else
                                       e12 respawn counter \le=
e12 respawn counter +1;
                          end
                          else begin 
                                    //Enemy1 movement code
                                    if (enemy1_display) begin
                                       if (enemyl y > DISPLAY HEIGHT)
enemy1 display \leq 0;
                                       else begin
                                       enemy1 y \le enemy1 y + ENEMY SPEED;
                                       enemy1 x \le e12 x movement ? enemy1 x +
ENEMY SPEED: enemy1 x - ENEMY SPEED; //every 3 seconds ship changes x
orientation
                                       end
                                    end
                                    else begin
                                       enemy1_y \leq enemy1_y;
                                       enemy1 x \le enemy1 x;
                                    end
                                       //Enemy2 movement code
                                    if (enemy2_display) begin
                                       if (enemy2 y \geq  DISPLAY HEIGHT)
enemy2 display \leq 0;
                                       else begin
                                              \text{energy2}_y \leq \text{energy2}_y + \text{ENEMY} SPEED;
                                              enemy2_x <= e12_x_movement ?
enemy2 x + ENEMY SPEED: enemy2 x - ENEMY SPEED; \frac{7}{e} /every 3 seconds ship
changes x orientation
                                       end
                                    end
                                    else begin
                                       enemy2 y \leq enemy2 y;
```
enemy2  $x \le$  enemy2  $x$ ; **end end** //State of Enemy 3 **if**( ~enemy3\_display) **begin if** (e3\_respawn\_counter == 239) **begin** enemy3\_display <=1;  $enemy3x \leq DISPLAYWDTH/2 -$ ENEMY WIDTH/2 - 1;  $//1024/2 -8 - 1;$ enemy3  $y \le 0$ ; //768/2 -32 -1; e3\_respawn\_counter <=0; **end else** e3 respawn counter <= e3 respawn counter  $+1;$ **end else begin** //Enemy3 movement code **if** (enemy3\_display) **begin**  $if$  (enemy3 y  $>=$  DISPLAY HEIGHT) enemy3 display  $\leq 0$ ; **else begin** enemy3  $y \le$  enemy3  $y$  + ENEMY3 SPEED; enemy3  $x \leq e3$  x movement ? enemy3  $x +$ ENEMY3 SPEED: enemy3 x - ENEMY3 SPEED; //every 1.5 seconds ship changes x orientation **end end else begin** enemy3  $y \leq$  enemy3  $y$ ; enemy3  $x \le$  enemy3  $x$ ; **end end end endcase**

```
end
else
begin
             player1_x <= player1_x;
             player1 y \leq  player1 y;
             p1 bullet x \leq p1 bullet x;
             p1_bullet_y <= p1_bullet_y;
             player2_x <= player2_x;
             player2 y \leq player2 y;
             p2 bullet x \leq p2 bullet x;
             p2 bullet y \leq p2 bullet y;
             enemy1 x \leq  enemy1 x;
             enemy1 y \le enemy1 y;
```

```
e1 bullet x \le e1 bullet x;
e1[bullet_y <= e1[bullet_y;
\text{energy2\_x} \leq \text{energy2\_x};
\text{energy2}_y \leq \text{energy2}_y;e2 bullet x \le e2 bullet x;
e2 bullet y \le e2 bullet y;
enemy3 x \le enemy3 x;
enemy3 y \le enemy3 y;
e3 bullet x \leq e3 bullet x;
e3_bullet_y <= e3_bullet_y;
player1_display \leq player1_display;
p1 bullet display \leq p1 bullet display;
player2_display <= player2_display;
p2_bullet_display <= p2_bullet_display;
enemy1_display <= enemy1_display;
e1 bullet display \leq e1 bullet display;
enemy2_display <= enemy2_display;
e2 bullet display \leq e2 bullet display;
enemy3 display <= enemy3 display;
e3 bullet display \leq e3 bullet display;
p1 score \leq p1 score;
p2_score <= p2_score;
win \leq win;
```

```
end
```
#### **end**

```
else if (state_packet_in == TWO_PLAYER_GAME_CLIENT) begin
            if( (vsync!=t vsync) && (vsync==0) )
            begin
                   game packet1 out \leq 0;
                   game packet2 out <= 0;inputs packet out [0] <= button 0;
                   inputs_packet_out[1] <= up;
                   inputs_packet_out[2] <= down;
                   inputs packet out [3] \leq left;
                   inputs packet out [4] \leq right;
                   game over \leq 0;
                   win \leq 0;
            end
end
else begin
        game packet1 out \leq 0;
        game packet2 out \leq 0;
        inputs packet out \leq 0;
        game over <= 0;win \leq 0;
```
#### **end**

**end endmodule**

# F. Video Controller

## **Pixel Generator**

///////////////////////////////////////////////////////////////////////////// /// // // The pixel generator // ///////////////////////////////////////////////////////////////////////////// ///

**module** pixel\_gen #(**parameter** DISPLAY\_WIDTH = 1024,

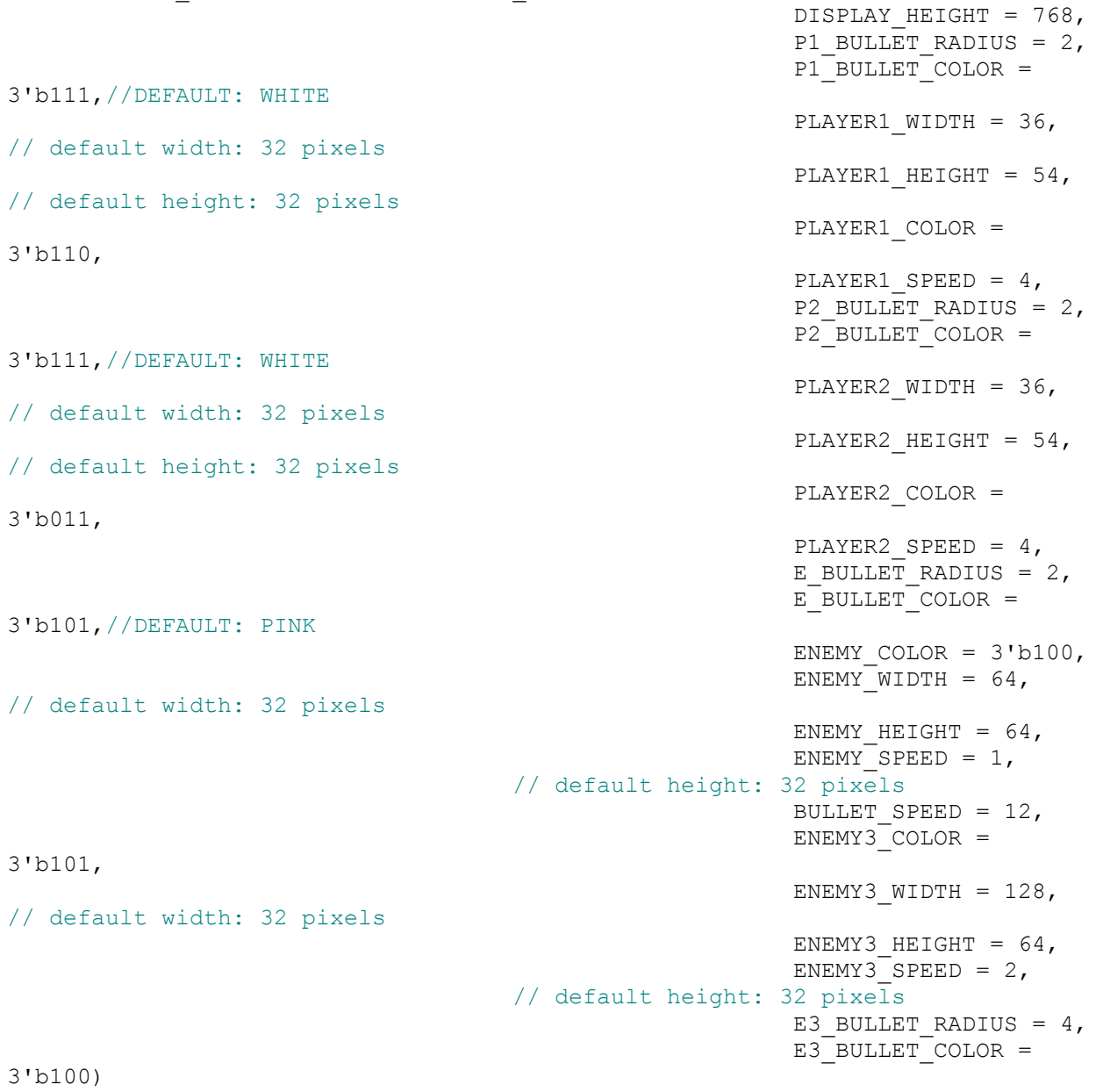

```
 (input vclock, // 65MHz clock
  input reset, \frac{1}{2} // 1 to initialize module
   input [10:0] hcount, // horizontal index of current pixel (0..1023)
   input [9:0] vcount, // vertical index of current pixel (0..767)
     input hsync, // XVGA horizontal sync signal (active low)
 input vsync, // XVGA vertical sync signal (active low)
input blank, \frac{1}{2} // XVGA blanking (1 means output black pixel)
     input [127:0] game_packet1_in,
  input [127:0] game packet2 in,
     input [79:0] id_packet_in,
     input [79:0] id,
   input [3:0] state,
     input [4:0] p1_score,
     input [4:0] p2_score,
   output reg phsync, // pong game's horizontal sync
   output reg pvsync, // pong game's vertical sync
   output reg pblank, // pong game's blanking
     //
     //output reg [23:0] score1_cstring,
  output reg [2:0] pixel // pong game's pixel
   );
 \text{localparam STATE} = 4' d0;localparam LOGIN = 4'd1;<br>
localparam ONE_PLAYER = 4'd2;
\text{localparam ONE PLAYER} = 4' d2;localparam ONE PLAYER GAME = 4' d3;
\text{localparam TWO PLAYERS} = 4' d4;localparam HOST READY WAITING = 4' d5;
localparam HOST READY = 4' d6;
 \texttt{localparam TWO\_FLAYER\_GAME\_HOST} = 4'd7; localparam TWO_PLAYER_GAME_CLIENT = 4'd8;
 localparam GAME_OVER = 4' d9;
 \text{localparam } YOU WIN = 4'd10;
      reg t_vsync;
     reg t_hsync;
     reg t_blank;
     reg t2_vsync;
     reg t2_hsync;
     reg t2_blank;
     reg t3_vsync;
     reg t3_hsync;
     reg t3_blank;
     always @ (posedge vclock) begin
     t_vsync <= t3_vsync;
     t hsync \leq t3 hsync;
     t blank \leq t3 blank;
     end
     always @ (posedge vclock) begin
           t3 vsync \leq t2 vsync;
           t3 hsync \leq t2 hsync;
```

```
t3 blank \leq t2 blank;
      end
      always @ (posedge vclock) begin
            t2 vsync <= vsync;
            t2 hsync <= hsync;
            t2 blank \leq blank;
      end
//Player 1 coordinates and pixel info 
      reg [10:0] player1_x;
      reg [9:0] player1_y;
      wire [2:0] player1_pixel;
      reg player1_display;
//P1 bullet coordinates and pixel info
      reg [10:0] p1_bullet_x;
      reg [9:0] p1 bullet y;
      wire [2:0] p1 bullet pixel;
      reg p1 bullet display;
//Player 2 coordinates and pixel info 
      reg [9:0] player2_y;
      reg [10:0] player2_x;
      wire [2:0] player2_pixel;
      reg player2_display;
//P2 bullet coordinates and pixel info
      reg [9:0] p2_bullet_y;
      reg [10:0] p2_bullet_x;
      wire [2:0] p2 bullet pixel;
      reg p2 bullet display;
//Enemy 1 coordinates and pixel info
      reg [10:0] enemy1_x;
      reg [9:0] enemyl<sup>-</sup>y;
      wire [2:0] enemy1_pixel;
      reg enemy1_display;
//E1 bullet coordinates and pixel info
      reg [10:0] e1 bullet x;
      \texttt{reg} [9:0] \texttt{el} bullet y;
      wire [2:0] el_bullet_pixel;
      reg e1 bullet display;
//Enemy 2 coordinates and pixel info
      reg [10:0] enemy2_x;
      reg [9:0] enemy2_y;
      wire [2:0] enemy2_pixel;
      reg enemy2_display;
//E2 bullet coordinates and pixel info
      reg [10:0] e2_bullet_x;
      reg [9:0] e2 bullet y;
      wire [2:0] e2 bullet pixel;
      reg e2_bullet_display;
      //Enemy 3 coordinates and pixel info
```
```
reg [10:0] enemy3_x;
      reg [9:0] enemy3_y;
      wire [2:0] enemy3<sup>--</sup>pixel;
      reg enemy3_display;
//E3 bullet coordinates and pixel info
      reg [10:0] e3 bullet x;
      reg [9:0] e3 bullet y;
      wire [2:0] e3 bullet pixel;
      reg e3_bullet_display;
//scores
reg p1_score_in;
reg p2_score_in;
//Assign x,y coordinates and display bits from the game packets inputs
      always @ ( posedge vclock ) begin
      //ships
            if( (vsync!=t_vsync) && (vsync==0) ) begin
              player1 x = game packet1 in[10:0];
              player1 y = game packet1 in[20:11];
              player1 display = game packet1 in[21];
              enemy1 x = game packet1 in[32:22];
              enemy1 y = game packet1 in[42:33];
              enemy1\bar{d}isplay = game packet1 in[43];
              enemy2_x = game_packet1_in[54:44];enemy2_y = game_packet1_in[64:55];enemy2\_display = game\_packet1_in[65];player2 x = game packet1 in[76:66];
              player2 y = game packet1 in[86:77];
              player2 display = game packet1 in[87];
              enemy3_x = game_packet1 in[98:88];
              enemy3_y = game_packet1 \overline{in[108:99]};
              enemy3 display = game packet1 in[109];
               //scores
              p1 score in = game packet1 in[114:110];
              p2_score_in = game</del>net1_in[119:115];//bullets
              p1_bullet_x = game_packet2 in[10:0];
              p1_bullet_y = game_packet2<sup>-</sup>in[20:11];
              p1 bullet display = game packet2 in[21];
              el_bullet_x = game_packet2 in[32:22];
              e1 bullet y = game packet2 in[42:33];
              e1 bullet display = game packet2 in[43];
              e2<sup>bullet</sup> x = game packet2 in[54:44];
              e2_bullet_y = game packet2 in[64:55];
               e2_bullet_display = game_packet2_in[65];
              p2 bullet x = game packet2 in[76:66];
              p2 bullet y = game packet2 in[86:77];
              p2 bullet display = game packet2 in[87];
              e3 bullet x = game packet2 in[98:88];
              e3 bullet y = game packet2 in[108:99];
              e3 bullet display = game packet2 in[109];
```

```
//state
            // state = state packet in[3:0];
            // id = id packet in[1:0];
           end
      end
//Player 1 blob
ship_sprite 
player1(.vclock(vclock),.display(player1_display),.x(player1_x),.y(player1_y)
,
.hcount(hcount), .vcount(vcount),
      .pixel(player1_pixel));
// blob 
#(.WIDTH(PLAYER1_WIDTH),.HEIGHT(PLAYER1_HEIGHT),.COLOR(PLAYER1_COLOR)) //
      //
      player1(.x(player1 x),.y(player1 y),.hcount(hcount),.vcount(vcount),
.display(player1_display),
      // .pixel(player1 pixel));
//P1 Bullet
      circle #(.RADIUS(P1_BULLET_RADIUS),.COLOR(P1_BULLET_COLOR)) 
      p1_bullet(.vclock(vclock),.x(p1_bullet_x),.y(p1_bullet_y),.hcount(hcoun
t),.vcount(vcount), 
            .display(p1_bullet_display), .pixel(p1_bullet_pixel));
//Player 2 blob
ship_sprite2 
player2(.vclock(vclock),.display(player2_display),.x(player2_x),.y(player2_y)
,.hcount(hcount),.vcount(vcount),
              .pixel(player2_pixel));
// blob 
#(.WIDTH(PLAYER2_WIDTH),.HEIGHT(PLAYER2_HEIGHT),.COLOR(PLAYER2_COLOR)) //
//
      player2(.x(player2 x),.y(player2 y),.hcount(hcount),.vcount(vcount),
.display(player2_display),
// .pixel(player2 pixel));
//P2 Bullet
      circle #(.RADIUS(P2_BULLET_RADIUS),.COLOR(P2_BULLET_COLOR)) 
      p2_bullet(.vclock(vclock),.x(p2_bullet_x),.y(p2_bullet_y),.hcount(hcoun
t),.vcount(vcount), 
            .display(p2 bullet display), .pixel(p2 bullet pixel));
//Enemy 1 blob
enemy1_sprite 
enemy1(.vclock(vclock),.display(enemy1_display),.x(enemy1_x),.y(enemy1_y),.hc
ount(hcount),.vcount(vcount),
              .pixel(enemy1_pixel));
```

```
// blob 
#(.WIDTH(PLAYER1_WIDTH),.HEIGHT(PLAYER1_HEIGHT),.COLOR(ENEMY_COLOR)) //
// enemy1(.x(enemy1_x),.y(enemy1_y),.hcount(hcount),.vcount(vcount),
.display(enemy1_display),
// .pixel(enemy1_pixel));
//E1 Bullet
     circle #(.RADIUS(E_BULLET_RADIUS),.COLOR(E_BULLET_COLOR)) 
     e1 bullet(.vclock(vclock),.x(e1 bullet x),.y(e1 bullet y),.hcount(hcoun
t),.vcount(vcount), 
                  .display(e1 bullet display), .pixel(e1 bullet pixel));
//Enemy 2 blob
enemy2_sprite 
enemy2(.vclock(vclock),.display(enemy2_display),.x(enemy2_x),.y(enemy2_y),.hc
ount(hcount), .vcount(vcount),
             .pixel(enemy2_pixel));
// blob 
#(.WIDTH(PLAYER1_WIDTH),.HEIGHT(PLAYER1_HEIGHT),.COLOR(ENEMY_COLOR)) //
// enemy2(.x(enemy2 x),.y(enemy2 y),.hcount(hcount),.vcount(vcount),
.display(enemy2_display),
// .pixel(enemy2 pixel));
//E2 Bullet
     circle #(.RADIUS(E_BULLET_RADIUS),.COLOR(E_BULLET_COLOR)) 
     e2 bullet(.vclock(vclock),.x(e2 bullet x),.y(e2 bullet y),.hcount(hcoun
t),.vcount(vcount), 
                  .display(e2 bullet display), .pixel(e2 bullet pixel));
//Enemy 3 blob
enemy3_sprite 
enemy3(.vclock(vclock),.display(enemy3 display),.x(enemy3 x),.y(enemy3 y),.hc
ount(hcount), .vcount(vcount),
              .pixel(enemy3_pixel));
// blob
#(.WIDTH(ENEMY3_WIDTH),.HEIGHT(ENEMY3_HEIGHT),.COLOR(ENEMY3_COLOR)) //
// enemy3(.x(enemy3 x),.y(enemy3 y),.hcount(hcount),.vcount(vcount),
.display(enemy3_display),
// .pixel(enemy3 pixel));
//E3 Bullet
     circle #(.RADIUS(E3_BULLET_RADIUS),.COLOR(E3_BULLET_COLOR)) 
     e3_bullet(.vclock(vclock),.x(e3_bullet_x),.y(e3_bullet_y),.hcount(hcoun
t),.vcount(vcount), 
                  .display(e3 bullet display), .pixel(e3 bullet_pixel));
//Character String
wire [2:0] start_pixel;
reg [135:0] start_cstring;
char string display #(.NCHAR(17), .NCHAR BITS(5))
```

```
start(.vclock(vclock),.hcount(hcount),.vcount(vcount),
.cstring(start cstring),.cx(DISPLAY WIDTH/2-136),.cy(DISPLAY HEIGHT/2-120),
                              .pixel(start_pixel) );
wire [2:0] start2_pixel;
reg [79:0] start2_cstring;
char string display #(.NCHAR(10)), .NCHAR BITS(4))
      start2(.vclock(vclock),.hcount(hcount),.vcount(vcount), 
.cstring(start2_cstring),.cx(DISPLAY_WIDTH/2-136),.cy(DISPLAY_HEIGHT/2-120), 
                              .pixel(start2_pixel) );
wire [2:0] input_pixel;
reg [175:0] input_cstring;
char string display #(.NCHAR(22), .NCHAR BITS(5))
      user_input1(.vclock(vclock),.hcount(hcount),.vcount(vcount),
.cstring(input cstring),.cx(DISPLAY_WIDTH/2-176),.cy(DISPLAY_HEIGHT/2-24-6),
                              .pixel(input_pixel) );
wire [2:0] input2_pixel;
reg [183:0] input2_cstring;
char string display #(.NCHAR(23), .NCHAR BITS(5))
      user_input2(.vclock(vclock),.hcount(hcount),.vcount(vcount),
.cstring(input2 cstring),.cx(DISPLAY WIDTH/2-184),.cy(DISPLAY HEIGHT/2+6),
                              .pixel(input2_pixel) );
wire [2:0] message pixel;
reg [239:0] message_cstring;
char string display #(.NCHAR(30), .NCHAR BITS(5))
      message(.vclock(vclock),.hcount(hcount),.vcount(vcount), 
.cstring(message_cstring),.cx(DISPLAY_WIDTH/2-240),.cy(DISPLAY_HEIGHT/2-60),
                              .pixel(message_pixel) );
wire [2:0] name1_pixel;
reg [79:0] name1_cstring;
char_string_display #(.NCHAR(10), .NCHAR_BITS(4)) 
      name1(.vclock(vclock),.hcount(hcount),.vcount(vcount),
.cstring(name1 cstring),.cx(0),.cy(0),
                              .pixel(name1_pixel) );
wire [2:0] name2_pixel;
reg [79:0] name2_cstring;
```

```
char_string_display #(.NCHAR(10), .NCHAR BITS(4))
      name2(.vclock(vclock),.hcount(hcount),.vcount(vcount), 
.cstring(name2 cstring),.cx(DISPLAY WIDTH-160),.cy(0),
                               .pixel(name2_pixel) );
wire [2:0] score1 pixel;
reg [47:0] score1_cstring;
char string display #(.NCHAR(6), .NCHAR BITS(3))
      score1(.vclock(vclock),.hcount(hcount),.vcount(vcount),
.cstring(score1 cstring),.cx(0),.cy(30),
                               .pixel(score1_pixel) );
wire [2:0] score2_pixel;
reg [47:0] score2_cstring;
char string display #(.NCHAR(6), .NCHAR BITS(3))
      score2(.vclock(vclock),.hcount(hcount),.vcount(vcount),
.cstring(score2 cstring),.cx(DISPLAY WIDTH-96),.cy(30),
                               .pixel(score2_pixel) );
reg [26:0] counter;
reg [1:0] num_of_dots;
      //keep track of previous state of vsync
//one-clock-cycle-behind VGA signals
      //assign the pixel, blanking and syncs at the positive edge of the 
clock
      always @ (posedge vclock) 
     begin
            if (reset) counter \leq 0;
            if ( state == ONE_PLAYER_GAME ) begin
                        phsync <= t_hsync;
                        pvsync <= t_vsync;
                        pblank <= t_blank;
                        name1 cstring \leq (id == 2'b01) ?
80'h4A617669657220202020 : (i\overline{d} == 2'b10) ? 80'h436861726C6965202020: 80'hx;
                        score1 cstring <= p1 score >=0 && p1 score <10 ?
{8'd48,8'd48+p1_score,32'h30303030}
                                                  : p1_score >=10 && p1_score 
<19 ? {8'd49,8'd48+p1_score-10,32'h30303030}
                                                  : p1_score >=20 && p1_score 
<29 ? {8'd50,8'd48+p1_score-20,32'h30303030}
```

```
: p1_score >=30 && p1_score 
<39 ? {8'd51,8'd48+p1_score-30,32'h30303030} : 48'h303030303030;
```

```
pixel <= (name1_pixel== 7) ? name1_pixel : 
(score1_pixel==7) ? score1_pixel
                                     : (player1 pixel > 3'd0) ? player1 pixel:
(enemy1 pixel > 3'd0) ? enemy1 pixel: (enemy2_pixel > 3'd0) ? enemy2_pixel : 
(e1 bullet pixel > 3'd0) ? e1 bullet pixel
                                    : (e2 bullet pixel > 3'd0) ?
e2_bullet_pixel : p1_bullet_pixel;
```
## **end**

**else if** (state == START) **begin** phsync <= t\_hsync; pvsync <= t\_vsync; pblank <= t\_blank; start\_cstring <= 136'h20535041434520464F5243452044554F20;  $message$  cstring  $\leq$ 240'h2055736520796F757220524649442074616720746F206C6F6720696E2020;

pixel <= (start\_pixel== 7) ? 3'b001: message\_pixel;

```
end
            else if (state == LOGIN) begin
                  phsync \leq t hsync;
                  pvsync \leq t vsync;
                  pblank <= t_blank;
                  start_cstring <= 136'h20535041434520464F5243452044554F20; 
                  input cstring \leq176'h203120506C617965723A205072657373202231222020; 
                  input2_cstring <= 
184'h203220506C61796572733A205072657373202232222020; 
                  pixel \le (start pixel == 7) ? 3'b001: (input pixel == 7) ?
input_pixel: input2_pixel;
```
**end else if** (state == ONE\_PLAYER) **begin** phsync  $\leq$  t hsync;

```
pvsync <= t_vsync;
                  pblank \leq t blank;
                  start_cstring <= 136'h202020202052656164793F202020202020; 
                  input cstring \leq176'h2020202020507265737320456E746572202020202020;
                  //name of user
                  name1 cstring \leq (id[1:0] == 2'b01) ? 80'h4A61766965722020
: (id == 2'b10) ? 80'h436861726C696520: 80'hx;
                  score1 cstring \leq p1 score \geq=0 && p1 score \leq10 ?
{8'd48,8'd48+p1_score,32'h30303030}
                                                  : p1_score >=10 && p1_score 
<19 ? {8'd49,8'd48+p1_score-10,32'h30303030}
                                                  : p1_score >=20 && p1_score 
<29 ? {8'd50,8'd48+p1_score-20,32'h30303030}
                                                  : p1_score >=30 && p1_score 
<39 ? {8'd51,8'd48+p1_score-30,32'h30303030} : 48'h303030303030;
                  pixel \le (start pixel== 7) ? 3'b010: (name1 pixel== 7) ?
name1 pixel : (score1 pixel==7) ? score1 pixel: input pixel;
            end
            else if (state == TWO_PLAYERS) begin
                  phsync <= t_hsync;
                  pvsync <= t_vsync;
                  pblank <= t_blank;
                  start_cstring <= 136'h202020202052656164793F202020202020; 
                  input cstring \leq176'h2020202020507265737320456E746572202020202020;
                  pixel \leq (start pixel== 7) ? 3'b010: input pixel;
            end
            else if (state == HOST_READY_WAITING) begin
                  counter \leq (counter ==64800000) ? 0 : counter+1;
                  if (counter ==64799999)
                        num of dots <= num of dots+1;
                  else
                        num of dots <= num of dots;
                  phsync <= t_hsync;
                  pvsync <= t_vsync;
                  pblank <= t_blank;
                  start_cstring <= 136'h2020202020202020206973205265616479; 
                  start2 cstring \leq (id[1:0] == 2'b01) ?
80'h4A6176696572202020 : (id == 2'b10) ? 80'h436861726C69652020: 80'hx; 
                  if (id packet in[1:0] == 2'b01) begin
```

```
if (num of dots==0) message cstring \le=
{96'h57616974696E6720666F7220, 64'h4A61766965722020, 
80'h746F206A6F696E202020};
                        else if (num of dots == 1) message cstring \leq=
{96'h57616974696E6720666F7220, 64'h4A61766965722020, 
80'h746F206A6F696E2E2020};
                        else if (num of dots == 2) message cstring \le=
{96'h57616974696E6720666F7220, 64'h4A61766965722020, 
80'h746F206A6F696E2E2E20};
                        else message cstring <=
{96'h57616974696E6720666F7220, 64'h4A61766965722020, 
80'h746F206A6F696E2E2E2E};
                  end
                  else if (id packet in[1:0] == 2'b10 ) begin
                        if (num of dots==0) message cstring \leq=
{96'h57616974696E6720666F7220, 64'h436861726C69652020, 
80'h746F206A6F696E202020};
                        else if (num of dots == 1) message cstring \le=
{96'h57616974696E6720666F7220, 64'h436861726C69652020, 
80'h746F206A6F696E2E2020};
                        else if (num of dots == 2) message cstring \leq=
{96'h57616974696E6720666F7220, 64'h436861726C69652020, 
80'h746F206A6F696E2E2E20};
                        else message cstring <=
{96'h57616974696E6720666F7220, 64'h436861726C69652020, 
80'h746F206A6F696E2E2E2E};
                  end
                  else message_cstring <= {96'h57616974696E6720666F7220, 
64'h506C617965723220, 80'h746F206A6F696E2E2E2E};
                  pixel <= (start2_pixel== 7) ? 3'b011 : (start_pixel== 7) ? 
3'b001: message_pixel;
            end
            else if (state == HOST_READY) begin
                  phsync \leq t hsync;
                  pvsync <= t_vsync;
                  pblank \leq t blank;
                  start_cstring <= 136'h2020202020202020206973205265616479; 
                  start2 cstring \leq (id packet in[1:0] == 2'b01) ?
80'h4A617669657220202020 : (id_packet_in[1:0] == 2'b10) ? 
80'h436861726C6965202020: 80'hx; 
                  input cstring \leq176'h2020202041726520796F752052454144593F20202020;
                  input2 cstring \leq184'h202020202020507265737320456E746572202020202020;
                  pixel <= (input2_pixel== 7) ? input2_pixel: (input_pixel== 
7) ? 3'b010: (start2_pixel== 7) ? 3'b011: (start_pixel== 7) ? 3'b001: 0;
            end
            else if ( state == TWO_PLAYER_GAME_HOST ) begin
```
phsync <= t\_hsync; pvsync  $\leq$  t\_vsync; pblank <= t\_blank; name1 cstring  $\leq$  (id[1:0] == 2'b01) ? 80'h4A617669657220303120 : (id[1:0] == 2'b10) ? 80'h436861726C6965203131: 80'hx; score1 cstring  $\leq$  p1 score  $\geq$ =0 && p1 score <10 ? {8'd48,8'd48+p1\_score,32'h30303030} : p1\_score >=10 && p1\_score <19 ? {8'd49,8'd48+p1\_score-10,32'h30303030} : p1\_score >=20 && p1\_score <29 ? {8'd50,8'd48+p1\_score-20,32'h30303030} : p1\_score >=30 && p1\_score <39 ? {8'd51,8'd48+p1\_score-30,32'h30303030} : 48'h303030303030; name2 cstring  $\leq$  (id packet in[1:0] == 2'b01) ? 80'h4A617669657220303120 : (id\_packet\_in[1:0] == 2'b10) ? 80'h436861726C6965203131: 80'hx; score2 cstring  $\leq$  p2 score  $\geq$ =0 && p2 score  $\leq$ 10 ? {8'd48,8'd48+p2\_score,32'h30303030} : p2\_score >=10 && p2\_score <19 ? {8'd49,8'd48+p2\_score-10,32'h30303030} : p2\_score >=20 && p2\_score <29 ? {8'd50,8'd48+p2\_score-20,32'h30303030} : p2\_score >=30 && p2\_score <39 ? {8'd51,8'd48+p2\_score-30,32'h30303030} : 48'h303030303030; pixel  $\leq$  (name1 pixel == 7) ? name1 pixel : (score1\_pixel==7) ? score1\_pixel : (name2\_pixel== 7) ? name2\_pixel : (score2\_pixel==7) ? score2\_pixel : (p1 bullet pixel > 3'd0) ? p1 bullet pixel : (p2 bullet pixel  $> 3'd0$ ) ? p2 bullet pixel : (enemy1\_pixel > 3'd0) ? enemy1\_pixel : (enemy2\_pixel > 3'd0) ? enemy2\_pixel : (e1 bullet pixel > 3'd0) ? e1 bullet pixel : (e2 bullet pixel  $> 3'd0$ ) ? e2 bullet pixel : (enemy3 pixel > 3'd0) ? enemy3 pixel : (e3 bullet pixel  $> 3'd0$ ) ? e3 bullet pixel : (player1\_pixel > 3'd0) ? player1\_pixel : player2\_pixel; **end else if** ( state == TWO\_PLAYER\_GAME\_CLIENT ) **begin** phsync  $\leq$  t hsync; pvsync <= t\_vsync; pblank  $\leq$  t blank; name1 cstring  $\leq$  (id packet in[1:0] == 2'b01) ? 80'h4A617669657220303120 : (id\_packet\_in == 2'b10) ? 80'h436861726C6965203131: 80'hx; score1 cstring  $\leq$  p1 score in  $\geq$ =0 && p1 score in  $\leq$ 10 ? {8'd48,8'd48+p1\_score\_in,32'h30303030} : p1\_score\_in >=10 && p1\_score\_in <19 ? {8'd49,8'd48+p1\_score\_in-10,32'h30303030}

: p1\_score\_in >=20 && p1 score in <29 ?  ${8' d50,8' d48+p1}$  score in-20,32'h30303030} : p1\_score\_in >=30 && p1\_score\_in <39 ? {8'd51,8'd48+p1\_score\_in-30,32'h30303030} : 48'h303030303030; name2 cstring  $\leq$  (id[1:0] == 2'b01) ? 80'h4A617669657220303120 : (id[1:0] == 2'b10) ? 80'h436861726C6965203131: 80'hx; score2 cstring  $\leq$  p2 score in  $>=0$  && p2 score in  $\leq$ 10 ? {8'd48,8'd48+p2\_score\_in,32'h30303030} : p2\_score\_in >=10 && p2\_score\_in <19 ? {8'd49,8'd48+p2\_score\_in-10,32'h30303030} : p2\_score\_in >=20 && p2\_score\_in <29 ? {8'd50,8'd48+p2\_score\_in-20,32'h30303030} : p2\_score\_in >=30 && p2\_score\_in <39 ? {8'd51,8'd48+p2\_score\_in-30,32'h30303030} : 48'h303030303030; pixel <= (name1\_pixel== 7) ? name1\_pixel : (score1\_pixel==7) ? score1\_pixel : (name2\_pixel == 7) ? name2 pixel : (score2\_pixel==7) ? score2\_pixel : (p1 bullet pixel > 3'd0) ? p1 bullet pixel : (p2 bullet pixel > 3'd0) ? p2 bullet pixel : (enemy1\_pixel > 3'd0) ? enemy1\_pixel :  $($ enemy2 pixel > 3'd0) ? enemy2 pixel : (e1 bullet pixel > 3'd0) ? e1 bullet pixel : (e2 bullet pixel >  $3'd0$ ) ? e2 bullet pixel : (enemy3\_pixel > 3'd0) ? enemy3\_pixel : (e3\_bullet\_pixel > 3'd0) ? e3\_bullet\_pixel : (player1\_pixel > 3'd0) ? player1\_pixel : player2\_pixel; **end else if** (state == GAME\_OVER) **begin** phsync  $\leq$  t hsync; pvsync <= t\_vsync; pblank  $\leq$  t blank; start\_cstring <= 136'h2020202047414D45204F56455220202020; input  $cstring \leq$ 176'h507265737320456E74657220746F2052657374617274; pixel  $\leq$  (start pixel== 7) ? 3'b100: input pixel; **end else if** (state == YOU\_WIN) **begin** phsync <= t\_hsync; pvsync <= t\_vsync;  $pblank \leq t \text{ blank};$ start\_cstring <= 136'h202020596F752057696E21202020; input  $cstring \leq$ 176'h507265737320456E74657220746F2052657374617274;

```
pixel \leq (start pixel== 7) ? 3'b110: input pixel;
            end
            else begin
                  phsync <= t_hsync;
                  pvsync <= t_vsync;
                  pblank \leq t blank;
                  pixel<= 0;
            end
      end
endmodule
   Ship Sprite Module
module ship_sprite
 #(parameter HEIGHT = 64, // default height: 64 pixels
 WIDTH = 64) // default color: white
    (input vclock,
      input [10:0] x,hcount,
     input [9:0] y,vcount,
      input display,
     output reg [2:0] pixel
      );
      wire [3:0] pixel_out;
     reg [11:0] addr;
      reg [9:0] ship_addr;
     reg [10:0] ship_hcount;
     reg [11:0] raddr;
      //ship36x54 ship(.addr(addr),.clk(vclock),.dout(dout));
      ship36x54 ship(addr, vclock, pixel out);
      //sixteen_to_eight_colors 
conversion(.vclock(vclock),.pixel in(dout),.pixel out(pixel out));
      always @ ( posedge vclock ) begin
            if (~display) begin
                  pixel \leq 0;end
            else begin
                  if ((hcount >= x \& hcount \lt (x+WIDTH)) \& (vcount >= y \&vcount < (y+HEIGHT))) begin
                        addr <= raddr;
```

```
pixel \leq (pixel out ==0 || pixel out ==7 ) ? 3'b000:
(pixel out==15 || pixel out==8) ? 3'b111
                            : (pixel_out ==12 || pixel_out ==4) ? 3'b001: 
(pixel out==10 || pixel out==2) ? 3'b010
                           : (pixel out ==6 || pixel out ==14) ? 3'b011:
(pixel out==1 || pixel out==9 ) ? 3'b100
                           : (pixel out ==13 || pixel out ==5 ) ? 3'b101:
(pixel out==11 || pixel out==3) ? \overline{3}''b110: 3'b111;
                   end
                   else begin
                         addr \leq 0;
                         pixel \leq 0;
                   end
            end
      end
always @ (posedge vclock) begin
ship addr \leq (vcount-y); // how far into the picture
// vcount is vertically with respect to the top-left
```

```
// hand side of DK
ship hcount \leq (hcount-x); // how far into the picture
// hcount is width-wise with respect to the top-left
// hand side of the DK to be displayed
raddr <= {ship addr[5:0], ship hcount[5:0]}; // ship hcount is 6 bits so the
// shift is equivalent to multiplication by 64
// saves significant computation time
end
endmodule
```
## **Bullet Sprite Module**

```
module circle
    #(parameter RADIUS = 32, // default height: 64 pixels
               COLOR = 3'b111 // default color: white
    (input vclock,
       input [10:0] x,hcount,
     input [9:0] y,vcount,
       input display,
     output reg [2:0] pixel);
      reg[21:0] x_reg;
      reg[20:0] y_reg;
      reg [2:0] pixel_1;
   always @ (posedge vclock) pixel <= pixel 1;
      always @ ( posedge vclock ) begin
            if (~display) begin
                  pixel 1 \leq 0;end
            else begin
```
**if** (hcount > x) x reg  $\leq$  (hcount-x)\*(hcount-x); **else** x reg  $\leq$  (x-hcount)\*(x-hcount);  $if$  (vcount > y)  $y_reg \le (vcount-y)*(vcount-y);$ **else**  $y_{reg} \leftarrow (y-vcount) * (y-vcount)$ ; **if** (  $(x \text{ reg} + y \text{ reg}) < (RADIUS*RADIUS)$  ) pixel  $1 \le$  COLOR; **else** pixel  $1 \leq 0;$ **end**

 **end endmodule**